Государственное автономное нетиповое образовательное учреждение Свердловской области «Дворец молодёжи» Детский технопарк «Кванториум г. Верхняя Пышма»

Принята на заседании научно-методического совета ГАНОУ СО «Дворец молодёжи» Протокол № 5 от 25.05.2023 г.

УТВЕРЖДАЮ: Директор ГАНОУ СО «Дворец молодёжи» А. Н. Слизько Приказ № 603-д от 25.05.2023 г.

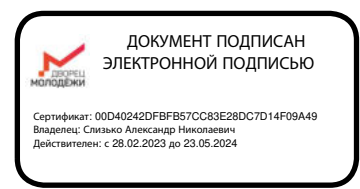

Дополнительная общеобразовательная общеразвивающая программа технической направленности

### **«Кванториум 2.0»**

*(по модулям) Базовый уровень* Возраст обучающихся: 11 –17 лет Срок реализации: 1 год

СОГЛАСОВАНО: Начальник детского технопарка «Кванториум г. Верхняя Пышма» С. В. Михайлова «11» мая 2023 г.

Авторы-составители: педагоги дополнительного образования: Монзин Н.А., Веревкин А.С., Емшанов К.О., Новичкова А.А., Вздорнов С.И., Зорин М.Д., Исакова Д.Р., Вохмина Т.С., Иванков И.В., Кунгурова Д.В., Барановская Е.В., Яналина Е.В., Плеханов Д.А., Иманбеков М.С. Щипанова И.А., методист

# **Содержание**

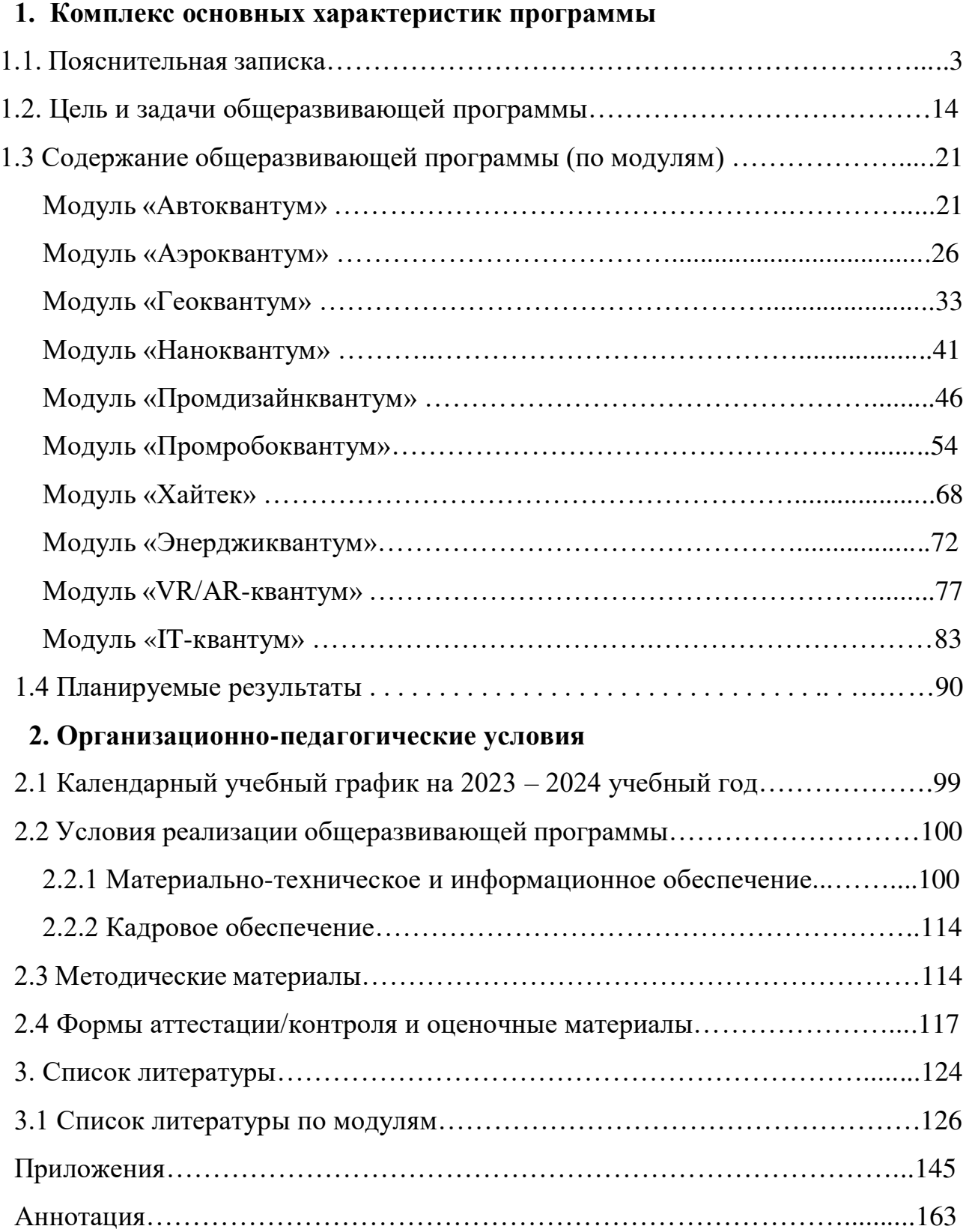

#### **1. Комплекс основных характеристик программы**

#### **1.1. Пояснительная записка**

Необходимость развития в Российской Федерации наукоемких технологий, создания высокотехнологичных производств ставит перед дополнительным образованием задачи формирования технического мышления, воспитания будущих инженерных кадров, создания условий для исследовательской и проектной деятельности обучающихся, занятий научнотехническим творчеством, организации тематического отдыха и сетевого проектного взаимодействия.

В современных условиях техническое творчество – это основа инновационной деятельности. Творчество – это специфичная для человека деятельность, порождающая нечто качественно новое и отличающееся неповторимостью, оригинальностью и уникальностью. Поэтому процесс развития технического творчества в совокупности с проектной деятельностью является важнейшей составляющей современной системы образования. Усвоение основ поможет будущим специалистам повысить профессиональную и социальную активность, а это, в свою очередь, приведет к сознательному профессиональному самоопределению по профессиям технической сферы, повышению производительности, качества труда, ускорению развития научнотехнической сферы производства.

Дополнительная общеобразовательная общеразвивающая программа «Кванториум 2.0» относится к программам *технической направленности* (далее – Программа) и ориентирована на изучение основ механики, конструирования, программирования и автоматизации устройств и их применение в различных областях рынка промышленности. Основанием для проектирования и реализации данной программы служит перечень следующих нормативных правовых актов и государственных программных документов:

– Федеральный закон от 24.07.1998 № 124-ФЗ «Об основных гарантиях прав ребёнка в РФ»;

 Федеральный закон от 29.12.2012 N 273-ФЗ «Об образовании в Российской Федерации»;

 Приказ Министерства образования и науки Российской Федерации от 23.08.2017 г. № 816 «Об утверждении Порядка применения организациями, осуществляющими образовательную деятельность, электронного обучения, дистанционных образовательных технологий при реализации образовательных программ»;

Распоряжение Правительства РФ от 31.03.2022 № 678-р «Об утверждении Концепции развития дополнительного образования детей до 2030 года»;

 Распоряжение Правительства РФ от 29.05.2015 N 996-р «Об утверждении Стратегии развития воспитания в Российской Федерации на период до 2025 года»;

 Приказ Министерства Просвещения России от 27 июля 2022 года № 629 «Об утверждении Порядка организации и осуществления образовательной деятельности по дополнительным общеобразовательным программам»;

 Приказ Министерства Просвещения Российской Федерации от 03.09.2019 г. №467 «Об утверждении Целевой модели развития региональных систем дополнительного образования детей»;

 Постановление Главного государственного санитарного врача РФ от 28.09.2020 г. № 28 «Об утверждении СанПиН 2.4.3648–20 «Санитарноэпидемиологические требования к организациям воспитания и обучения, отдыха и оздоровления детей и молодежи»;

– Письмо Министерства образования и науки РФ от 18.11.2015 г. № 09– 3242. «О направлении Методических рекомендаций по проектированию дополнительных общеразвивающих программ (включая разноуровневые)»;

– Распоряжение Правительства Свердловской области № 646-РП от 26.10.2018 «О создании в Свердловской области целевой модели развития региональной системы дополнительного образования детей;

 Положение о дополнительных общеобразовательных общеразвивающих программах ГАНОУ СО «Дворец молодежи», утвержденное приказом от 14.05.2020 № 269-д.

 *Актуальность программы* обусловлена потребностью общества в технически грамотных специалистах в области инженерии, а также необходимостью повышения мотивации к выбору инженерных профессий и созданию системы непрерывной подготовки будущих квалифицированных инженерных кадров, обладающих академическими знаниями и профессиональными компетенциями для развития приоритетных направлений отечественной науки и техники.

Детские технопарки «Кванториум» создаются во всех регионах страны в соответствии с Поручением Президента России от 27 мая 2015 года, а также в рамках приоритетного проекта «Доступное дополнительное образование для детей», реализуемого Минобрнауки России. Программа реализуется в рамках федерального проекта «Успех каждого ребёнка» национального проекта «Образование» и обусловлена необходимостью предоставления возможности доступного и качественного обучения по программам дополнительного образования для каждого ребенка. Содержание программы соответствует современным направлениям научно-технологического развития Российской Федерации. Программа предоставляет возможность организовать образовательный процесс на основе установленных федеральным оператором требований, сохраняя основные подходы и технологии в организации образовательного процесса.

*Новизна программы* заключается в том, что компетенции, которые приобретены в ходе первого года обучения, совершенствуются благодаря тому, что обучение направлено на проектную деятельность. Это позволит расширить область различных разработок и воплотить идеи проектов в жизнь с возможностью последующей их коммерциализации. В рамках программы обучающиеся усовершенствуют навык ведения технических проектов, научатся планировать свою исследовательскую деятельность, собирать и обрабатывать

информацию, анализировать и мыслить критически, составлять отчётные материалы, работать в команде, визуализировать и презентовать свои идеи и решения, а также выступать публично. Навыки и знания, полученные после освоения программы, необходимы для дальнейшего профессионального ориентирования, раскрытия собственного потенциала и саморазвития.

*Педагогическая целесообразность программы.* Программа реализует профориентационные задачи, обеспечивает возможность знакомства с современными профессиями технической направленности, что подразумевает получение ряда базовых компетенций, владение которыми позволит развивать изобретательство, инженерию и молодёжное технологическое предпринимательство, что необходимо любому специалисту на конкурентном рынке труда.

 *Отличительной особенностью* дополнительной общеразвивающей программы «Кванториум 2.0» является использование проектной деятельности в качестве основной образовательной технологии, возможность реализации детскими командами реальных инженерно-технических проектов, а также возможность организации образовательного процесса, исходя из интересов и способностей обучающихся, что осуществляется благодаря модульному, разновозрастному, разноуровневому принципу представления содержания и построения учебных планов. По содержанию модули делятся на предметные, непосредственно связанные с областью знаний, включающие следующие направления:

Модуль «Автоквантум»

В ходе освоения модуля обучающиеся продолжат погружение в транспортную проблематику, продолжат знакомство со спецификой инженерной деятельности. Получат более широкие знания о конструкции автомобиля, технологиям изготовления, материаловедению. Кроме того, усовершенствуют практические навыки по 3D-моделированию, работе с электронными устройствами, с ручным инструментом и технологическим оборудованием. Продолжат исследование ключевых свойств автотранспорта:

аэродинамики, активной и пассивной безопасности, проходимости, топливной экономичности и др.

Модуль «Аэроквантум»

В процессе освоения модуля обучающиеся получат знания в области инженерной деятельности, а именно проектирование, сборка и анализ беспилотных авиационных систем и беспилотных летательных аппаратов. Приобретут навыки работы в соответствии с профессиональными требованиями авио-инженерии, путем освоения технологий в области конструирования, мехатроники, электроники, робототехники, компьютерных и лазерных технологий. Освоят первичные навыки в области беспилотных технологий: пайка, сборка электроцепи, разбор и настройка полетных контроллеров, полеты на дронах, особенности применения композитных материалов, способы прототипирования, получат опыт конструирования беспилотных летательных аппаратов и устройств на их основе.

Модуль «Геоквантум»

В ходе освоения модуля обучающиеся продолжат получать знания основ работы с геоинформационными системами (ГИС), сбора данных панорамной съемки, обработки данных космических снимков, основ 3D-моделирования объектов местности. Усовершенствуют навыки использования современных программ и технологий обработки данных дистанционного зондирования Земли.

Модуль «Наноквантум»

В ходе освоения модуля обучающиеся продолжают изучение материалов на микро- и нано- уровнях, узнают о методах получения нанопорошков и нанослоёв, учатся исследовать и модифицировать поверхность материалов, используя высокоточное оборудование. Обучающиеся работают с углеродными композитами, включая нанотрубки и нановолокна, аморфнокристалическими металлическими лентами, полиэтиленами высокого и низкого давления. Обучающиеся продолжают изучать современные материалы на основе наночастиц, а также синтез наноструктур.

Совершенствуют знания в области физики, химии, техники и приобретают навыки работы с современным научным оборудованием.

Модуль «IT-квантум»

В процессе освоения модуля обучающиеся получат знания в сфере информационных технологий, получат навыки создания приложений на базе кроссплатформенной среды разработки игр Unity, создания пользовательских интерфейсов мобильных приложений в Figma и создания мобильных приложений в среде разработки Android studio. Освоят такие направления как: геймдизайн, дизайн интерфейсов, мобильная разработка.

Модуль «Промробоквантум»

В процессе освоения модуля обучающиеся получат знания в сфере промышленной и соревновательной робототехники, углубят знания и умения в соответствии с профессиональными требованиями робототехнической отрасли, расширят навыки проектной деятельности.

Модуль «Промдизайнквантум»

В процессе освоения модуля обучающиеся получают углубленные знания сферы промышленного дизайна. Изучат важность эмпатии в сфере дизайна, для изучения потребностей будущего потребителя, освоят основные навыки промышленного цифрового эскизирования и ручной графики. Освоят способность построения объемных тел на основе композиции, перспективы и эргономики. Научатся адаптировать свои эскизы для реализации в объеме в программах для 3D-моделирования и также научатся готовить 3D-модель к 3Dпечати и лазерной резке.

Модуль «Хайтек»

В процессе освоения модуля обучающиеся получат знания о CAD/CAM системах, лазерных, аддитивных, фрезерных и 3D-технологиях, получат навыки работы с электронными компонентами. Приобретут комплекс уникальных компетенций по работе с высокотехнологичным оборудованием, их применением в практической работе и в проектах, также ряда базовых

компетенций, владение которыми критически необходимо для развития изобретательства.

Модуль «Энерджиквантум»

В ходе освоения модуля обучающиеся узнают об актуальных направлениях развития робототехники и электроники. Приобретут навыки проектирования, конструирования и программирования технических устройств, работающих от альтернативных источников энергии. С помощью аддитивных и лазерных технологий создадут собственный макет гидроэлектростанции.

Модуль «VR/AR-квантум»

В ходе занятий по модулю обучающиеся продолжат знакомиться с виртуальной, дополненной и смешанной реальностями, поймут их особенности и возможности, выявят возможные способы применения, узнают принципы 3Dсканирования и печати, получат основы работы в среде Unity, UE4/5, а также разработают проектно-исследовательские продукты в области технологий виртуальной и дополненной реальности и информационных технологий.

#### *Адресат программы*

Дополнительная общеобразовательная общеразвивающая программа «Кванториум 2.0» предназначена для подростков в возрасте 11–17 лет, проявляющих интерес к проектной деятельности и областям знаний технической направленности.

Группы формируются по возрасту: 11–13 и 14–17 лет. Количество обучающихся в группе – 10–15 человек. Состав групп постоянный, уникальный контингент. Зачисление на программу «Кванториум 2.0.» происходит на основе вступительного испытания, собеседования или удачной сдачи итогового проекта в результате прохождения программы «Кванториум 1.0».

Место проведения занятий: г. Верхняя Пышма, Успенский проспект, 2Г. Стоит отметить, что все образовательные модули рассчитаны для обучающихся в возрасте 11–17 лет и делятся на группы таким образом (11–13 и 14–17), только исходя из психологических и возрастных особенностей детей. Содержание

модуля при этом остаётся одинаковым. Варьироваться также могут: используемое для занятий оборудование, уровень сложности самих заданий, применяемые методы и приемы.

#### *Возрастные особенности группы*

Выделенные нами возрастные периоды при формировании групп 11–13 лет основываются на психологических особенностях младшего подросткового возраста и 14–17 лет соответственно базируются на психологических особенностях развития старшего подросткового возраста (по Д. Б. Эльконину).

Младший подростковый возраст (11–13 лет) – это период повышенной активности, стремления к деятельности, значительного роста энергии.

Особенностью данной возрастной группы является начало бурного психофизиологического развития – изменение пропорций тела и силы мышц, гормональная перестройка организма. Общение со сверстниками пронизывает все сферы жизнедеятельности подростка, активно развиваются дружественные связи. Дети этого возраста нуждаются одновременно в том, чтобы ему дали проявлять самостоятельность как взрослому и нуждаются в опеке, защите, как дети. Возникает чувство «взрослости» – переориентация с детских норм на взрослые: желание подростка получить умения и качества взрослого человека, стремление делать что-то полезное. У подростков, с одной стороны, снижается мотивация учения, т.к. возникает интерес к окружающему миру, преобладает мотив общения со сверстниками («Мы-образ»). Главной характеристикой так называемого «Мы-образа» подростка является его включённость в группу (группы) сверстников. С другой стороны, именно этот период является благоприятным для формирования новых, зрелых форм учебной мотивации – учение приобретает личностный смысл («учусь для себя»).

В старшем подростковом возрасте (14–17 лет) начинают происходить самые значительные изменения. Наступает важный момент в личностном развитии подростка, связанный со становлением дифференцированной и осознанной «Я-концепции» как системы внутренне согласованных представлений о себе. Формирование «Я-концепции» – это результат

рефлексии, результат самопознания, а также – результат сформированного идеализированного образа значимого «другого», в качестве которого для подростка чаще всего выступает более старший сверстник. Идентификация со сверстниками и с ровесниками представляет собой определенный этап формирования «образа Я» подростка.

В итоге множества исследований выявлено, что сначала у подростка формируется так называемый «Мы-образ», который служит предпосылкой формирования качественно нового «образа Я» подростка. Исследуя формирование «Я-концепции» подростков, психологи пришли к выводу о том, что на протяжении подросткового возраста «Я-концепция» существенно изменяется, становясь более дифференцированной и индивидуализированной. Благодаря рефлексии подросток начинает осознавать себя в разных ролях, требующих разнообразных способностей и качеств личности, поэтому представление о себе из смутного и генерализованного становится всё более чётким и структурированным.

Содержание программы учитывает возрастные и психологические особенности подростков 11–17 лет, которые определяют выбор форм проведения занятий с обучающимися. Преобладающей формой проведения занятий выбраны практические занятия, а также в структуру учебного плана включены практические задания соревновательного характера. Такие задания позволяют каждому проявить себя и найти своё место в детском коллективе.

#### *Режим занятий*

Продолжительность одного академического часа – 45 минут.

Перерыв между учебными занятиями – 10 минут.

Общее количество часов в неделю – 4 часа.

Занятия проводятся 2 раза в неделю по 2 часа.

*Объем общеразвивающей программы* составляет 144 часа в год.

*Срок освоения общеразвивающей программы* определяется содержанием программы и составляет 1 год.

#### *Особенности организации образовательного процесса*

#### *Форма организации образовательной деятельности* – групповая.

*Формы обучения:* очная с применением электронного обучения и дистанционных образовательных технологий (Закон №273–Ф3, гл.2, ст.17, п.2.). Занятия могут проводиться в форме видеоконференции, учебные материалы для групп размещаются в сети Интернет, общение педагога и обучающегося происходит в режиме реального времени в различных мессенджерах.

*Виды занятий* общеразвивающей программы (в зависимости от целей занятия и его темы): беседа, лекция, семинар, мастер-класс, практическое занятия, открытое занятие, лабораторная работа.

По типу организации взаимодействия педагога с обучающимися используются личностно ориентированные технологии, технологии сотрудничества.

*Формы подведения итогов*: беседа, семинар, мастер-класс, презентация, практическое занятие, открытое занятие, тест, цифровой тест, опрос, анкетирование, контрольные задания, аудио- и видеофайлы, фотографии, сканированные файлы, защита кейсов и итоговых проектов.

По уровню освоения программа является общеразвивающей, одноуровневой (базовой), модульной**.**

*Модульные программы* – программы, построенные на модульном принципе представления содержания и построения учебных планов, включающие в себя относительно самостоятельные дидактические единицы – модули, позволяющие увеличить ее гибкость, вариативность, формирующие определенную компетенцию или группу компетенций в ходе освоения.

*«Модуль»* – структурная единица образовательной программы, имеющая определенную логическую завершенность по отношению к результатам обучения. (Словарь рабочих терминов по предпрофильной подготовке).

Реализация программы предполагает использование здоровьесберегающих технологий. Специальных медицинских

противопоказаний к занятиям техническим творчеством не существует, но родителям и педагогу необходимо с особым вниманием отнестись к детям, относящимся к группе риска по зрению, так как на занятиях значительное время они пользуются компьютером и другой современной техникой, требующей зрительной концентрации и напряжения органов зрения. Педагогами проводится предварительная беседа с родителями, в которой акцентируется внимание на обозначенную проблему.

Здоровьесберегающая деятельность реализуется через создание безопасных материально-технических условий; включением в занятие динамических пауз, периодической смены деятельности обучающихся; контролем педагога за соблюдением обучающимися правил работы за персональным компьютером; создание благоприятного психологического климата в учебной группе в целом.

#### **1.2. Цель и задачи общеразвивающей программы**

 **Цель программы** – развитие личности обучающихся (мышления, памяти, речи, навыков коммуникации, креативности, эмоционального интеллекта, воли, самоидентификации, рефлексии) путём вовлечения в командную социально-значимую практическую деятельность и погружения в инновационную, многофакторную, инженерно-техническую среду.

Для успешной реализации поставленной цели необходимо решить ряд педагогических, развивающих и воспитательных задач:

#### **Модуль «Автоквантум»**

*Образовательные:*

-

 сформировать условия, способствующие профессиональному самоопределению обучающихся;

 сформировать базовые навыки проектирования, конструирования и тестирования устройств;

 сформировать базовые навыки инженерного, аналитического и системного мышления;

способствовать осознанной профориентации обучающихся;

 закрепить, научить применять знания о различных направлениях электроники, 3D-проектирования, конструирования и программирования, аддитивных и лазерных технологий;

 обеспечить получение практических навыков по 3D-моделированию, работе с электронными устройствами, с ручным инструментом и технологическим оборудованием;

 обеспечить получение более полных знаний о конструкции автомобиля, технологиям изготовления, материаловедению;

 способствовать изучению принципов работы электроники, робототехники, компьютерных технологий, состояния и перспектив компьютерных технологий в настоящее время.

#### **Модуль «ITквантум»**

*Образовательные:*

познакомить со специальными понятиями и терминами;

обучить навыкам работы в среде Unity;

сформировать знания о принципах ООП;

обучить навыкам программирования на языке С#, Kotlin, LUA;

обучить навыкам работы в среде Roblox Studio;

 обучить навыкам верстки приложений при помощи расширяемого языка разметки XML;

 сформировать знания о создании дизайна пользовательского интерфейса мобильных приложений.

#### **Модуль «Аэроквантум»**

*Образовательные:*

 сформировать профессиональные, личностные и межличностные компетенций в области современных направлений отечественной авио-науки;

 способствовать изучению принципов работы электроники, робототехники, компьютерных технологий, состояния и перспектив компьютерных технологий в настоящее время;

 сформировать техническую грамотность и навыки владения технической терминологией беспилотных авиационных систем и беспилотных летательных аппаратов;

 создать условия для изучения приемов и технологий разработки алгоритмов и систем управления, машинного обучения, технических устройств и объектов дистанционного управления;

 сформировать навыки работы в межпредметных взаимосвязях: в области физики, математики, астрономии.

#### **Модуль «Энерджиквантум»**

*Образовательные:*

познакомить с видами альтернативных источников энергии;

познакомить с основными понятиями и технической терминологией;

познакомить с элементами электрической цепи;

 познакомить с принципами работы термоэлектрических модулей Пельтье;

познакомить с принципами работы ГЭС;

 познакомить с направлениями робототехники, электроники, аддитивных и лазерных технологий;

обучить навыкам проектирования и конструирования;

 сформировать навыки разработки алгоритмов, систем управления, технических устройств;

сформировать навыки программирования на языке С++;

 сформировать навыки чтения электрических и технических схем и чертежей;

сформировать навыки расчетно-вычислительных работ;

 обучить безопасной работе с 3D-принтером, паяльным оборудованием, набором ручных инструментов.

#### **Модуль «Наноквантум»**

*Образовательные:*

 сформировать навыки системного подхода в процессе проектирования;

сформировать знания об основных понятиях и законах химии;

 способствовать расширению и углублению знаний об аналитических методах анализа;

 сформировать навык отличать особенности материалов, находящихся в наносостоянии;

 сформировать практические умения и навыки работы в лаборатории;

 сформировать навыки безопасного обращения с веществами, используемыми при выполнении химических опытов;

 сформировать навык по проведению наблюдений и умение объяснять химические явления, происходящие в лаборатории, на производстве, в повседневной жизни.

#### **Модуль «VR/AR квантум»**

*Образовательные:*

 познакомить с технологией создания игр виртуальной и дополненной реальности;

познакомить с основами проектирования и управления проектами;

сформировать навык 3D-моделирования сложных объектов;

обучить навыкам работы с 3D-сканером и принтером;

сформировать навыки разработки простых игр.

#### **Модуль «Геоквантум»**

*Образовательные:*

 научить применять базовые знания о принципах космической съемки, аэросъемки, работы глобальных навигационных спутниковых систем (ГНСС);

 сформировать расширенные навыки владения инструментами визуализации пространственных данных;

 сформировать навыки работы с фотографией, создания картографических изображений и 3D-моделей;

 сформировать первоначальные знания в области геодезии, научить работать с геодезическим оборудованием);

 научить создавать топографические карты на основе атрибутивных данных об объектах.

#### **Модуль «Промдизайнквантум»**

 *Образовательные:*

 сформировать углубленное представление о сфере взаимодействия потребителя с вещью и средой;

 сформировать навыки реализации системного подхода в процессе проектирования объектов в Adobe Photoshop с последующей проектной версткой;

 сформировать навыки понятийного аппарата в сфере промышленного дизайна, законов формообразования и композиции, продвинутых навыков эскизирования;

 сформировать углубленные навыки 3D-моделирования в Системах автоматизированного проектирования работ и визуализации в программе Luxion Keyshot;

 сформировать углублённые навыки макетирования, с использованием векторных программ Adobe Illustrator, CorelDRAW и подготовки чертежей для 3D-печати в программах Prusa Sliser, Ultimaker Cura;

 сформировать навыки создания удобных и понятных презентаций в программе PowerPoint.

#### **Модуль «Хайтек»**

*Образовательные:*

закрепить знания специальных понятий и терминов;

 сформировать базовые навыки работы в текстовых и графических редакторах;

 сформировать навыки проектирования в САПР и создания 2D- и 3Dмоделей;

 сформировать навыки безопасной работы на лазерном, аддитивном оборудовании, фрезерных станках, а также ручным инструментом;

сформировать навыки работы с электронными компонентами.

#### **Модуль «Промробоквантум»**

*Образовательные:*

познакомить с основами мехатроники и робототехники;

 обучить принципам разработки и проектирования интеллектуальных робототехнических систем и комплексов;

 изучить основы проектирования и конструирования роботов для соревнований различных категорий;

 изучить принципы проектирования, функционирования и эксплуатации робототехнических комплексов, применяемых в промышленности;

 изучить алгоритмы программирования промышленных роботов систематизировать знания в области промышленной робототехники;

#### *Развивающие:*

 формировать трудовые умения и навыки, умение планировать работу по реализации замысла, предвидеть результат и достигать его, при необходимости вносить коррективы в первоначальный замысел;

 развивать у детей воображение, пространственное мышление, воспитывать интерес к технике и технологиям;

 развивать умение планировать свои действия с учетом фактора времени, в обстановке с элементами конкуренции;

 развивать умение визуального представления информации и собственных проектов;

 создавать условия для развития творческих способностей обучающихся с использованием межпредметных связей.

 развивать умение выявлять проблемы и находить способы их решения;

 развивать у обучающихся умение определять и формулировать цель деятельности на занятии с помощью наставника-преподавателя.

#### *Воспитательные:*

 способствовать развитию умения отстаивать свою точку зрения при учете мнений других обучающихся;

содействовать формированию патриотических чувств;

содействовать развитию эстетического вкуса, культуры речи;

 содействовать повышению уровня мотивации на занятиях через средства обучения;

воспитывать отношение делового сотрудничества, взаимоуважения;

 развивать основы коммуникативных отношений внутри проектных групп и в коллективе в целом;

 воспитывать ценностное отношение к своему здоровью и безопасный образ жизни;

 способствовать усвоению правил индивидуального и коллективного безопасного поведения в чрезвычайных ситуациях, угрожающих жизни и здоровью людей, правил поведения на транспорте и на дорогах.

# **1.3. Содержание общеразвивающей программы (по модулям)**

## **Модуль «Автоквантум»**

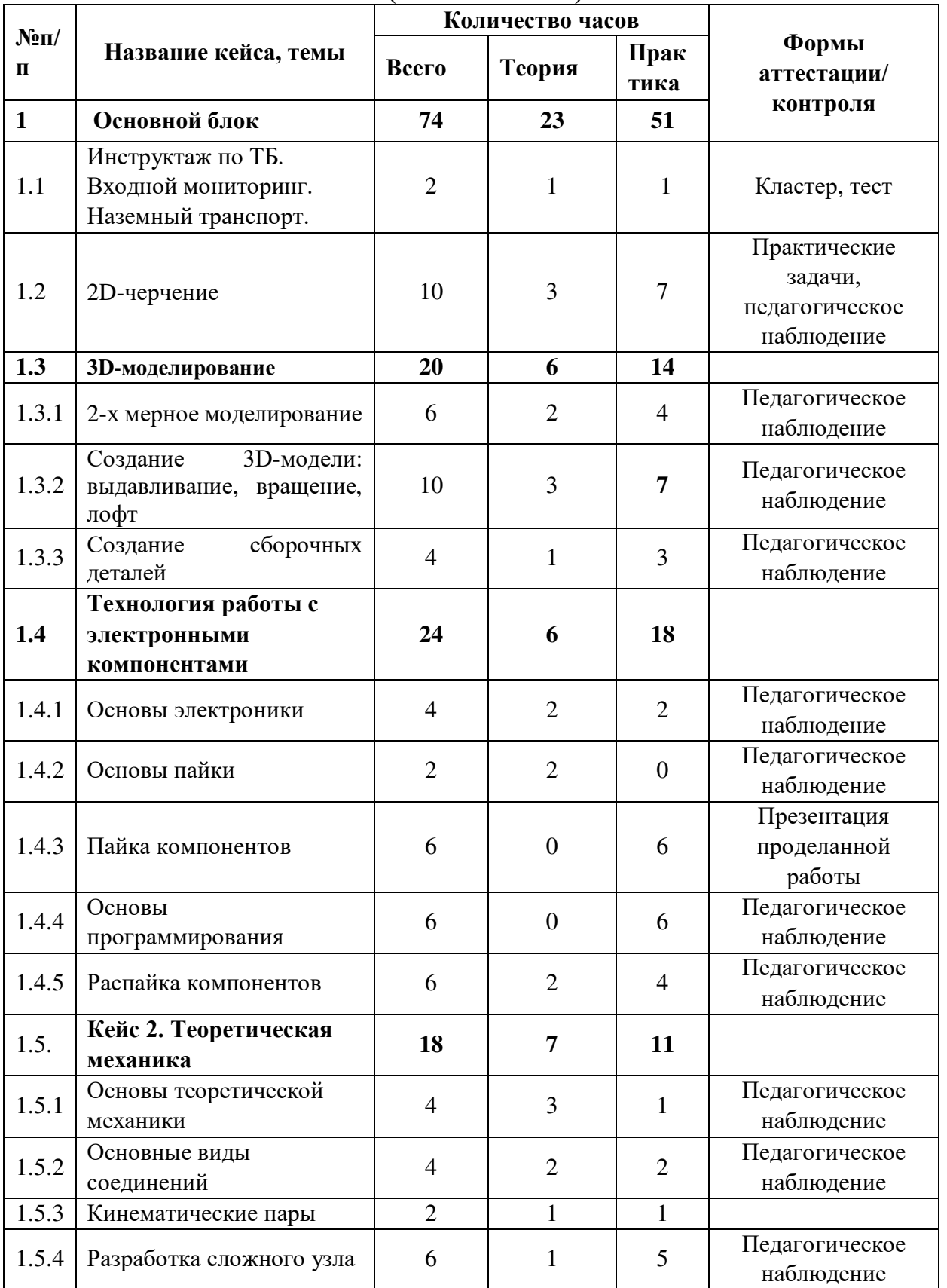

# **Учебный (тематический) план**

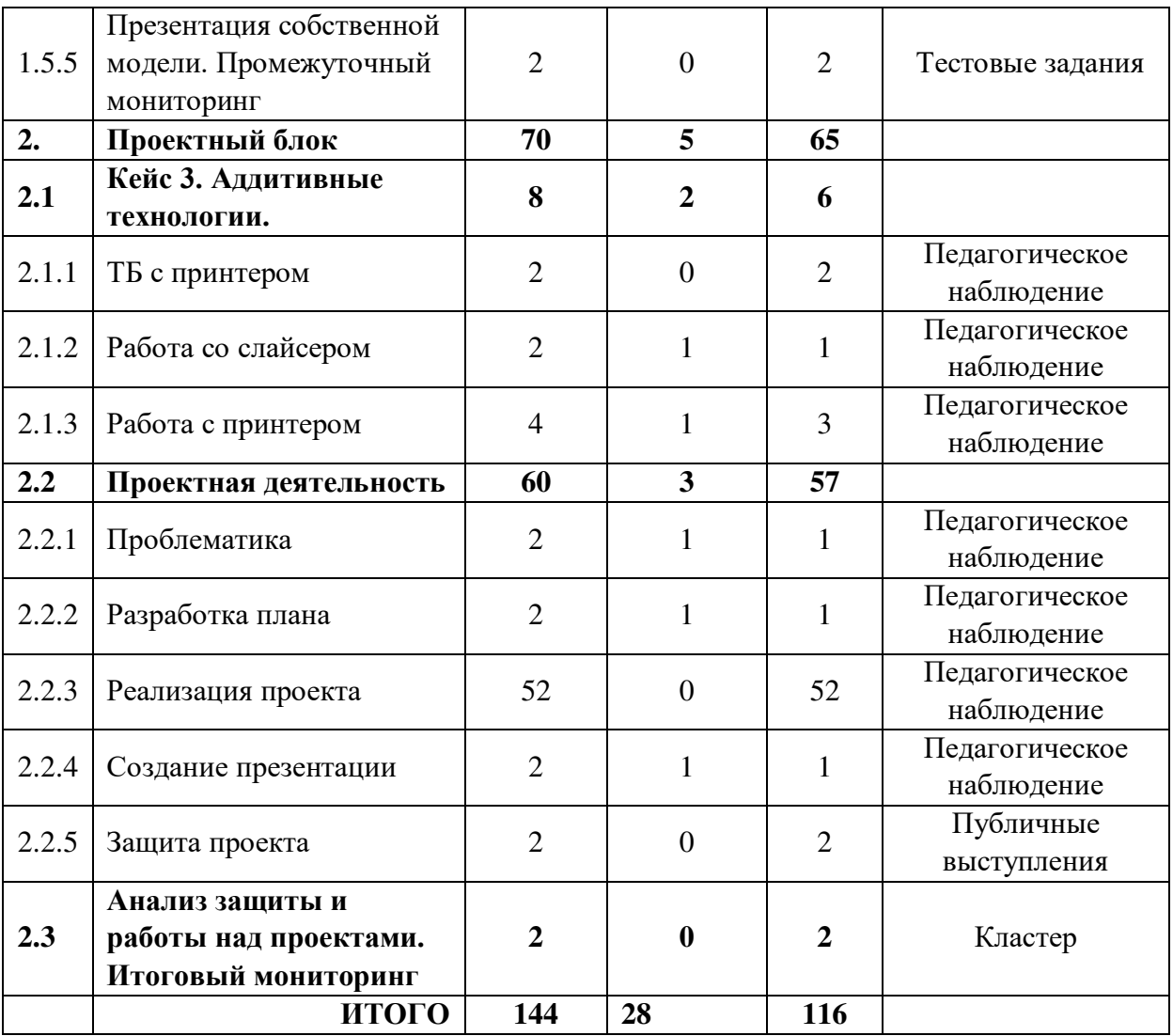

#### **Содержание учебного плана**

#### **1. Основной блок**

#### *1.1. Инструктаж по ТБ. Входной мониторинг*

*Теория:* вводный инструктаж по технике безопасности, правила поведения и работы в технопарке и Автоквантуме.

*Практика:* Выполнение заданий входного мониторинга.

#### *1.2. 2D черчение*

*Теория:* Основные понятия, основные инструменты для черчения, основные приемы черчения. Знакомство с основными обозначениями на чертежах, видами, разрезами. знакомство с измерительным инструментом, области применения различных измерительных инструментов, руководство по технической эксплуатации, полезные приемы при черчении.

*Практика:* черчение деталей различной сложности с использованием чертежных инструментов. Выбор заготовок по чертежу, опрос и указание основных размеров с чертежа, нахождение не указанных размеров на чертеже. снятие размеров с заготовки и выполнение чертежей заготовок.

#### *1.3 3D-моделирование*

#### *1.3.1 2-х мерное моделирование*

*Теория:* Интерфейс программы Компас-3D и основные горячие клавиши и инструменты в 2D.

*Практика:* Задача на построение чертежа условной детали по образцу и внесение изменений с учетом разработанной концепции. Создание 2D-модели условной детали при помощи преподавателя в Компас-3D.

#### *1.3.2 Создание 3D-модели: выдавливание, вращение, лофт*

*Теория:* Знакомство с интерфейсом и основными горячими клавишами в режиме 3D-моделирования. Знакомство с основными операциями и приемами построения моделей в Компас-3D.

*Практика:* Построение моделей в программе Компас-3D различной сложности, задача на построение условной детали по образцу.

#### *1.3.3. Создание сборочных деталей*

*Теория:* Знакомство с основными операциями в режиме сборки.

*Практика:* Сборка прототипа с применением условной детали, анализ установки и соответствующая доработка. Сборка автомодели.

#### *1.4 Технология работы с электронными компонентами*

#### **1.4.1 Основы электроники**

*Теория:* Знакомство с основными понятиями в электрике и электронике, основными законами электротехники, ТБ, правила работы с электронными компонентами, правила сборки и подключения электрических схем.

*Практика:* Работа с TinkerCAD. Да сборка электрических цепей.

### *1.4.2 Основы пайки*

*Теория:* ТБ, как работать с флюсом, припоем, как лудить провода, как паять электросхемы.

*Практика:* Работа с паяльным оборудованием.

## *1.4.3 Пайка компонентов*

*Практика:* Пайка сложной электрической схемы.

## *1.4.4 Основы программирования*

*Теория:* Знакомство с Arduino, особенности языка программирования, полезные функции особенности платы.

*Практика:* Программирование простейшей программы.

## *1.4.5 Распайка компонентов*

*Практика:* Распайка сложной электрической схемы.

## **1.5 Кейс 2. Теоретическая механика**

## *1.5.1 Основы теоретической механики*

*Теория:* Знакомство с основными понятиями и принципами строительства механизмов.

*Практика:* Постройка простых механизмов на бумаге.

## *1.5.2 Основные виды соединений*

*Теория:* Название видов соединений и их назначение.

*Практика:* Черчение основных видов соединений и их строительство из LEGO.

## *1.5.3 Кинематические пары*

*Теория:* Классификация кинематических пар, расчет степеней свободы, способы условного изображения кинематических пар.

*Практика:* Задача на определение типа и степеней свободы кинематической пары.

## *1.5.4 Разработка сложного узла*

*Теория:* Знакомство с заданием кейса.

*Практика:* Черчение и строительство сложного подвижного узла.

## *1.5.5. Презентация собственной модели. Промежуточный мониторинг*

Практика: Тест по пройденным темам.

*2. Проектный блок*

- *2.1 Кейс 3. Аддитивные технологии*
- *2.1.1 ТБ с принтером*

*Теория:* Составление правил работы с 3D принтером.

## *2.1.2 Работа со слайсером*

*Теория:* Знакомство с интерфейсом программы PrusiaSlicer.

*Практика:* Подготовка модели к печати.

## *2.1.3 Работа с принтером*

*Теория:* Знакомство с элементами управления и интерфейса принтера.

*Практика:* Настройка принтера и установка детали на печать.

## *2.2 Проектная деятельность*

## *2.2.1 Проблематика*

*Теория:* как поставить проблему, как сформулировать цели и задачи проекта, как определить целевую аудиторию и актуальность.

*Практика:* постановка проблемы, цели, задач, определение целевой аудитории и актуальности проекта.

## *2.2.2 Разработка плана*

*Теория:* как разработать план выполнения проекта.

*Практика:* планирование работы над проектом.

## *2.2.3 Реализация проекта*

*Практика:* Разработка и сборка собственного проекта.

### *2.2.4 Создание презентации*

*Теория:* Знакомство с правилами вёрстки презентаций.

*Практика:* Подготовка презентации для защиты проекта.

## *2.2.5 Презентация проекта*

*Практика:* Выступление с защитой проекта.

### *2.3 Анализ защиты и работы над проектами. Итоговый мониторинг*

*Практика:* рефлексия, разговоры о планах по реализации следующих проектов, планах на будущий год.

# **Модуль «Аэроквантум»**

# **Учебный (тематический) план**

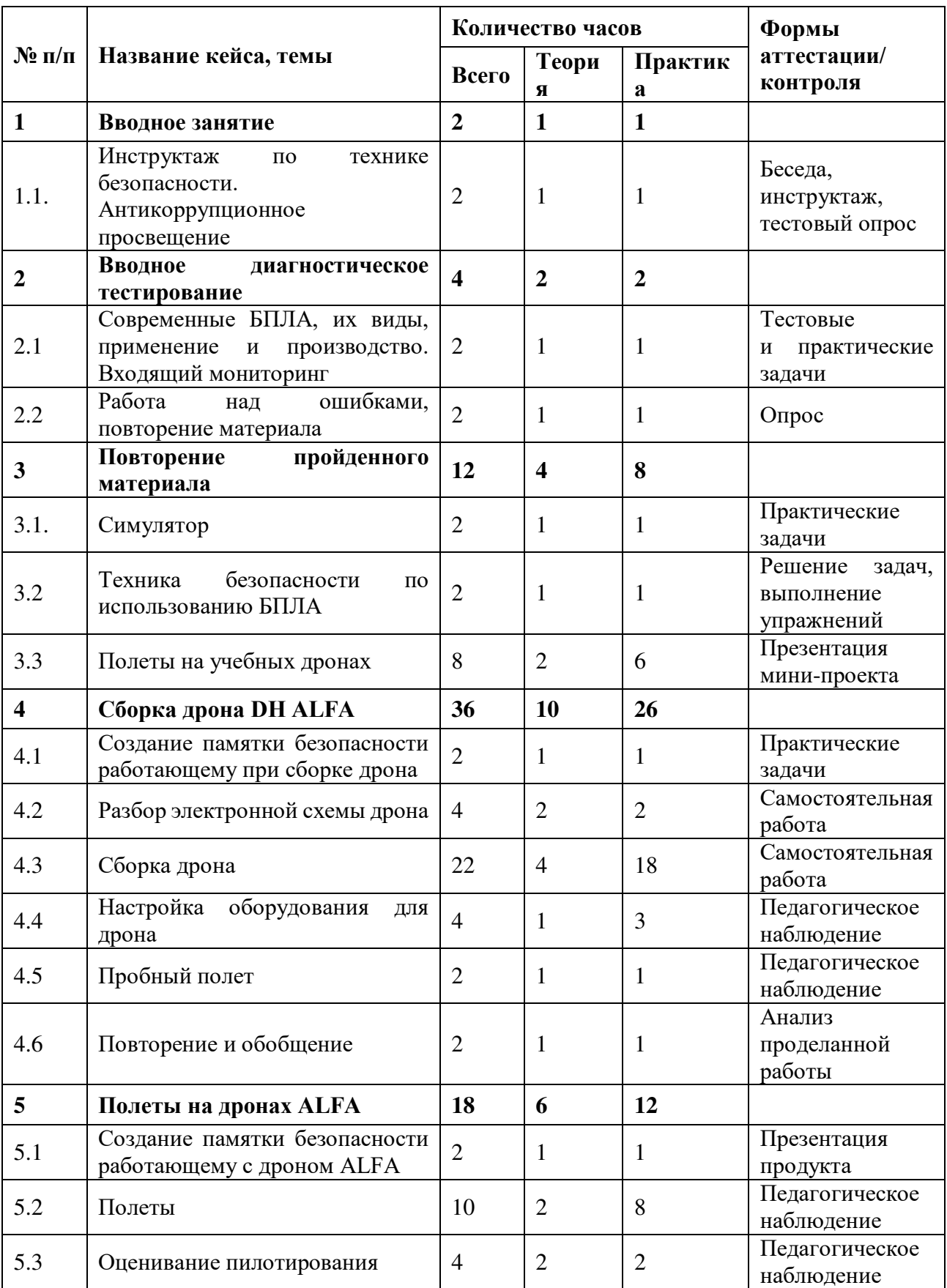

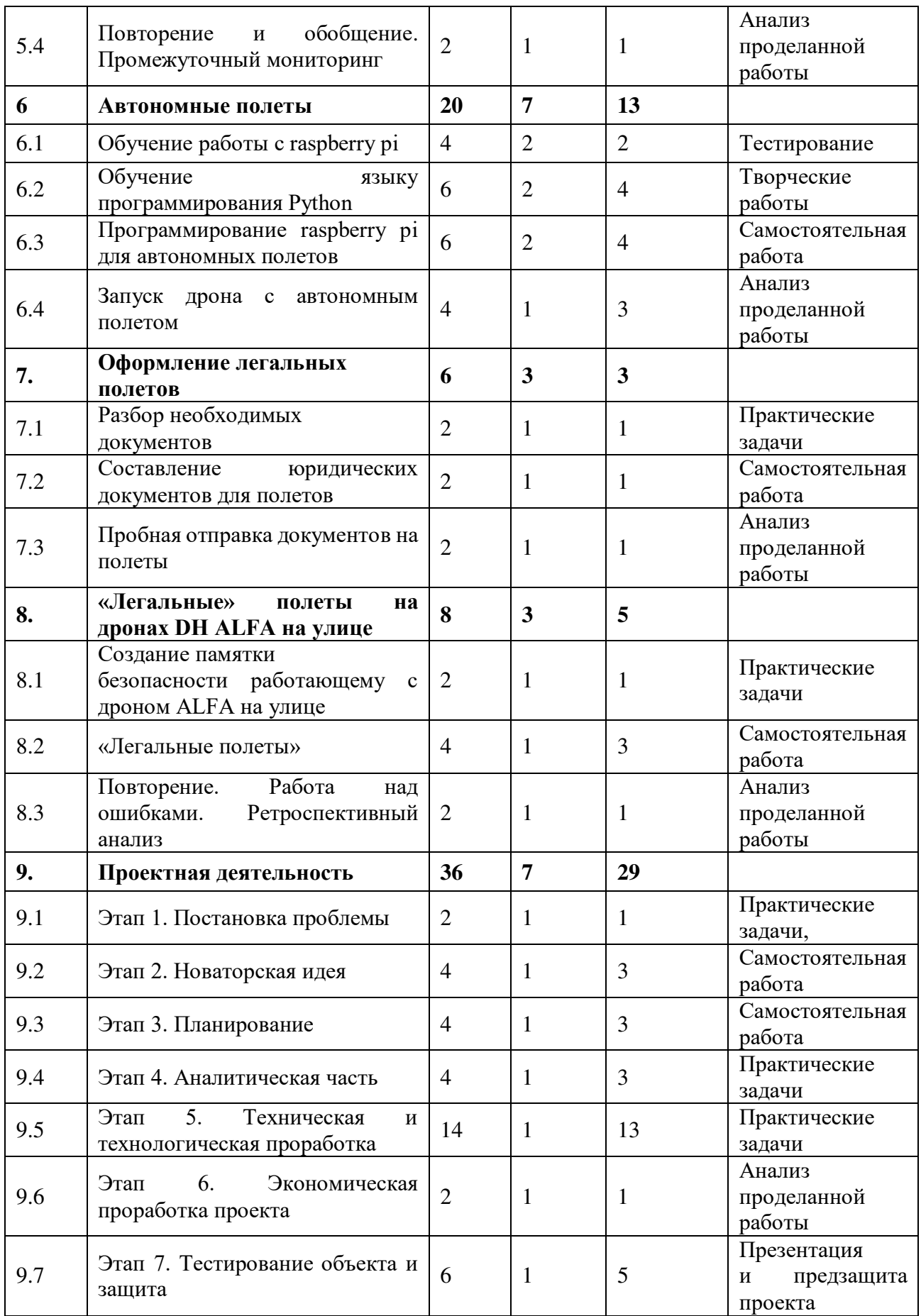

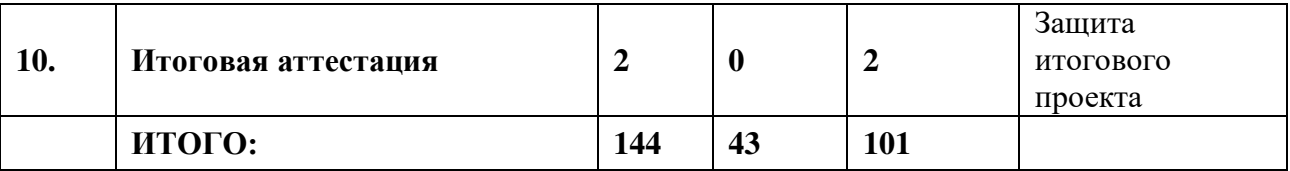

#### **Содержание учебного плана**

#### *1. Вводное занятие*

# *1.1. Инструктаж по технике безопасности. Антикоррупционное просвещение*

*Теория:* Знакомство с обучающимися, сбор и корректировка ожиданий. Инструктаж по технике безопасности. Экскурсия по лабораториям.

*Практика:* Игры на командообразование. Настройка оборудования. Выполнение заданий входного мониторинга

#### *2. Вводное диагностическое тестирование*

# *2.1. Современные БПЛА, их виды, применение и производство. Входящий мониторинг*

*Теория:* Современные беспилотные летательные аппараты, их виды, применение и производство.

*Практика:* Входящее тестирование.

### *2.2. Работа над ошибками, повторение необходимого материала*

*Теория:* Повторение материала. Выявление ошибок в тесте.

*Практика:* Составление кластера памяти. Работа над ошибками.

#### *3. Повторение пройденного материала*

### *3.1. Симулятор*

*Теория:* Виды симуляторов полета. Техника безопасности. Основы управления беспилотным летательным аппаратом.

*Практика:* Полеты на симуляторе.

### *3.2. Техника безопасности по использованию БПЛА*

*Теория:* Техника безопасности по использованию беспилотного летательного аппарата. Виды и причины возможных аварий. Поломки по причине вмешательства сторонних факторов.

*Практика:* Создание ситуации чрезвычайных ситуаций. Пути их решения.

### *3.3. Полеты на учебных дронах*

*Теория:* виды дронов. Базовая аэродинамика, лидары, устройство БПЛА и документы на полет. Аэрофотосъемка.

*Практика:* Полеты на учебных дронах в помещении.

### *4. Сборка дрона DH ALFA*

### *4.1. Создание памятки безопасности работающему при сборке дрона*

*Теория:* Правила безопасности при работе с дроном. Сборка дронов. Электроника квадрокоптера и другие компоненты. Схема монтажа. Сборка рамы. Подключение моторов квадрокоптера установка двигателя. Аккумулятор и зарядники.

*Практика:* Создание памятки безопасности. Викторина по пройденному материалу.

### *4.2. Разбор электронной схемы дрона*

*Теория:* Принцип действия дрона. Гороскопическая стабилизация IMU и контролёры полета. Функции компаса и фото и видео сьемка. Система дистанционного управления.

*Практика:* Разбор электронной схемы дрона. Анализ составных элементов.

### *4.3. Сборка дрона*

*Теория:* Устройство дронов, его компоненты. Анализ основных элементов. Расчет и выбор компонентов при сборке дронов.

*Практика:* Расчет и выбор компонентов при сборке дронов.

### *4.4. Настройка оборудования для дрона*

*Теория:* Настройка и калибровка квадрокоптера. Виды программирования БПЛА. Основные ошибки. Полетный контролер.

*Практика:* Настройка и калибровка квадрокоптера.

### *4.5. Пробный полет*

*Теория:* Правила безопасности при работе с дроном.

*Практика:* Полеты на дронах ALFA

### *4.6. Повторение и обобщение*

*Теория:* Повторение основных элементов при сборке дрона DH ALFA. *Практика:* Составление кластера памяти. Работа над ошибками.

## *5. Полеты на дронах ALFA*

## *5.1. Создание памятки безопасности работающему с дроном ALFA*

*Теория:* Техника безопасности при работе с дронами. Правила эксплуатации дрона на земле. Правила управления дроном.

*Практика:* Создание памятки безопасности работающему с дроном ALFA

### *5.2. Полеты*

*Теория:* Техника безопасности в помещении и на открытой местности.

*Практика:* Полеты на симуляторе. Полеты на учебных дронах.

### *5.3. Оценивание пилотирования*

*Теория:* Критерии оценивания. Разбор основных ошибок.

*Практика:* Прохождение определенной трассы на время.

## *5.4. Повторение и обобщение. Промежуточный мониторинг*

*Теория:* Повторение пройденного материала.

*Практика:* Тестирование для промежуточного мониторинга.

### *6. Автономные полеты*

### *6.1. Обучение работы с raspberry pi*

*Теория:* Виды плат. Отличительные особенности raspberry pi. Требования к аппаратному обеспечению. Установка операционной системы на raspberry pi.

*Практика:* Установка операционной системы на raspberry pi.

### *6.2. Обучение языку программирования Python*

*Теория:* Основы Python. Операторы, выражения. Цикл while и for. Вложенные циклы. Числа. Функции

*Практика:* написать программу для программирования БПЛА. Провести вычисления.

### *6.3. Программирование raspberry pi для автономных полетов*

*Теория:* Первоначальная настройка raspberry pi. Базовые команды. Настройки параметров raspberry pi для автономного полета. Настройки полетного контроллера. Соединение полетного контроллера и raspberry pi. Настройки пульта.

*Практика:* написать программу для программирования БПЛА. Провести вычисления. Выполнить автоматическую проверку.

#### *6.4. Запуск дрона с автономным полетом*

*Теория:* Техника безопасности. Управление дроном. Основы практики пилотирования. Предполетный чек-лист.

*Практика:* Запуск дрона с автономным полетом.

#### *7. Оформление легальных полетов*

### *7.1. Разбор необходимых документов*

*Теория:* Необходимые документы для подачи на установку местного режима.

*Практика:* Составление плана для подачи необходимых документов.

#### *7.2. Составление юридических документов для полетов*

*Теория:* Обучение правильному заполнению документов.

*Практика:* Самостоятельное заполнение документов.

#### *7.3. Пробная отправка документов на полеты*

*Теория:* Пробная отправка документов на полеты. Типы, виды и основные ошибки.

*Практика:* Дописывание документов на установку местного режима, проверка документов друг у друга.

### *8. «Легальные» полеты на дронах DH ALFA на улице*

### *8.1. Создание памятки безопасности работающему с дроном ALFA на улице*

*Теория:* Создание памятки безопасности работающему с дроном на улице.

*Практика:* Техника безопасности.

### *8.2. «Легальные полеты»*

*Теория:* Типы, виды полетов и основные ошибки, возникающие при «Легальных» полетах на дронах DH ALFA на улице.

*Практика:* Имитация легальных полетов на дронах на улице.

### *8.3. Повторение. Работа над ошибками. Ретроспективный анализ*

*Теория:* Повторение. Работа над ошибками. Ретроспективный анализ.

*Практика:* Повторение и обобщение. Дискуссия. Выявление проблемных тем, работа над ошибками.

### *9. Проектная деятельность*

### *9.1. Этап 1. Постановка проблемы*

*Теория:* Проблема – это. Постановки проблемы исследования. Формулировка постановки проблемы.

*Практика:* Формулировка постановки проблемы.

### *9.2. Этап 2. Новаторская идея*

*Теория:* Примеры новаторских идей. Создание креативной идеи. Источники и основания инновационных идей.

*Практика:* Методы поиска инновационных идей для проектов.

### *9.3. Этап 3. Планирование*

*Теория:* Понятие. Структура. Цель и задачи проекта. Структура и этапы составления плана управления проектом.

*Практика:* Создание и разработка плана работы над проектом. Выполнение теоретической части. Выставление гипотезы.

### *9.4. Этап 4. Аналитическая часть*

*Теория:* Цель аналитической части проекта. Структура аналитической части проекта. Объект и предмет исследования.

*Практика:* Выполнение теоретической части.

### *9.5. Этап 5. Техническая и технологическая проработка проекта*

*Теория:* Создание системы теоретической и практической части разработки проекта. Проработка деталей. Эскизы, схемы, чертежи. Эксплуатация объекта. *Практика:* Проработка эскиза, схемы, чертежа итогового продукта проекта.

### *9.6. Этап 6. Экономическая проработка проекта*

*Теория:* Модель экономической составляющей проекта. Основные составляющие. Определение затрат на проектирование и изготовление продукта.

*Практика:* Определение затрат на проектирование и изготовление продукта *9.7. Этап 7. Тестирование объекта и защита*

*Теория:* Создание презентации и защита проекта.

*Практика:* Тестирование объекта, создание презентации и защита проекта.

### *10. Итоговая аттестация*

*Практика:* Защита проектной работы.

## **Модуль «Геоквантум»**

### **Учебный (тематический) план**

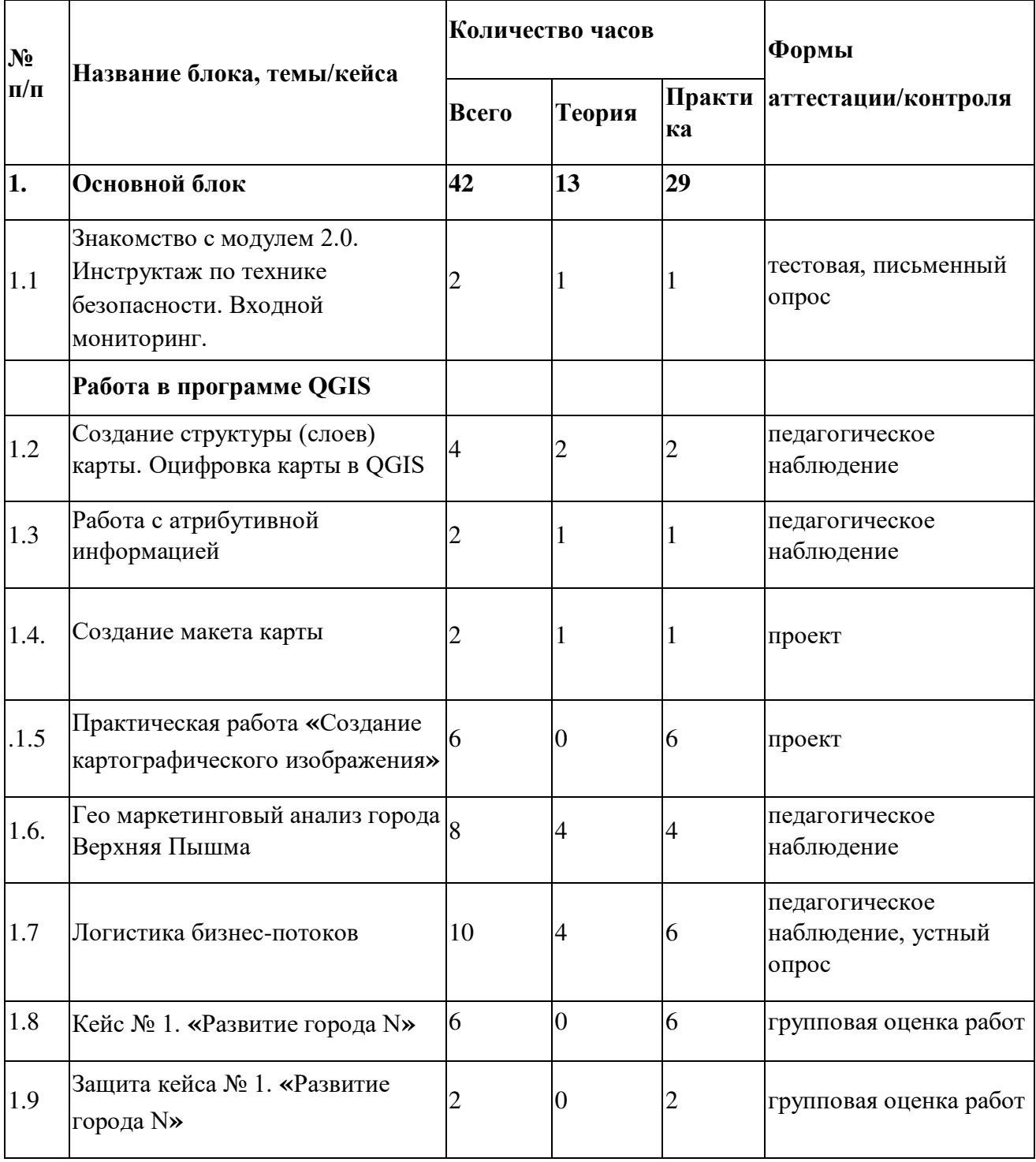

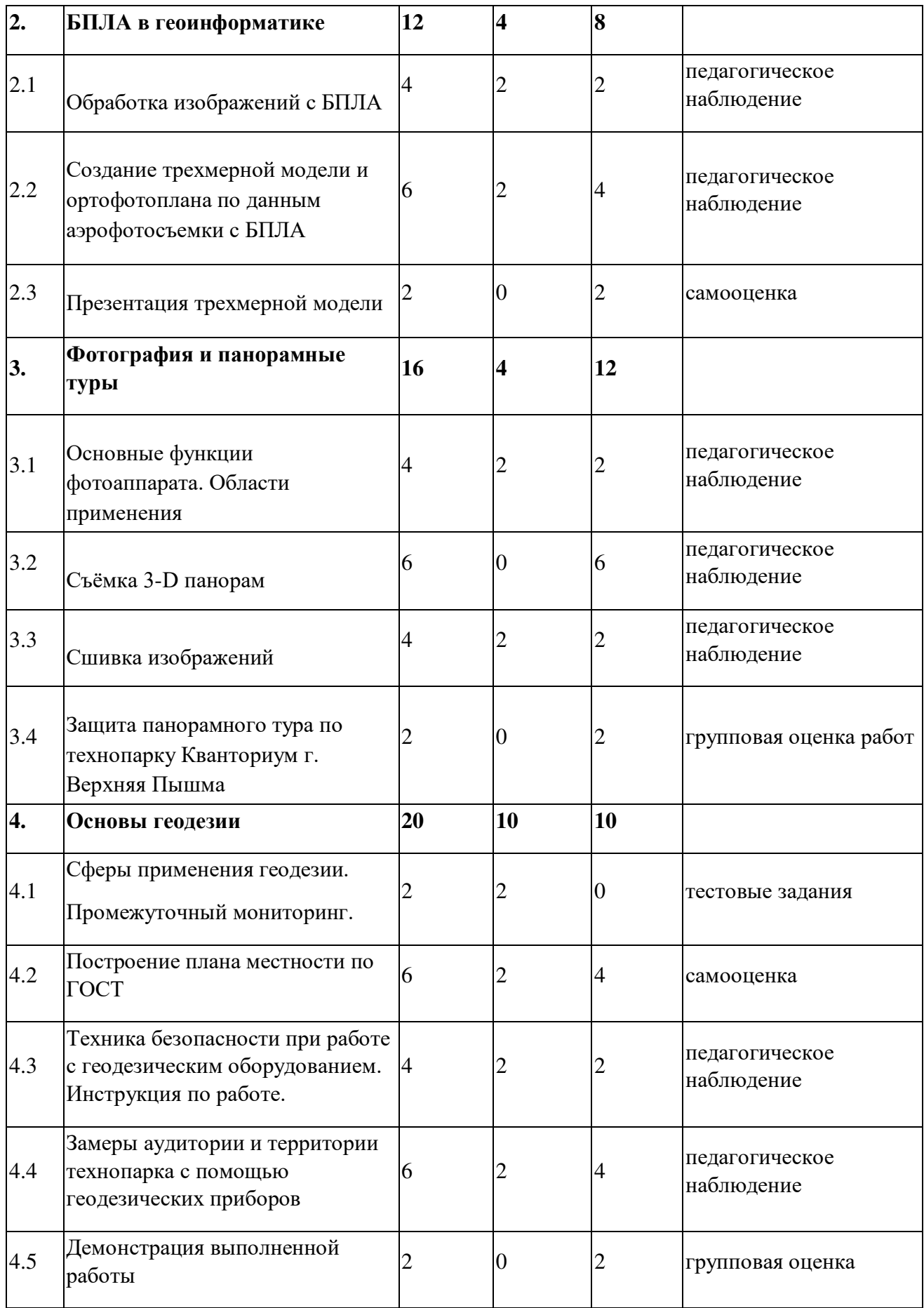

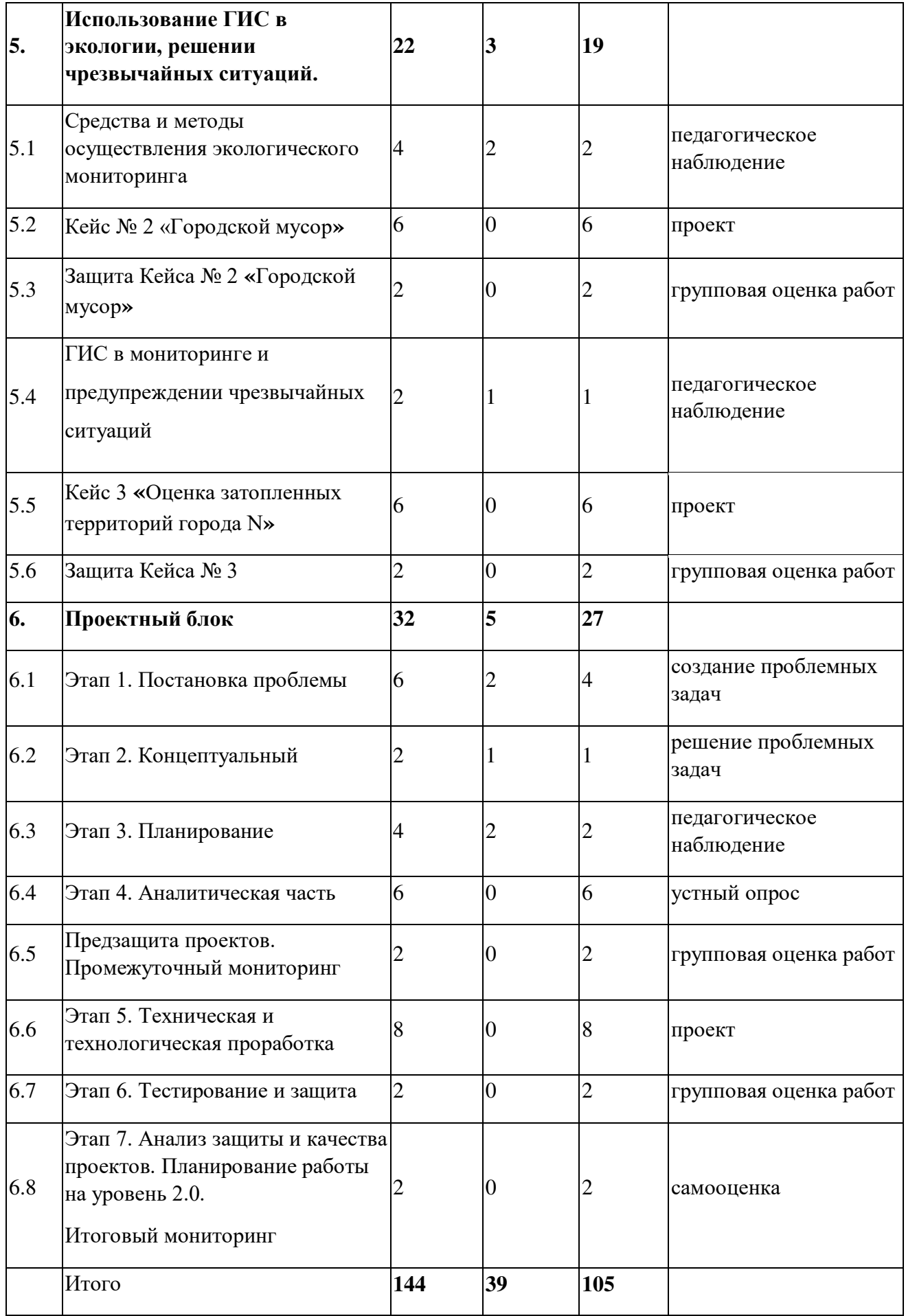

#### **Содержание учебного плана**

### *Основной блок*

# *1.1 Знакомство с модулем 2.0. Инструктаж по технике безопасности. Входной мониторинг*

Теория: Вводный инструктаж по технике безопасности, правила поведения и работы в технопарке и Геоквантуме, беседа о бережном отношении к оборудованию, знакомство с планом работы на год.

Практика: Выполнение тестовых заданий входного мониторинга.

### *1.2 Создание структуры (слоев) карты. Оцифровка карты в QGIS*

Теория: Способы создания и редактирования векторных слоев: точечный, линейный, полигональный. Привязка растрового изображения, инструменты оцифровки карты.

Практика: практическая работа по обработке векторных слоев карты, созданию макета карты/модели в QGIS.

### *1.3 Работа с атрибутивной информацией*

Теория: Изучение принципов работы с атрибутивной информацией: редактирование базы данных, расчеты по значениям, запросы к базе данных. Практика: Работа с атрибутивной информацией в QGIS.

### *1.4. Создание макета карты*

Теория: Разработка макета карты. Изучение понятий: картографическое изображение, легенда карты, масштаб, сетка координат.

Практика: Создание макета карты в QGIS: загрузка векторных слоев, установка базового стиля, настройка базовых меток.

### *1.5 Практическая работа «Создание картографического изображения»*

Практика: Создание тематической карты для печати и публикации. Использование инструментов программы QGIS для отработки навыков работы

с картографическими изображениями: подбор и создание векторных и растровых слоев, макета карты, подбор установочных модулей.

### *1.6. Гео маркетинговый анализ г. Верхняя Пышма*
Теория: Изучение основ геомаркетингового анализа: оценка местоположения, проходимость, наличие конкурентных организаций. Как работает геомаркетинг, кому нужен. Перечень задач, решаемых методами геомаркетинга.

Практика: мониторинг и определение мест для успешной экономической деятельности.

#### *1.7 Логистика бизнес-потоков*

Теория: Функции логистики, сферы применения. Определение потребности закупки. Управление поставками. Выборы поставщиков.

Практика: Создание логистических нитей. Построение маршрута завоза товаров. Составление маршрутов по созданию новых торговых сетей.

#### *1.8 Кейс № 1. «Развитие города N»*

Практика: Работа в любом онлайн редакторе карт на выбор. Улучшение инфраструктуры и логистики выбранного города. Грамотное расположение домов, дорог, магазинов и т.д. Сравнение города до и после его развития.

#### *1.9 Защита кейса № 1 «Развитие города N»*

Практика: Демонстрация работы по исследованию предложенной ситуации. Предложение возможных вариантов действий и выбор из них наиболее предпочтительного варианта решения.

#### *2. БПЛА в геоинформатике*

#### *2.1 Обработка изображений с БПЛА*

Теория: как проходит съемка с БПЛА. Использование БПЛА для сбора информации. Применение аэрофотосъемки, съемка земли с воздуха, изучение принципов работы и устройство беспилотных летательных аппаратов.

Практика: Получение от педагога готовых снимков с квадрокоптера, их сшивка и обработка в ПО Agisoft Metashape.

# *2.2 Создание трехмерной модели и ортофотоплана по данным аэрофотосъемки с БПЛА*

37

Практика: Предоставление изображений, снятых с БПЛА. На выбор будут два объекта: храм и памятник. Загрузка изображений в ПО Agisoft Metashape. Склейка и обработка будущей 3-D модели.

## *2.3 Презентация трехмерной модели*

Практика: Демонстрация выполненной работы в ПО Agisoft Metashape и презентация своей трёхмерной модели.

### *3. Фотография и панорамные туры*

## *3.1 Основные функции фотоаппарата. Области применение*

Теория: Основы фотографии. Возможности фотоаппарата.

Практика: Виртуальная прогулка по панорамным турам. Выполнение практических заданий с фотокамерой.

## *3.2 Съёмка 3Д панорам*

Теория: Изучение функционала фотокамеры. Разграничение понятий: плоская, сферическая, цилиндрическая панорама. Знакомство с основными принципами панорамной съемки, видами проекций.

Практика: Работа с фотоаппаратом. Съемка аудиторий и этажей Кванториума.

## *3.3 Сшивка изображений*

Теория: Обучение работы в ПО PTGui Pro и ПО Kolor panotour.

Практика: Изучение интерфейса и функционала ПО. Сшиваем снятые изображения с дальнейшей обработкой. Получение готового панорамного тура.

# *3.4 Защита панорамного тура по технопарку «Кванториум г. Верхняя Пышма»*

Практика: Демонстрация собственного интеллектуального продукта.

#### *4. Основы геодезии*

## *4.1 Сферы применения геодезии. Промежуточный мониторинг*

Теория: Изучение центральных понятий геодезии, ее основных задач, видео геодезических исследований. Знакомство с профессией геодезист, требуемым оборудованием, основными правилами геодезической съемки.

Практика: Выполнение заданий промежуточного мониторинга.

## *4.2 Построение плана местности по ГОСТ*

Теория: Изучение понятий: план, масштаб, условные обозначения, глазомерная съёмка, полярная съемка, маршрутная съемка. Основные правила составления планов. Требования к оформлению планов местности по ГОСТ.

Практика: Построение плана территории технопарка с использованием чертежных инструментов.

# *4.3 Техника безопасности при работе с оборудованием. Инструкция по работе*

Теория: Изучение инструкции по применению геодезического оборудования.

Практика: Изучение геодезического оборудования (тахеометр, теодолит, нивелир).

#### *4.4 Замеры с помощью приборов*

Практика: Выход на прилегающую территорию технопарка и обозначение контрольных точек вокруг здания. Проведение замеров территории технопарка и измерение его площади геодезическими приборами.

#### *4.5 Демонстрация выполненной работы*

Практика: Анализ проделанной работы. Ответы на вопросы- Чему научились? Что сделали?

# *5. Использование ГИС в экологии и решении чрезвычайных ситуаций 5.1. Средства и методы осуществления экологического мониторинга*

 Теория: средства и методы ГИС, используемые в экологическом мониторинге. Возможности использования специального геоинформационного оборудования для мониторинга окружающей среды и техногенных процессов.

 Практика: Анализ объектов антропогенного воздействия с помощью статистических данных, космических снимков.

#### *5.2. Кейс №2 «Городской мусор»*

Практика: Работа с космическими снимками, статистическими данными, картами, решение проблем загрязнения города.

#### *5.3. Защита Кейса №2*

Практика: Демонстрация проделанной работы в виде презентаций.

#### *5.4. ГИС в мониторинге и предупреждении чрезвычайных ситуаций*

Теория: Средства и методы мониторинга ЧС.

Практика: Анализ ЧС с помощью статистических данных, картографических изображений.

# *5.5. Кейс № 3 «Оценка затопленных территорий города N»*

Практика: Работа с базой данных в QGIS, анализ затопленных территорий и количество пострадавших.

# *5.6. Защита Кейса № 3*

Практика: Демонстрация проделанной работы.

# *6. Проектная деятельность*

# *6.1 Этап 1. Постановка проблемы*

Теория: Основы проектной деятельности, мотивация на командную работу. Практика: Погружение в проблемную область и формализация конкретной проблемы или актуальной задачи.

# *6.2 Этап 2. Концептуальный*

Теория: Основы технологии SMART.

Практика: Целеполагание, формирование концепции решения.

## *6.3 Этап 3. Планирование*

Теория: Основы роботы по технологии SCRUM.

Практика: Создание системы контроля (внутреннего и внешнего) над проектом.

## *6.4 Этап 4. Аналитическая часть*

Практика: Анализ существующих решений в рассматриваемой проблемной области, формирование ограничений проекта.

## *6.5 Предзащита проектов. Промежуточный мониторинг»*

Практика: Предзащита проектов.

## *6.6 Этап 5. Техническая и технологическая проработка*

Практика: Эскизный проект, технический проект, рабочий проект, технологическая подготовка, изготовление, сборка, отладка, экспертиза, оценка эффективности, оптимизация объектов и процессов.

## *6.7 Этап 6. Тестирование и защита*

Практика: Тестирование в реальных условиях, юстировка, внешняя независимая оценка, защита проекта, определение перспектив проекта.

#### *6.8 Этап 7. Анализ защиты и качества проектов*

Практика: Планирование работы на уровень 3.0. Экспертиза, оценка эффективности, оптимизация объектов и процессов. Рефлексия.

#### **Модуль «Наноквантум»**

# **Учебный (тематический) план**

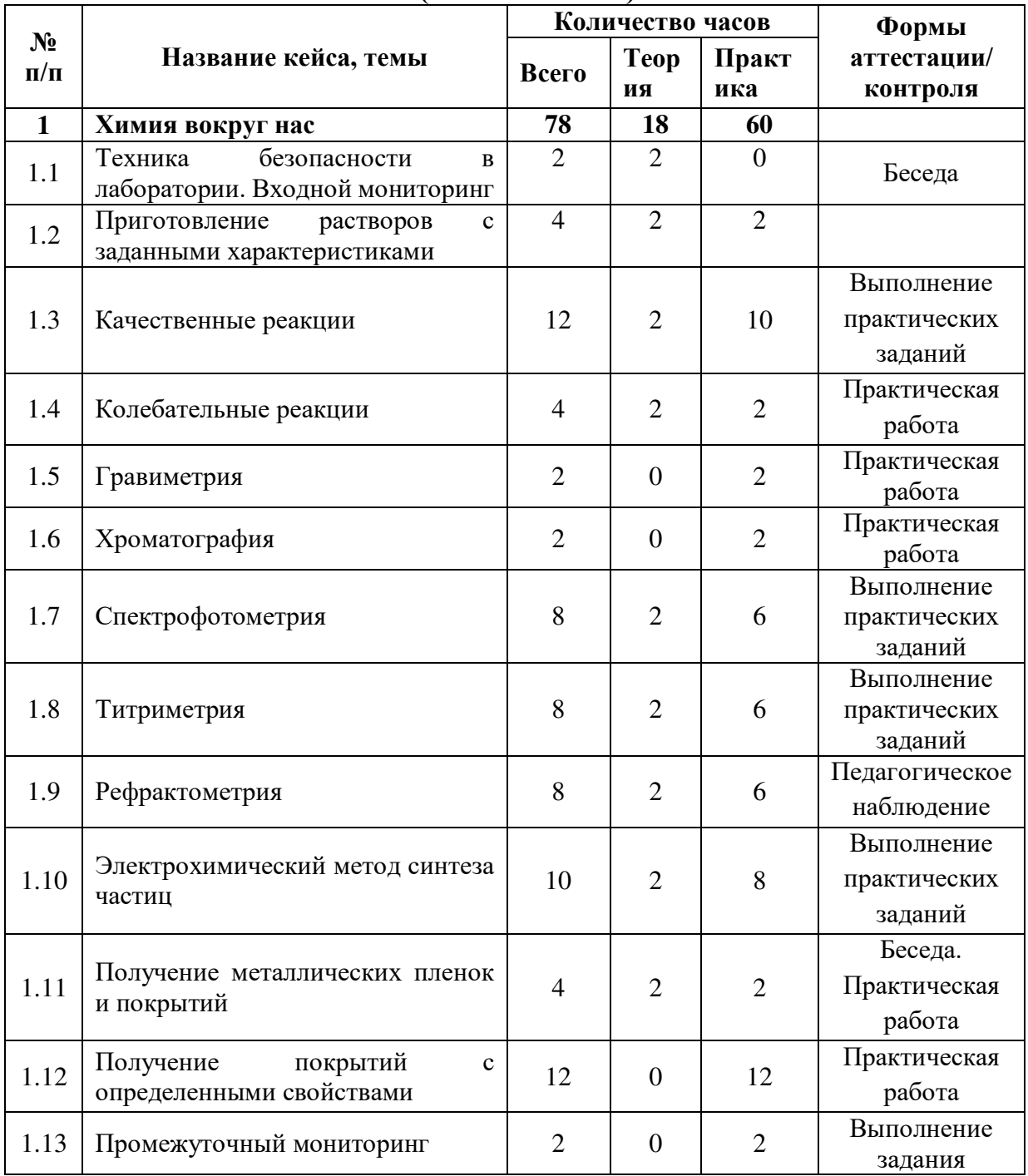

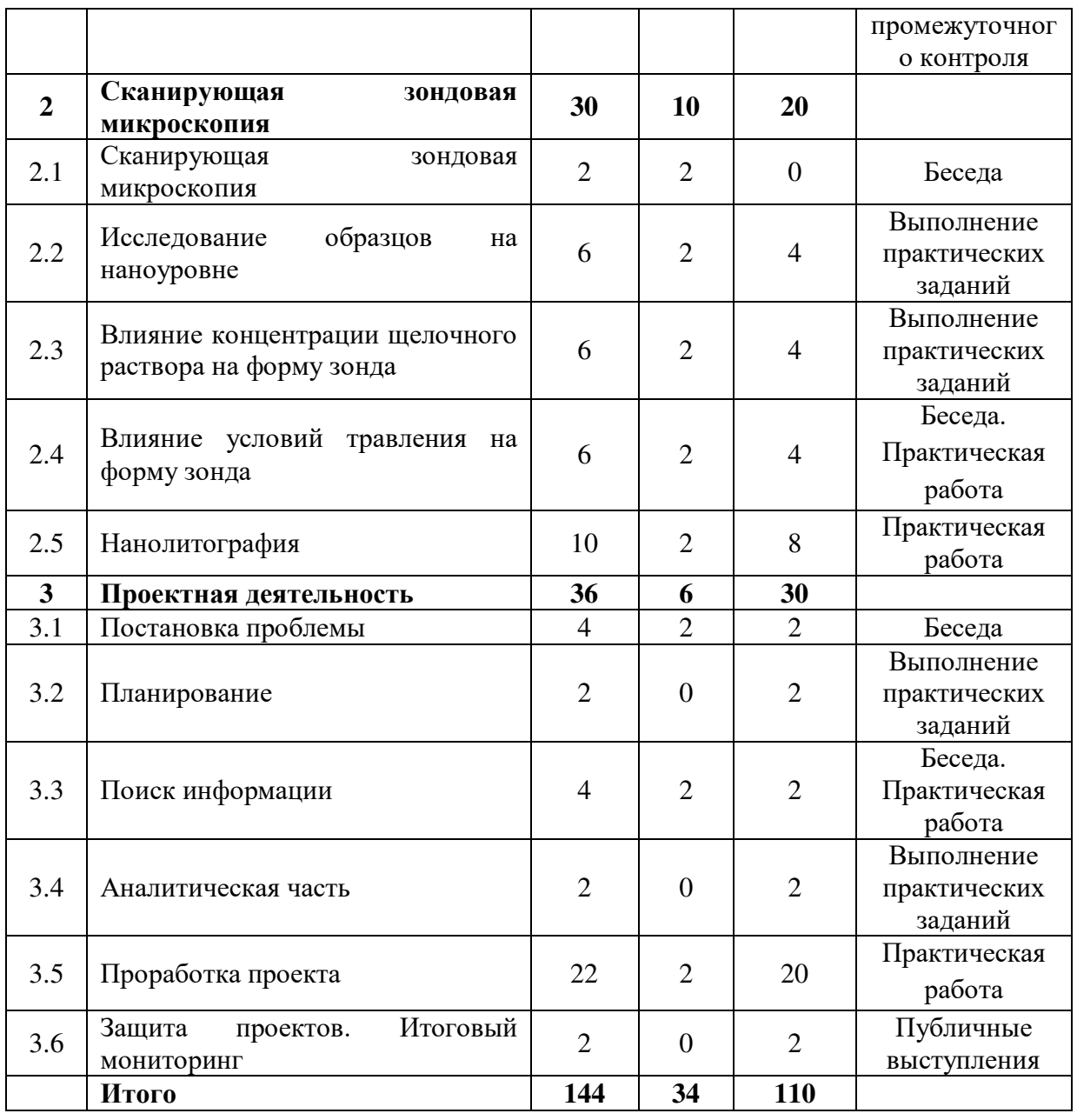

## **Содержание учебного (тематического) плана**

## *1. Химия вокруг нас*

#### *1.1. Техника безопасности в лаборатории. Входной мониторинг*

*Теория:* Изучение правил поведения и техники безопасности в химической лаборатории. Решение заданий входного тестирования.

#### *1.2. Приготовление растворов с заданными характеристиками*

*Теория:* Способы выражения концентрации.

*Практика:* Приготовление растворов с заданными характеристиками.

#### *1.3. Качественные реакции*

*Теория:* Поиск информации о качественном определении ионов металлов в

растворах и их влиянию на человека.

*Практика:* проведение серии опытов качественных реакций и заполнение таблицы. Определение примесей в растворах трех стаканов. Защита отчетапрезентации.

# *1.4. Колебательные реакции*

*Теория:* Поиск информации о колебательных процессах.

*Практика:* Проведение реакции Белоусова-Жаботинского.

# *1.5. Гравиметрия*

*Практика:* Определение общего содержания примесей в воде, сухого остатка.

# *1.6. Хроматография*

*Практика:* Капиллярный эффект. Разделение пигментов методом бумажной хроматографии.

# *1.7. Спектрофотометрия*

*Теория:* Принцип работы спектрофотометра. Поиск информации и создание схемы.

*Практика:* Определение содержания железа (III) в растворе его соли. Построение и работа с калибровочным графиком. Защита отчета-презентации.

## *1.8. Титриметрия*

*Теория:* Основы титриметрического анализа.

*Практика:* Определение концентрации ионов примесей в растворе по ГОСТ. Защита отчета-презентации.

# *1.9. Рефрактометрия*

*Теория:* Преломление света. Цена деления шкалы.

*Практика:* Приготовление модельных растворов хлорида натрия и построение калибровочного графика. Определение концентрации хлорида натрия в растворе по калибровочному графику. Защита отчета-презентации.

## *1.10. Электрохимический метод синтеза частиц*

*Теория:* Принцип электролитического восстановления металлов из растворов.

*Практика:* Влияние электрических параметров на размеры частиц.

## *1.11. Получение металлических пленок и покрытий*

*Теория:* Влияние электрических параметров на качество металлического покрытия.

*Практика:* Влияние ПАВ на качество металлического покрытия.

#### *1.12. Получение покрытий с определенными свойствами*

*Практика:* Получение токопроводящего покрытия. Получение люминесцентного покрытия. Получение гидрофобного покрытия.

#### *1.13. Промежуточный мониторинг*

*Практика:* Выполнение заданий промежуточного контроля.

#### *2. Сканирующая зондовая микроскопия*

#### *2.1. Сканирующая зондовая микроскопия*

*Теория:* Принцип и режимы работы СЗМ: поиск информации и оформление схемы.

#### *2.2. Исследование образцов на наноуровне*

*Теория:* Изучение методики по изготовлению зондов и работе со сканирующим зондовым микроскопом.

*Практика:* Изготовление зондов. Исследование образцов на наноуровне.

#### *2.3. Влияние концентрации щелочного раствора на форму зонда*

*Теория:* Поиск информации и формулировка гипотезы о влиянии концентрации щелочного раствора на форму зонда.

*Практика:* Проведение исследования о влиянии концентрации щелочного раствора на форму зонда.

#### *2.4. Влияние условий травления на форму зонда*

*Теория:* Поиск информации и формулировка гипотезы о влиянии условий травления на форму зонда.

*Практика:* Проведение исследования о влиянии условий травления на форму зонда.

#### *2.5. Нанолитография*

*Теория:* Изучение процесса изменения рельефа поверхности методом нанолитографии.

*Практика:* Влияние уровня надавливания зонда на качество получаемого

изображения.

#### *3 Проектная деятельность*

#### *3.1. Постановка проблемы*

*Теория:* Изучение жизненного цикла проекта. Обучение основам проектного менеджмента. Изучение методов управления проектами.

*Практика:* Выбор темы проектов и выявление задач.

#### *3.2. Планирование*

*Практика:* Разбитие создания проектов на этапы и составление сроков выполнения проекта.

#### *3.3. Поиск информации из литературных источников*

*Практика:* Поиск информации из литературных источников.

#### *3.4. Аналитическая часть*

*Практика:* Анализ полученной информации и применение ее для проектов.

#### *3.5. Техническая и технологическая проработка*

*Практика:* Техническая и технологическая проработка проектов.

#### *3.6. Защита проектов*

*Практика:* Подготовка стендов и презентаций, публичные выступления, ответы на вопросы. Выполнение задания итогового мониторинга.

#### **Модуль «Промдизайнквантум»**

#### **Учебный (тематический) план**

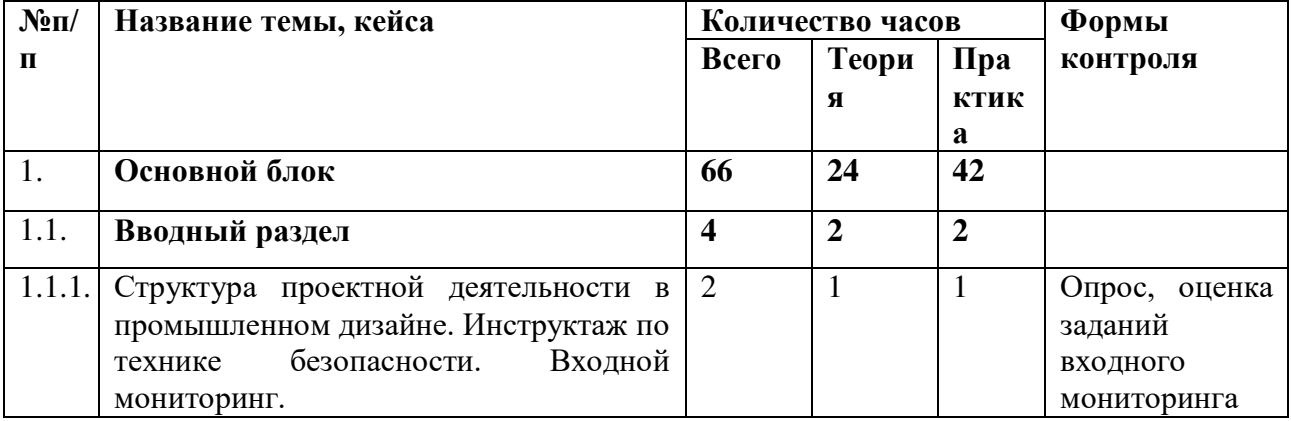

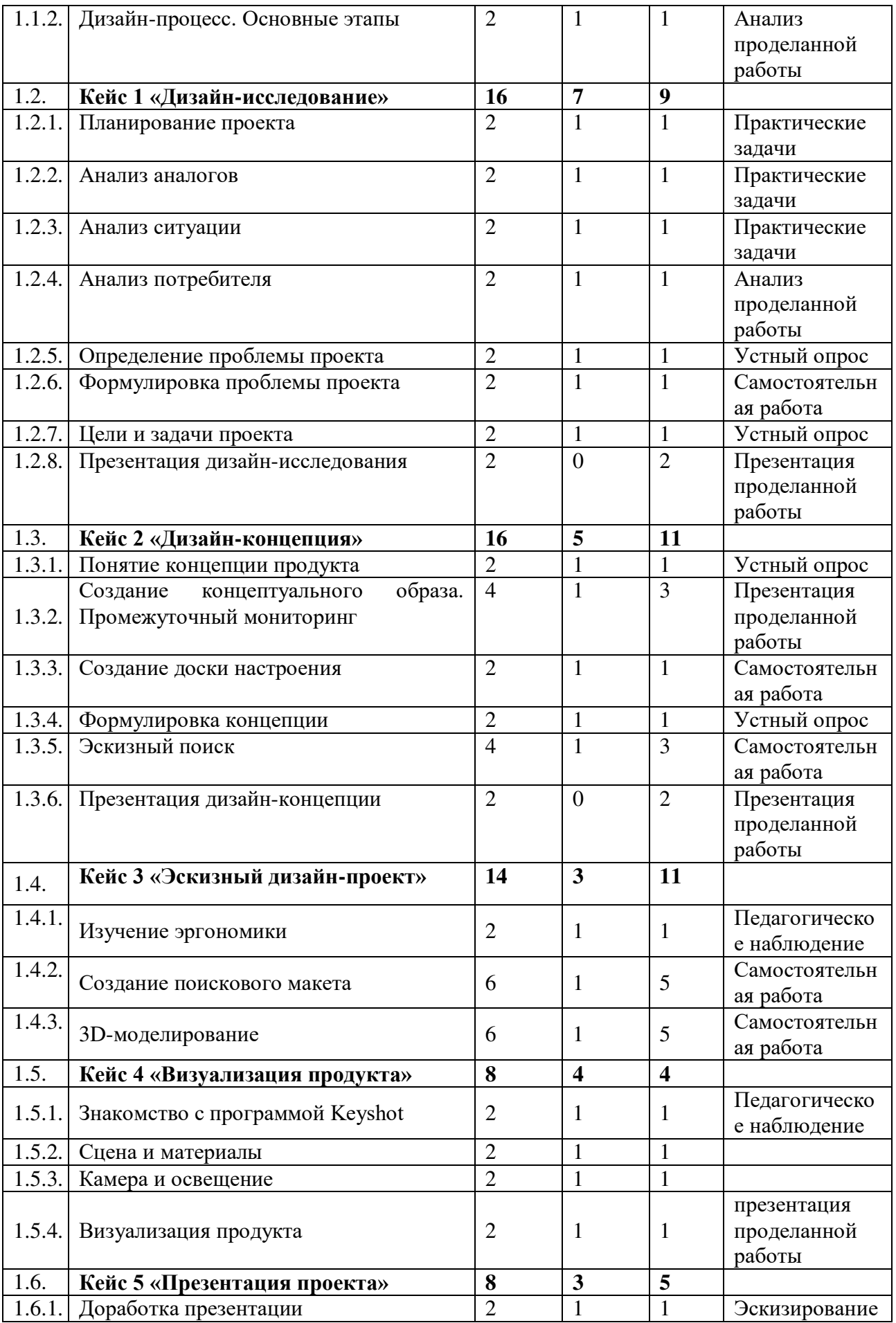

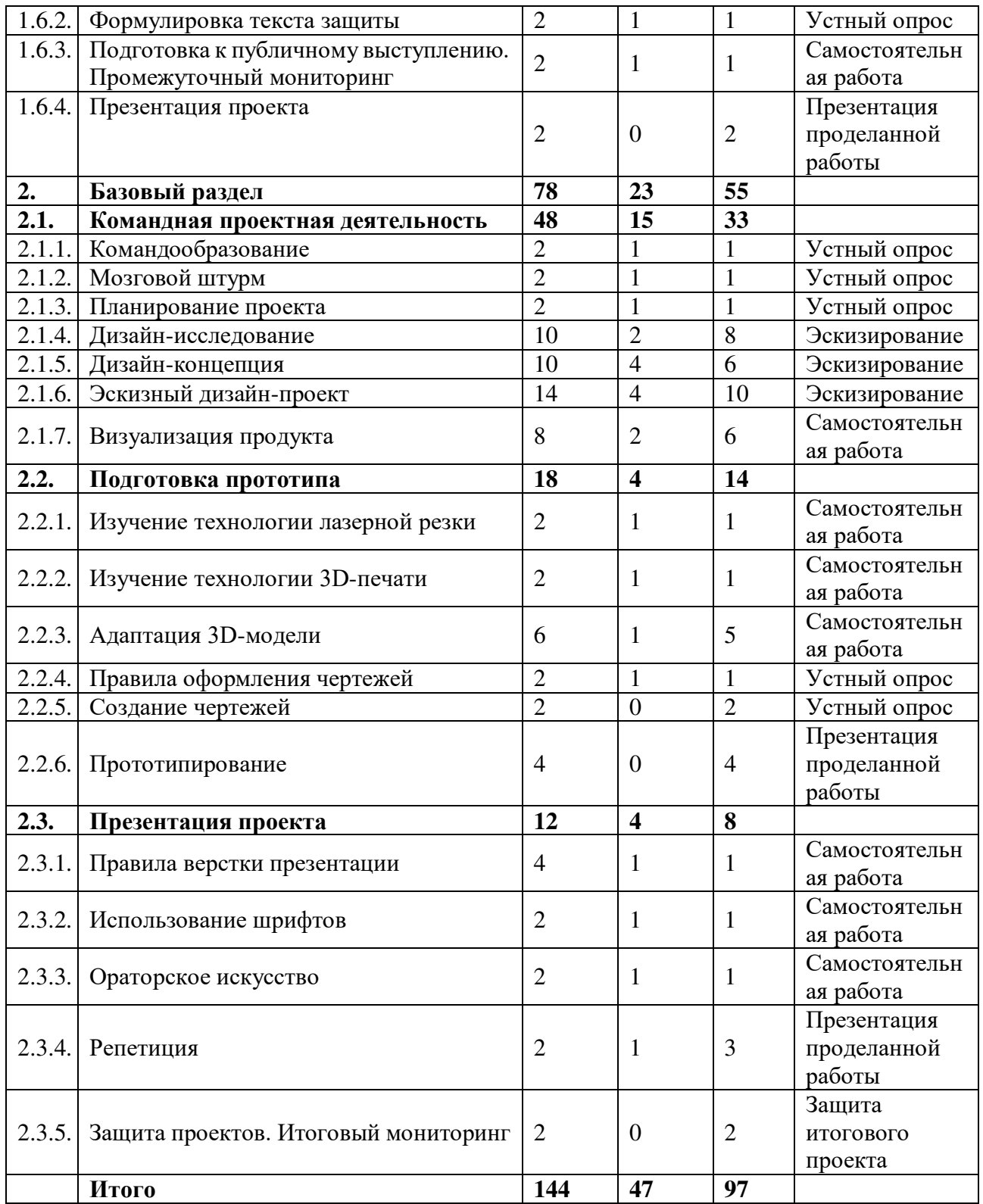

# **Содержание учебного (тематического) плана**

- *1. Основной блок*
- **1.1.** *Вводный раздел*

# *1.1.1. Тема 1. Структура проектной деятельности в промышленном дизайне. Инструктаж по технике безопасности. Входной мониторинг*

*Теория:* Знакомство. Организация занятий курса и основные требования. Вводный инструктаж по охране труда, технике безопасности и правилам поведения в кабинете. Разбор этапов проектирования объектов в промышленном дизайне.

*Практика:* Выполнение заданий входного мониторинга.

#### *1.1.2. Дизайн-процесс. Основные этапы*

*Теория:* Изучение основных этапов дизайн-проектирования продукта.

*Практика:* Анализ этапов дизайн-процесса на примере лучших проектов промышленного дизайна.

#### **1.2.** *Кейс 1 «Дизайн-исследование»*

#### *1.2.1. Планирование проекта*

*Теория:* Планирование проекта и просчет всевозможные форс-мажоров проектирования объекта.

*Практика:* Создание графика работы над проектом согласно этапам дизайнпроцесса.

#### *1.2.2. Анализ аналогов*

*Теория:* Изучение аналогов продукта по функции и форме. Важность аналитического сбора информации перед проектированием.

*Практика:* Создание презентации с 6 аналогами, с описанием плюсов и минусов объектов дизайна.

#### *1.2.3. Анализ ситуации*

*Теория:* Разбор основных качеств проектируемого продукта, его функции и свойства, за которые потребитель может оценить разрабатываемый проект.

*Практика:* Способы формирования образа идеального продукта в глазах целевой аудитории.

#### *1.2.4. Анализ потребителя*

*Теория:* Важность определения целевой аудитории для проекта. Основные инструменты. VALs, 5W.

*Практика:* Определение целевой аудитории с применением системы VALs.

# *1.2.5. Определение проблемы проекта*

*Теория:* Основные способы определения проблемы проекта. Развитие эмпатии. Проблема проекта, как отправная точка проектирования. Карта пути пользователя. Опыт пользователя.

*Практика:* Применение инструментов для определения проблемы.

# *1.2.6. Формулировка проблемы проекта*

*Теория:* Использование данных исследования для формулировки проблемы проекта.

*Практика:* Формулирование грамотной проблемы проекта с использованием профессиональных терминов. Фиксация полученных данных в презентацию.

# *1.2.7. Цели и задачи проекта*

*Теория:* Формулировка цели проекта и ее разбивка на подзадачи проекта. Задачи продукта и задачи проекта.

*Практика:* Формулировка цели и задач проекта. Фиксация в презентацию.

## *1.2.8. Презентация дизайн-исследования*

*Практика:* Презентация полученных ранее результатов.

# **1.3.** *Кейс 2 «Дизайн-концепция»*

## *1.3.1. Понятие концепции продукта*

*Теория:* Концепции промышленных продуктов. Определение концепции. Связь проблемы проекта и концепции.

*Практика:* Разбор концепций основных проектов промышленного дизайна на примере именитых брендов и популярных товаров.

# *1.3.2. Создание концептуального образа. Промежуточный мониторинг*

*Теория:* Изучение клаузуры, как инструмента для выхода из зоны комфорта.

*Практика:* Создание первого эскиза перспективного продукта.

# *1.3.3. Создание доски настроения*

*Теория:* Свойство и функции доски настроения. Основные сайты для вдохновения.

*Практика:* Создание коллажа для проектирования.

### *1.3.4. Формулировка концепции*

*Теория:* Изучение профессионального языка. Важность четкой и верной формулировки. Связь качеств и дополнительных функций продукта.

*Практика:* Формулирование дизайн-концепции проекта.

### *1.3.5. Эскизный поиск*

*Теория:* Изучение формообразования и морфологии продукта.

*Практика:* Командный эскизный поиск. Выбор финального эскиза.

#### *1.3.6. Презентация дизайн-концепции*

*Практика:* Презентация полученных результатов.

#### **1.4.** *Кейс 3 «Эскизный дизайн-проект»*

#### *1.4.1. Изучение эргономики*

*Теория:* Понятие эргономики. Понятие перцентиль. Влияние эргономики на проектирование в промышленном дизайне.

*Практика:* Создание макета руки для проверки эргономики проекта.

#### *1.4.2. Создание поискового макета*

*Теория:* Восстановление знаний по материалам для макетирования.

*Практика:* Создания поискового макета в масштабе 1:1.

#### *1.4.3. 3D-моделирование*

*Теория:* Восстановление знаний по материалам для макетирования.

*Практика:* Создание 3D-модели проекта с использованием габаритов и размеров, снятых с макета.

#### **1.5.** *Кейс 4 «Визуализация продукта»*

#### *1.5.1. Знакомство с программой Keyshot*

*Теория:* Основные элементы управления программы. Загрузка модели. Ориентация в пространстве.

*Практика:* Загрузка модели проекта в среду Keyshot. Первичная настройка модели.

#### *1.5.2. Сцена и материалы*

*Теория:* Изучение способов взаимодействия с моделью. Библиотека материалов. Анимация и вращение объектов. Тонкие настройки материала.

*Практика:* Установка основных материалов модели. Покраска.

# *1.5.3. Камера и освещение*

*Теория:* Теория композиции и основы установки качественного ракурса для разных продуктов. Резкость камеры. Перспектива. Освещение для улучшения глубины проекта.

*Практика:* Установка камер и освещения в сцене проекта.

# *1.5.4. Визуализация продукта*

*Теория:* Правила вывода изображения через визуализацию в программе Luxion Keyshot. Разница форматов изображения. Понятие образца. Путь сохранения изображения.

*Практика:* Визуализация основных видов проекта. Фиксация проделанной работы в презентации.

# **1.6.** *Кейс 5 «Презентация проекта»*

# *1.6.1. Доработка презентации*

*Теория:* Правила грамотной расстановки изображений и текста в презентации. Верстка слайдов.

*Практика:* Формирование презентации проекта в PowerPoint.

# *1.6.2. Формулировка текста защиты*

*Теория:* Основы грамотного и быстрого рассказа про концепцию и этапы проекта. Чек-лист подготовки к вопросам комиссии и жури.

*Практика:* Формулировка текста защиты в Microsoft Word.

# *1.6.3. Подготовка к публичному выступлению. Промежуточный мониторинг*

*Теория:* Основы работы с презентацией во время защиты.

*Практика:* Репетиция защиты. Ответы на вопросы комиссии и жури. Тестирование для промежуточного мониторинга.

# *1.6.4. Презентация проекта*

*Практика:* Отработка публичного выступления. Презентация проекта.

*2. Базовый раздел*

# **2.1.** *Командная проектная деятельность*

## *2.1.1. Командообразование*

*Теория:* Важность установки правильного комунницирования в команде. Настроение в команде. Игры на командообразование. Рефлексия.

*Практика:* Игры на командообразование.

# *2.1.2. Мозговой штурм*

*Теория:* Основные методы определения, выбора темы проекта. Как слышать других и начать говорить самому? Важность отстаивания своей позиции.

*Практика:* Выбор темы проекта через мозговой штурм.

# *2.1.3. Планирование проекта*

*Теория:* Создание четкого графика работы над проектом. Распределения обязанностей в команде.

*Практика:* Консультация команд по этапам разработки проекта.

# *2.1.4. Дизайн-исследование*

*Теория:* Проведения анализа проекта. Анализ аналогов, потребителя, ситуации.

*Практика:* Консультация команд по этапам разработки проекта.

# *2.1.5. Дизайн-концепция*

*Теория:* Формулировка концепции проекта. Эскизный поиск. Доска настроения.

*Практика:* Консультация команд по этапам разработки проекта.

# *2.1.6. Эскизный дизайн-проект*

*Теория:* Макетирование и 3D-моделирование объекта проекта.

*Практика:* Консультация команд по этапам разработки проекта.

# *2.1.7. Визуализация продукта*

*Теория:* Создание фотореалистичных изображение продукта.

*Практика:* Консультация команд по этапам разработки проекта.

# **2.2.** *Подготовка прототипа*

# *2.2.1. Изучение технологии лазерной резки*

*Теория:* Векторная графика. Программы для работы с векторной графикой, основы работы в Adobe Illustrator, CorelDRAW.

*Практика:* Подготовка чертежей к лазерной резке. Резка.

# *2.2.2. Изучение технологии 3D-печати*

*Теория:* Форматы для печати. Программы для кодирования модели Prusa Sliser, Ultimaker Cura. Настройка принтера для печати.

*Практика:* Подготовка к печати 3D-модели. Печать объекта.

# *2.2.3. Адаптация 3D-модели*

*Теория:* Подготовка модели к подходящей методике прототипирования. Основные инструменты. Консультирование команд по этапам разработки проекта.

*Практика:* Подготовка разрабатываемой модели к прототипированию.

# *2.2.4. Правила оформления чертежей*

*Теория:* Вывод чертежа из 3D-модели и дальнейшая подготовка работы и ней. Оформление размерных линий. Разрезы для сборки 3D-модели.

*Практика:* Вывод 3D-модели в чертеж. Настройка программы Adobe Illustrator, Prusa Sliser.

# *2.2.5. Создание чертежей*

*Практика:* Создание чертежей проекта.

# *2.2.6. Прототипирование*

*Практика*: Создание прототипа проекта.

## **2.3.** *Презентация проекта*

## *2.3.1. Правила верстки презентации*

*Теория:* Понятие модульной сетки. Как упростить презентацию, но зацепить зрителя? Основные приемы по удержанию внимания.

*Практика:* Создание востребованного стиля в презентации.

## *2.3.2. Использование шрифтов*

*Теория:* Теория шрифтов и типографики. Важность разделения заголовков и основного текста.

*Практика:* Адаптация презентации с полученными знаниями по шрифтовой композиции.

## *2.3.3. Ораторское искусство*

*Теория:* Выстраивание грамотного рассказа о проекте для сторонней аудитории. Интонация. Дикция. Сложные формулировки. Как жестикуляция поможет вам рассказать и показать вовлеченность в проект.

*Практика:* Применение навыков ораторского искусства.

### *2.3.4. Репетиция*

*Теория:* Консультация команд по этапам разработки проекта.

*Практика:* Репетиция защиты проектов. Взаимные вопросы команд. Упражнение: минус, плюс, вопрос.

#### *2.3.5. Защита проектов. Итоговый мониторинг*

*Практика:* Защита проектов. Тестирование для итогового мониторинга.

#### **Модуль «Промробоквантум»**

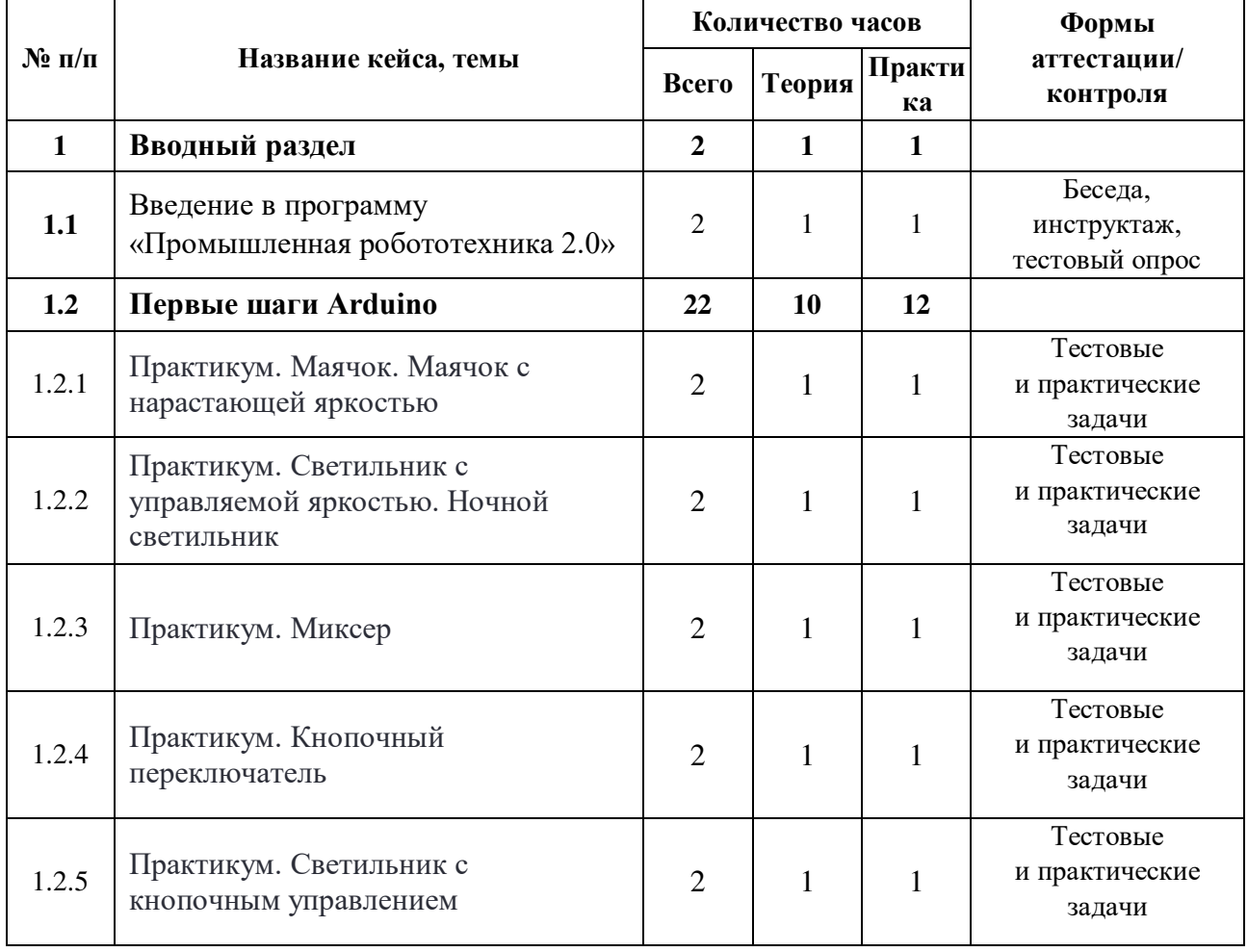

#### **Учебный (тематический) план**

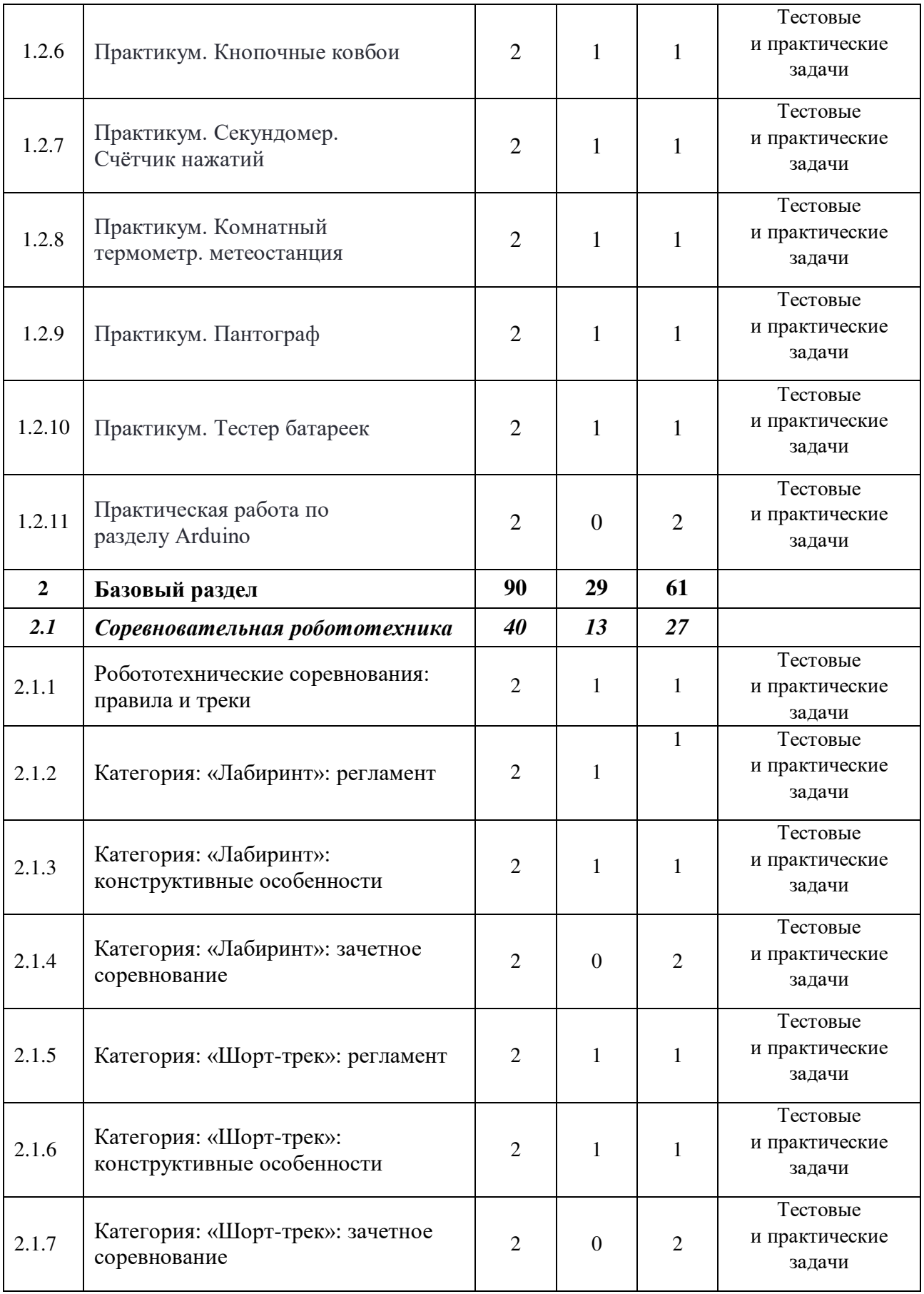

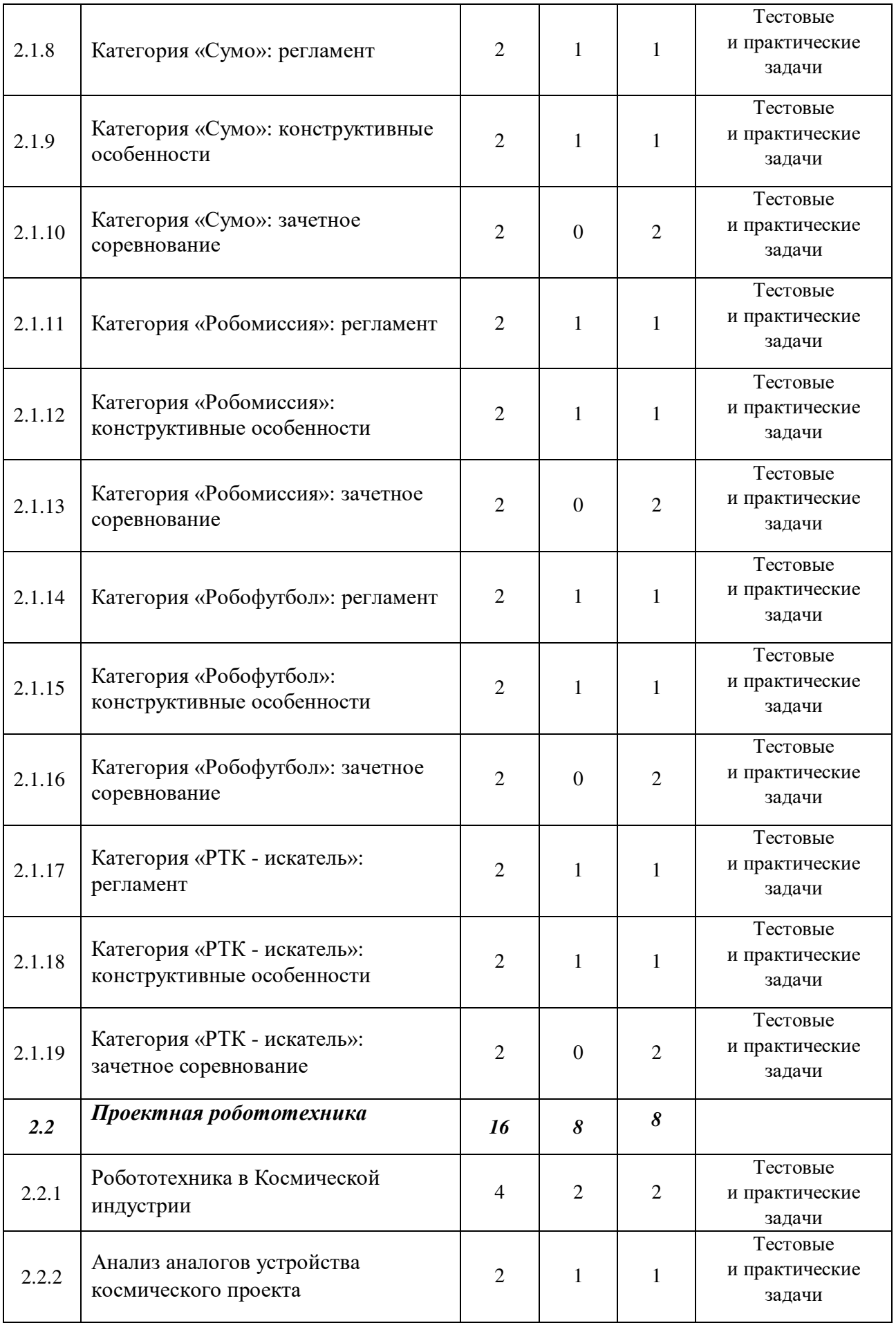

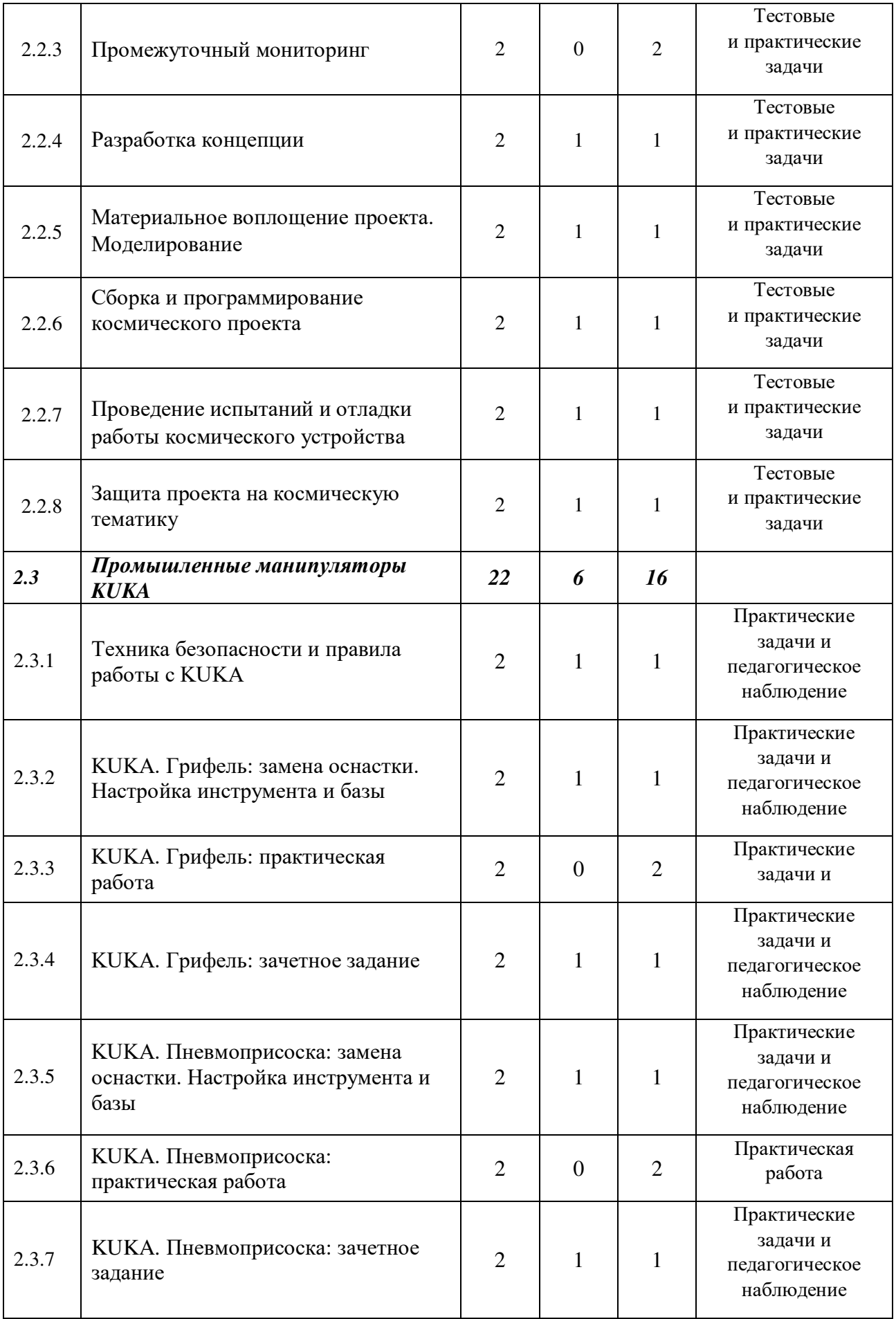

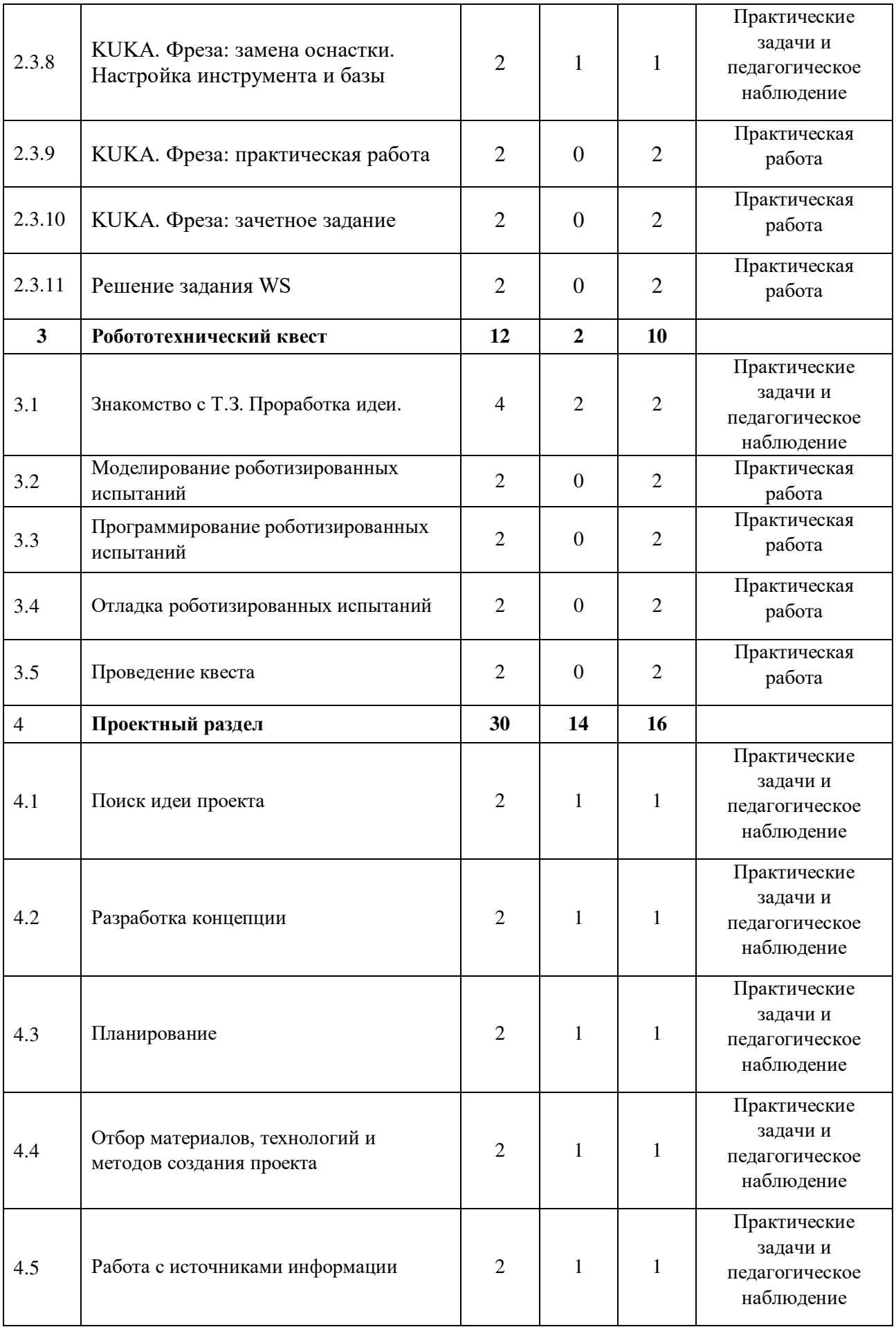

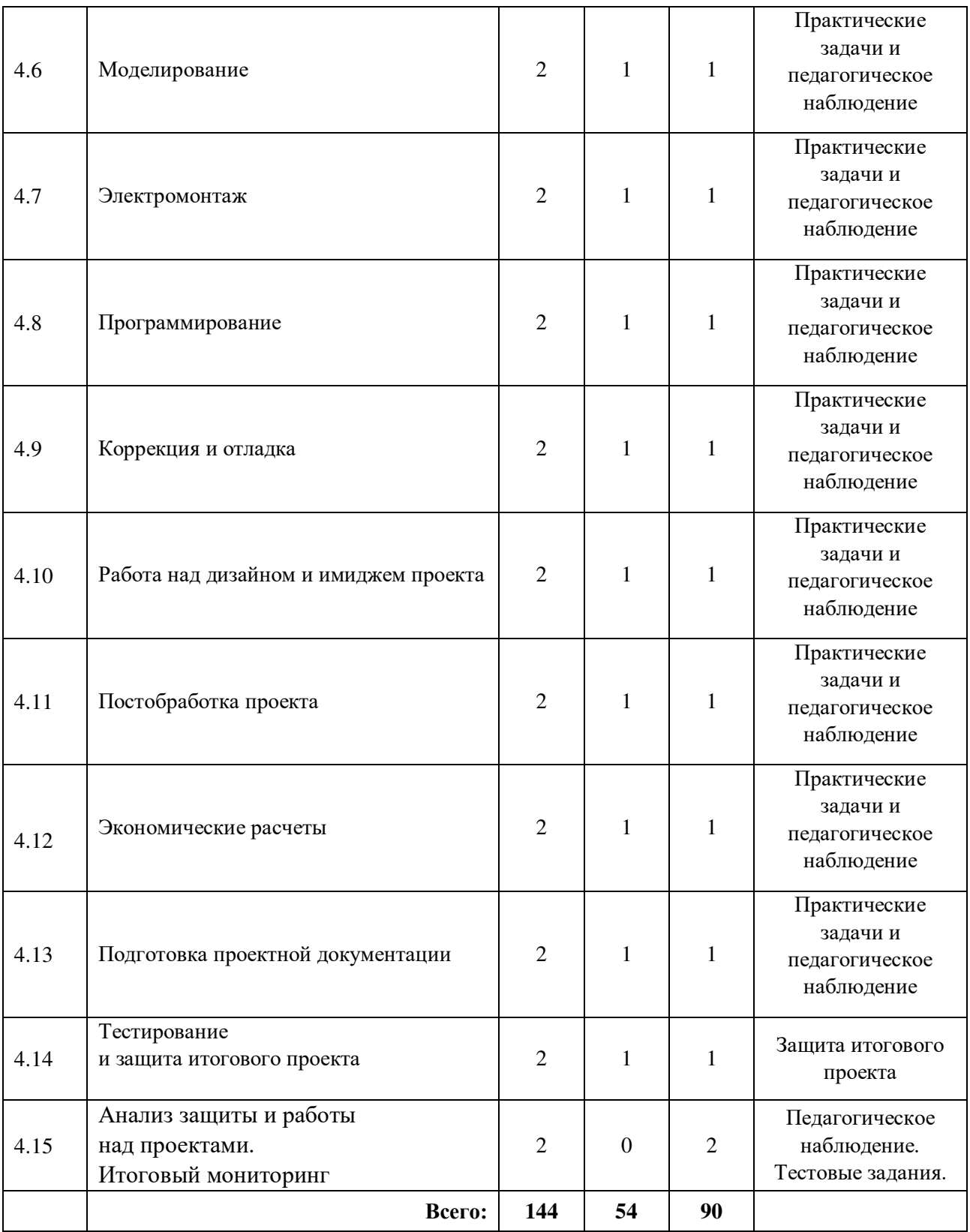

# **Содержание учебного плана**

# *1. Вводный раздел*

# *1.1 Введение в программу «Промышленная робототехника 2.0»*

*Теория:* Инструктаж по технике безопасности.

*Практика:* Настройка оборудования. Выполнение заданий входного мониторинга.

### *1.2 Первые шаги Arduino*

### *1.2.1 Практикум: Маячок. Маячок с нарастающей яркостью*

*Теория:* электрокомпоненты и их программирование.

*Практика:* Сборка и программирование маячка.

### *1.2.2 Практикум: Светильник с управляемой яркостью. Ночной светильник*

*Теория:* электрокомпоненты и их программирование.

*Практика:* Сборка и программирование светильника.

### *1.2.3 Практикум: Миксер*

*Теория:* электрокомпоненты и их программирование.

*Практика:* сборка и программирование миксера.

### *1.2.4 Практикум: Кнопочный переключатель*

*Теория:* электрокомпоненты и их программирование.

*Практика:* сборка и программирование кнопочного переключателя.

#### *1.2.5 Практикум: Светильник с кнопочным управлением*

*Теория:* электрокомпоненты и их программирование.

*Практика:* сборка и программирование светильника с кнопочным управлением.

#### *1.2.6 Практикум: Кнопочные ковбои*

*Теория:* электрокомпоненты и их программирование.

*Практика:* Сборка и программирование светильника с кнопочным управлением. Кнопочных ковбоев.

## *1.2.7 Практикум: Секундомер. Счётчик нажатий*

*Теория:* электрокомпоненты и их программирование.

*Практика:* Сборка и программирование секундомера и счетчика нажатий.

#### *1.2.8 Практикум: Комнатный термометр. Метеостанция*

*Теория:* электрокомпоненты и их программирование.

*Практика:* Сборка и программирование термистора и домашней метеостанции.

# *1.2.9 Практикум: Пантограф*

*Теория:* электрокомпоненты и их программирование.

*Практика:* Сборка и программирование пантографа.

# *1.2.10 Практикум: Тестер батареек*

*Теория:* электрокомпоненты и их программирование.

*Практика:* сборка и программирование тестера батареек.

# *1.2.11 Самостоятельная работа по разделу Arduino*

*Практика:* выполнение практической работы.

# *2. Базовый раздел*

# *2.1 Соревновательная робототехника*

# *2.1.1 Робототехнические соревнования: правила и треки*

*Теория:* виды, уровни и особенности робототехнических соревнований.

*Практика:* работа с положениями и регламентами.

# *2.1.2 Категория«Лабиринт»: регламент*

*Теория:* изучение регламентов разных организаторов соревнований.

*Практика:* конструирование робота для соревнований.

# *2.1.3 Категория «Лабиринт»: конструктивные особенности*

*Теория:* виды конструкций, функции датчиков, сильные и слабые стороны роботов.

*Практика:* конструирование робота для соревнований.

# *2.1.4 Категория «Лабиринт»: зачетное соревнование*

*Практика:* участие в соревнованиях внутри группы.

# *2.1.5 Категория «Шорт-трек»: регламент*

*Теория:* изучение регламентов разных организаторов соревнований.

*Практика:* конструирование робота для соревнований.

# *2.1.6 Категория «Шорт-трек»: конструктивные особенности*

*Теория:* виды конструкций, функции датчиков, сильные и слабые стороны роботов.

*Практика:* Конструирование робота для соревнований.

*2.1.7 Категория «Шорт-трек»: зачетное соревнование*

*Практика:* участие в соревнованиях внутри группы.

# *2.1.8 Категория «Сумо»: регламент*

*Теория:* изучение регламентов разных организаторов соревнований.

*Практика:* конструирование робота для соревнований.

# *2.1.9 Категория «Сумо»: конструктивные особенности*

*Теория:* виды конструкций, функции датчиков, сильные и слабые стороны роботов.

*Практика:* конструирование робота для соревнований.

# *2.1.10 Категория: «Сумо»: зачетное соревнование*

*Практика:* участие в соревнованиях внутри группы.

# *2.1.11 Категория «Робомиссия»: регламент*

*Теория:* изучение регламентов разных организаторов соревнований.

*Практика:* конструирование робота для соревнований.

# *2.1.12 Категория «Робомиссия»: конструктивные особенности*

*Теория:* виды конструкций, функции датчиков, сильные и слабые стороны роботов.

*Практика:* конструирование робота для соревнований.

# *2.1.13 Категория «Робомиссия»: зачетное соревнование*

*Практика:* участие в соревнованиях внутри группы.

# *2.1.14 Категория «Робофутбол»: регламент*

*Теория:* изучение регламентов разных организаторов соревнований.

Практика: конструирование робота для соревнований.

# *2.1.15 Категория «Робофутбол»: конструктивные особенности*

*Теория:* виды конструкций, функции датчиков, сильные и слабые стороны роботов.

*Практика:* конструирование робота для соревнований.

# *2.1.16 Категория «Робофутбол»: зачетное соревнование*

*Практика:* участие в соревнованиях внутри группы.

# *2.1.17 Категория «РТК - искатель»: регламент*

*Теория:* изучение регламентов разных организаторов соревнований.

*Практика:* конструирование робота для соревнований.

# *2.1.18 Категория «РТК - искатель»: конструктивные особенности*

*Теория:* виды конструкций, функции датчиков, сильные и слабые стороны роботов.

*Практика:* конструирование робота для соревнований.

## *2.1.19 Категория «РТК - искатель»: зачетное соревнование*

*Практика:* участие в соревнованиях внутри группы.

### *2.2 Проектная робототехника*

### *2.2.1 Робототехника в Космической индустрии*

*Теория:* робототехника в Космической индустрии.

*Практика:* конструирование робота –«планетаход».

### *2.2.2 Анализ аналогов устройства космического проекта*

*Теория:* анализ аналогов устройства космического проекта. Методы исследовательской деятельности.

*Практика:* конструирование робота – «планетаход».

## *2.2.3 Промежуточный мониторинг*

*Практика:* проведение мониторинга по оценке промежуточных результатов освоения программы.

## *2.2.4 Разработка концепции*

*Теория:* виды и функции планетоходов.

*Практика:* конструирование робота – «планетаход».

## *2.2.5 Материальное воплощение проекта. Моделирование*

*Теория:* материалы для реализации проекта их преимущества и недостатки.

*Практика:* конструирование робота – «планетаход».

## *2.2.6 Сборка и программирование космического проекта*

*Теория:* знакомство с ПО и примами монтажа. ТБ.

*Практика:* конструирование робота – «планетаход».

## *2.2.7 Проведение испытаний и отладки работы космического устройства*

*Теория:* виды лабораторных работ и методы испытания.

*Практика:* проведение испытаний и отладки работы космического устройства.

### *2.2.8 Защита проекта на космическую тематику*

*Теория:* рефлексия. Обсуждение слабых и сильных сторон проектов и защит. *Практика:* защита проекта.

### *2.3 Промышленные манипуляторы KUKA*

## *2.3.1 Техника безопасности и правила работы с KUKA*

*Теория:* техника безопасности и правила работы с KUKА.

*Практика:* управление роботом с помощью пульта.

# *2.3.2 KUKA. Грифель: замена оснастки. Настройка инструмента и базы*

*Теория:* грифель назначение, виды особенности.

Практика: замена оснастки. Настройка инструмента и базы.

## *2.3.3 KUKA. Грифель: практическая работа*

*Теория:* особенности программирования насадки.

*Практика:* Программирование насадки на пульте.

# *2.3.4 KUKA. Грифель: Зачет*

*Практика:* Выполнение задание по программированию управления грифелем.

# *2.3.5 KUKA. Пневмоприсоска: замена оснастки. Настройка инструмента и базы*

*Теория:* пневмоприсоска назначение, виды особенности.

*Практика:* замена оснастки. Настройка инструмента и базы.

## *2.3.6 KUKA. Пневмоприсоска: практическая работа*

*Теория:* особенности программирования насадки.

*Практика:* программирование насадки на пульте.

## *2.3.7 KUKA. Пневмоприсоска: зачетное задание*

Практика: выполнение задание по программированию управления грифелем.

## *2.3.8 KUKA. Фреза: замена оснастки. Настройка инструмента и базы*

*Теория:* фреза назначение, виды особенности.

*Практика:* замена оснастки. Настройка инструмента и базы.

## *2.3.9 KUKA. Фреза: практическая работа*

*Теория:* особенности программирования насадки.

*Практика:* программирование насадки на пульте.

# *2.3.10 KUKA. Фреза: зачетное задание*

*Практика:* Выполнение задание по программированию управления грифелем.

# *2.3.11 Решение задания WS*

*Практика:* Решение задания WS.

# *3 Робототехнический квест*

# *3.1 Знакомство с Т.З. Проработка идеи*

*Теория:* Робототехнический квесты.

*Практика:* Знакомство с Т.З. Проработка идеи.

# *3.2 Моделирование роботизированных испытаний*

*Теория:* Виды испытаний с робототехническими устройствами.

*Практика:* Моделирование испытания.

# *3.3 Программирование роботизированных испытаний*

*Теория:* Виды испытаний с робототехническими устройствами.

*Практика:* Программирование испытания.

# **3***.4 Отладка роботизированных испытаний*

*Теория:* Виды испытаний с робототехническими устройствами.

*Практика:* Отладка программы и работы испытания.

# *3.5 Проведение квеста*

*Практика:* Проведение квеста.

# *4. Проектный раздел*

# *4.1 Поиск идеи проекта*

*Теория:* Целеполагание по системе SMART.

*Практика:* Основы проектной деятельности, мотивация на командную работу.

# *4.2 Разработка концепции*

*Теория:* Погружение в проблемную область, формализация конкретной проблемы или актуальной задачи.

*Практика:* Разработка общей концепции решения на поставленную проблему.

# *4.3 Планирование*

*Теория:* Составление плана, распределение ролей.

*Практика:* Начало работы над проектом.

### *4.4 Отбор материалов, технологий и методов создания проекта*

*Теория:* Материаловедение и оснащение.

*Практика:* Отбор ресурсов для реализации проекта.

## *4.5 Работа с источниками информации*

*Теория:* Методы исследовательской работы.

*Практика:* Оценка источников информации по различным критериям, создание базы данных необходимых источников, разработка общей концепции решения на поставленную проблему.

### *4.6 Моделирование*

*Теория:* Методы исследовательской работы.

*Практика:* Оценка источников информации по различным критериям, создание базы данных необходимых источников, разработка общей концепции решения на поставленную проблему.

## *4.7 Электромонтаж*

*Теория: Правила сборки* электроцепи. ТБ.

*Практика:* Электромонтаж.

## *4.8 Программирование*

*Теория:* Особенности ПО и языка программирования.

*Практика:* Программирование устройства.

## *4.9 Коррекция и отладка*

*Теория:* Методы тестирования устройств.

*Практика:* Коррекция и отладка устройства.

## *4.10 Работа над дизайном и имиджем проекта*

*Теория:* дизайн проекта.

*Практика:* проработка дизайна проекта.

## *4.11 Постобработка проекта*

*Теория:* ручные и электроинструменты.

*Практика:* постобработка проекта.

## *4.12 Экономические расчеты*

*Теория:* экономическая проработка проекта.

*Практика:* проведение экономических расчетов.

#### *4.13 Подготовка проектной документации*

*Теория:* правила оформления проектной документации.

*Практика:* предзащита проекта.

#### *4.14 Тестирование и защита итогового проекта*

*Практика:* тестирование в реальных условиях, юстировка, внешняя независимая оценка, защита проекта, определение перспектив проекта, рефлексия.

#### *4.15 Анализ защиты и работы над проектами. Итоговый мониторинг*

*Практика:* Анализ защиты и работы над проектами. Итоговый мониторинг.

#### **Модуль «Хайтек»**

#### **Учебный (тематический) план**

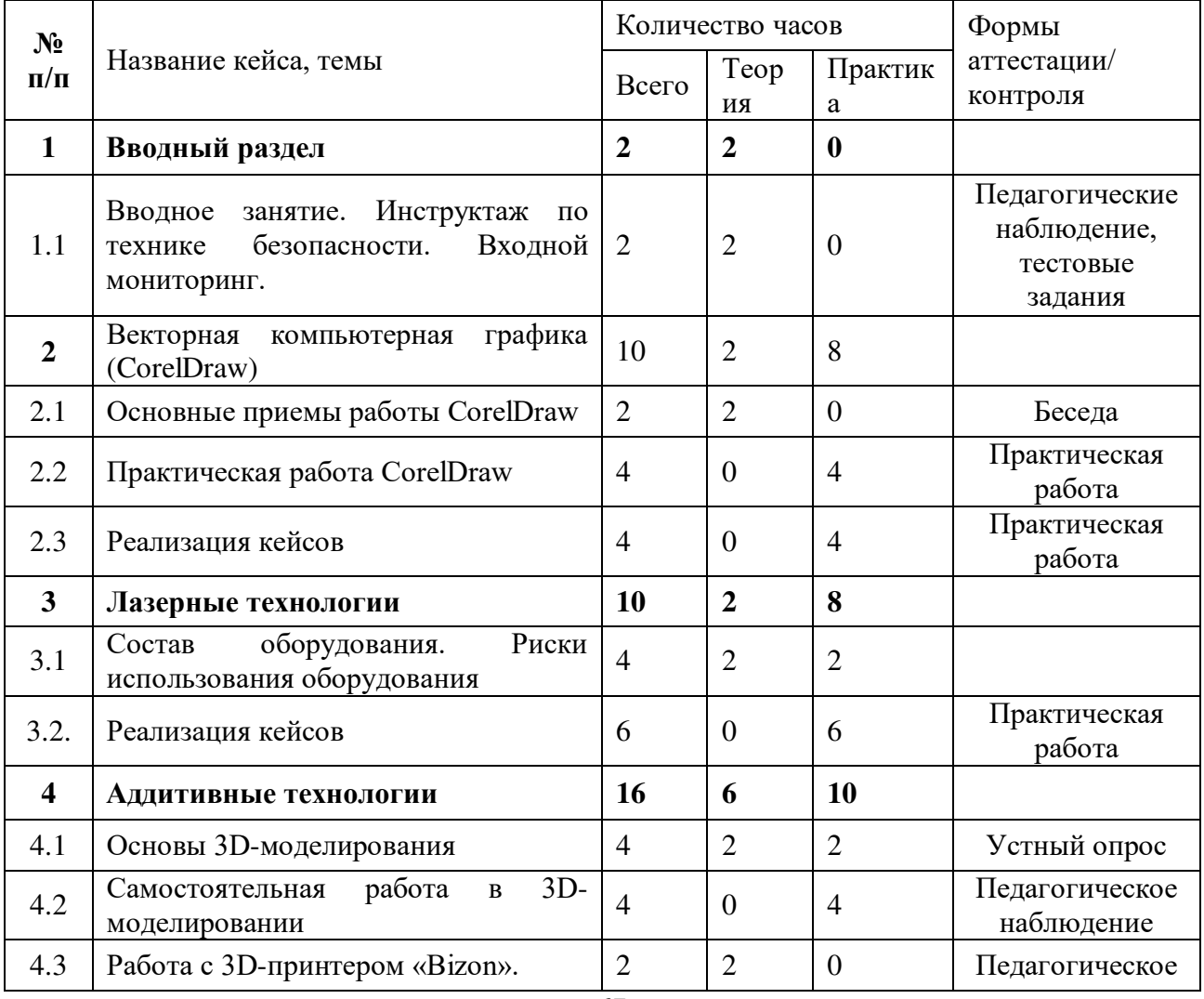

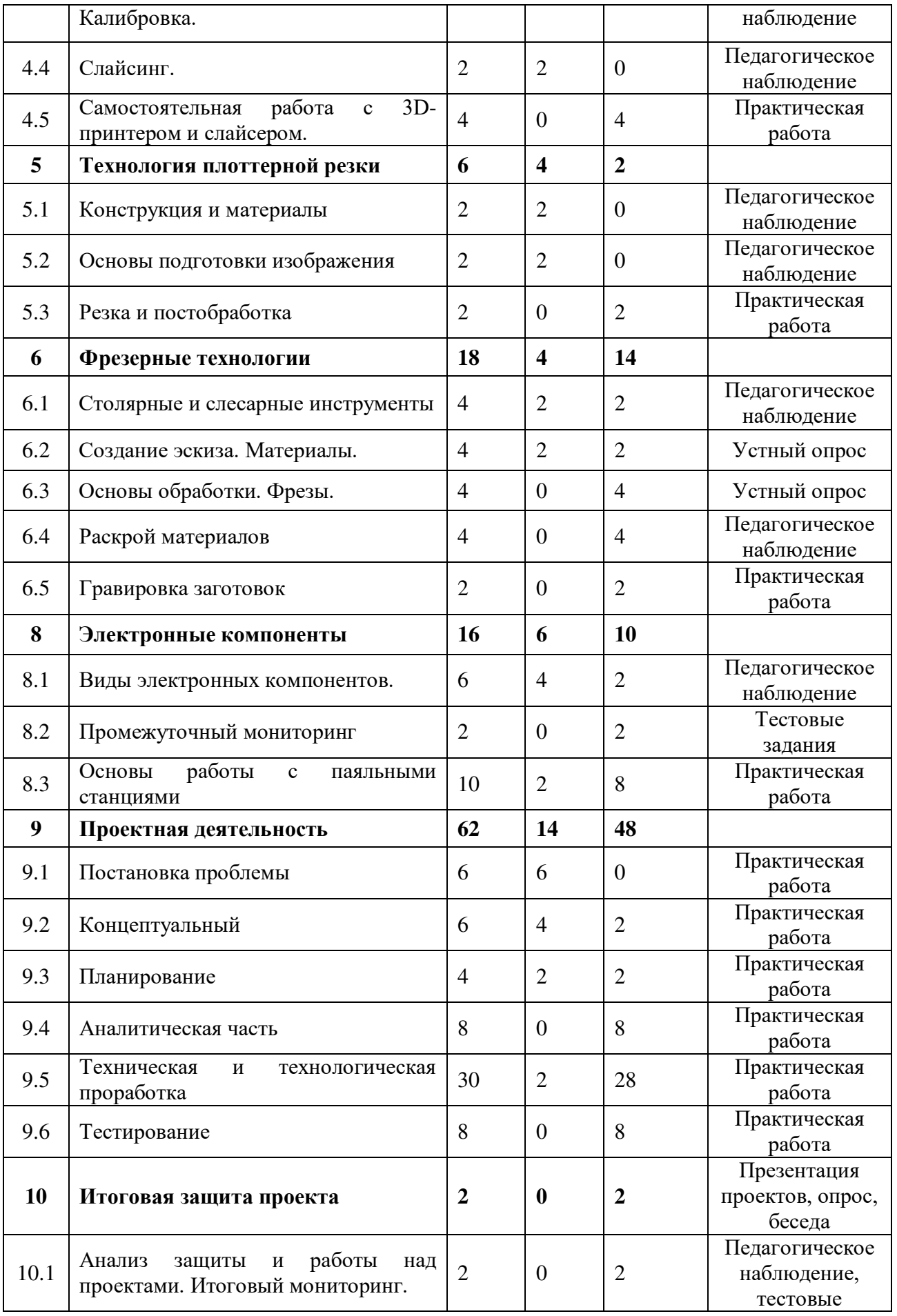

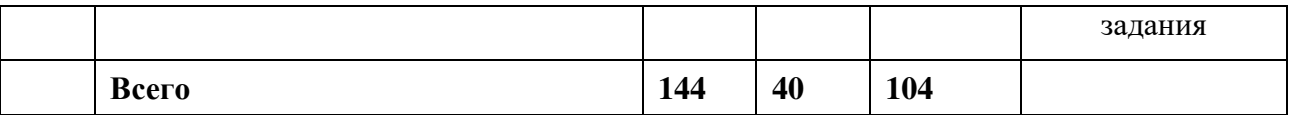

### **Содержание учебного (тематического) плана**

### *1. Вводный раздел*

# *1.1 Вводное занятие. Инструктаж по технике безопасности. Входной мониторинг*

*Теория:* Вводная лекция по хайтек-цеху. Организация занятий и основные требования. Инструктаж по технике безопасности и правилам поведения в кабинете.

*Практика:* Выполнение заданий входного мониторинга.

### *2. Векторная компьютерная графика (CorelDraw)*

### *2.1 Основные приемы работы CorelDraw*

*Теория:* Углубленный функционал программы CorelDraw.

*Практика:* Выполнение заданий и работа с графическим редактором.

## *2.2 Практическая работа CorelDraw*

*Практика:* Выполнение задания и работа с графическим редактором.

## *2.3Реализация кейсов*

*Практика:* Выполнение задания кейса на выбор.

#### *3.* **Лазерные технологии**

## *3.1Состав оборудования. Риски использования оборудования*

*Практика:* Выполнения задания кейса с помощью лазерного гравера.

#### *3.2 Реализация кейсов*

*Практика:* выполнение заданий.

#### *4. Аддитивные технологии*

#### *4.1 Основы 3D-моделирования*

*Теория:* Основные функции и возможности программы. Построение моделей.

Твердотельное моделирование.

*Практика:* Создание технической детали.

# *4.2 Самостоятельная работа в 3D-моделировании*

*Практика:* Создание технической детали.

# *4.3 Работа с 3D-принтером «Bizon». Калибровка*

*Теория:* Инструктаж по технике безопасности. Работа с принтером, функции, основные технические устройства.

# *4.4 Слайсинг*

*Теория:* Инструктаж по технике безопасности. Вводная лекция по хайтек-цеху.

# *4.5 Самостоятельная работа с принтером и слайсером*

*Практика:* Подготовка собственной модели для печати.

## *5. Технология плоттерной резки*

# *5.1 Конструкция и материалы*

*Теория:* Конструкция и работа плоттера. Расходные материалы.

# *5.2 Основы подготовки изображения*

*Теория:* Подготовка файлов к резке на плоттере.

# *5.3 Резка и постобработка*

*Практика:* Изготовление собственного изделия на плоттере.

# *6. Фрезерные технологии*

# *6.1 Столярные и слесарные инструменты*

*Теория:* Инструктаж по технике безопасности. Работа и изучение столярнослесарных инструментов.

*Практика:* Выполнение работ с помощью инструмента.

# *6.2 Создание эскиза. Материалы*

*Теория:* Создание эскиза в программе. Подготовка материала к работе со станком.

*Практика:* Работа со станком.

# *6.3 Основы обработки. Фрезы*

*Практика:* Обработка материалов. Работа со станком. Работа с различными типами фрез.

# *6.4 Раскрой материалов*

*Практика:* Самостоятельная работа со станком. Изготовление собственного изделия.

### *6.5 Гравировка заготовок*

*Практика:* Самостоятельная работа со станком. Изготовление собственного изделия. Работа с лазерно-гравировальным станком.

## *7. Промежуточный мониторинг*

*Практика:* Выполнение заданий входного мониторинга.

### *8. Электронные компоненты*

#### *8.1 Виды электронных компонентов*

*Теория:* Изучение электронных компонентов. Типы и виды компонентом.

Принцип действия и работы каждого устройства.

*Практика:* Работа с оборудование паяльной станции.

### *8.2 Основы работы с паяльными станциями*

*Теория:* как устроена паяльная станция, ее функции.

*Практика:* работа с паяльным инструментом.

### *9. Проектная деятельность*

## *9.1 Постановка проблемы*

*Теория:* Основы проектной деятельности, мотивация на командную работу.

*Практика:* Погружение в проблемную область, формализация конкретной проблемы или актуальной задачи.

## *9.2 Концептуальный*

*Теория:* Разработка собственного проекта. Работа с информацией.

*Практика:* Создание собственного проекта.

## *9.3 Планирование*

*Теория:* Разработка собственного проекта. Работа с информацией.

*Практика:* Создание собственного проекта.

## *9.4 Аналитическая часть*

*Теория:* Работа в интернете. Сбор информации.

## *9.5 Техническая и технологическая проработка*

*Практика:* Выполнение работ по изготовлению своего продукта с помощью оборудования.

#### *9.6 Тестирование*

*Практика:* Тестирование собственного продукта.

#### *10. Итоговая защита проекта*

*Практика:* внешняя независимая оценка, презентация и защита проекта, определение перспектив проекта, рефлексия.

#### *10.1 Анализ защиты и работы над проектами. Итоговый мониторинг*

*Практика:* подведение итогов. Обсуждение результатов итоговой защиты. Выполнение заданий итогового мониторинга.

### **Модуль «Энерджиквантум»**

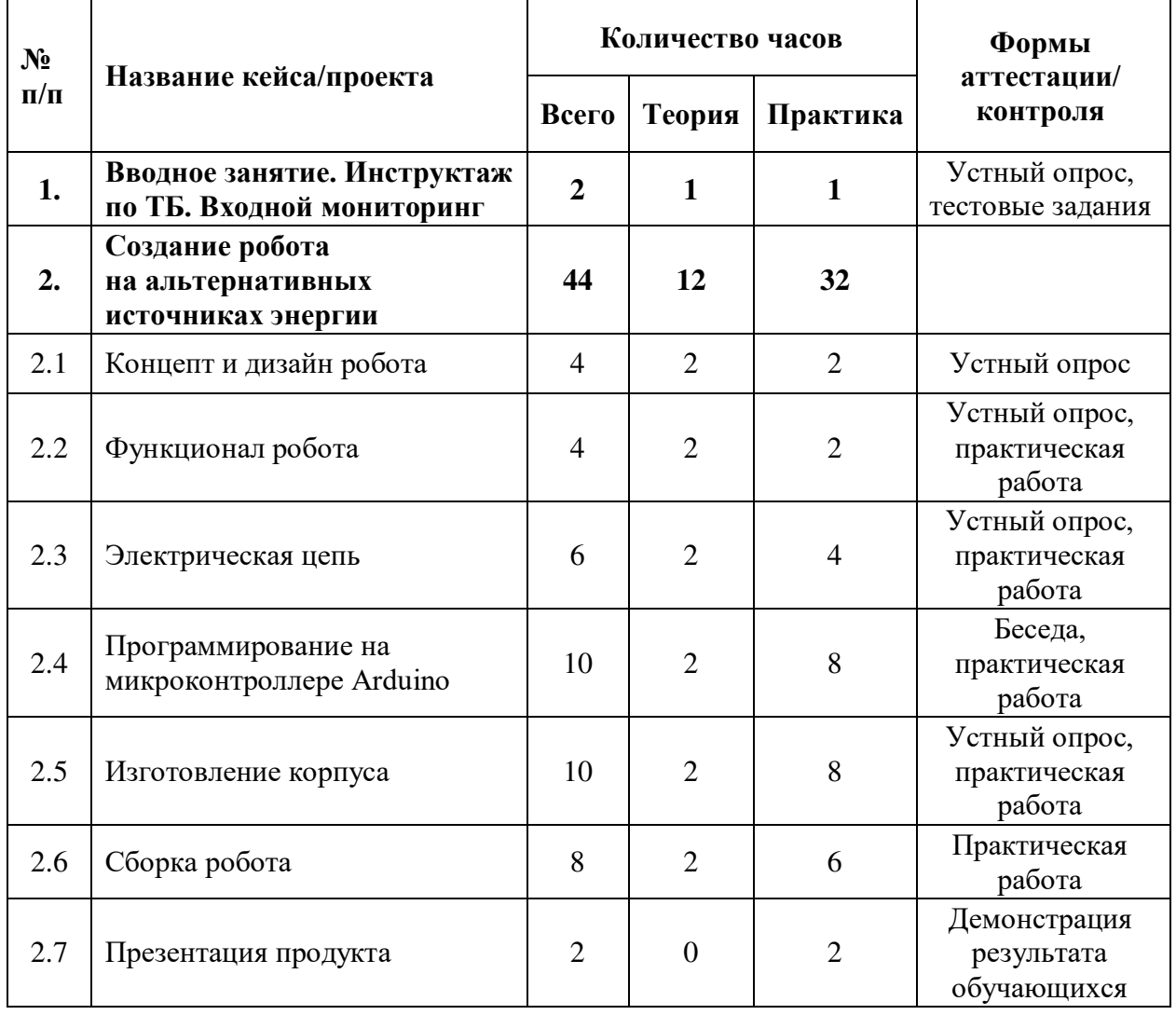

#### **Учебный (тематический) план**
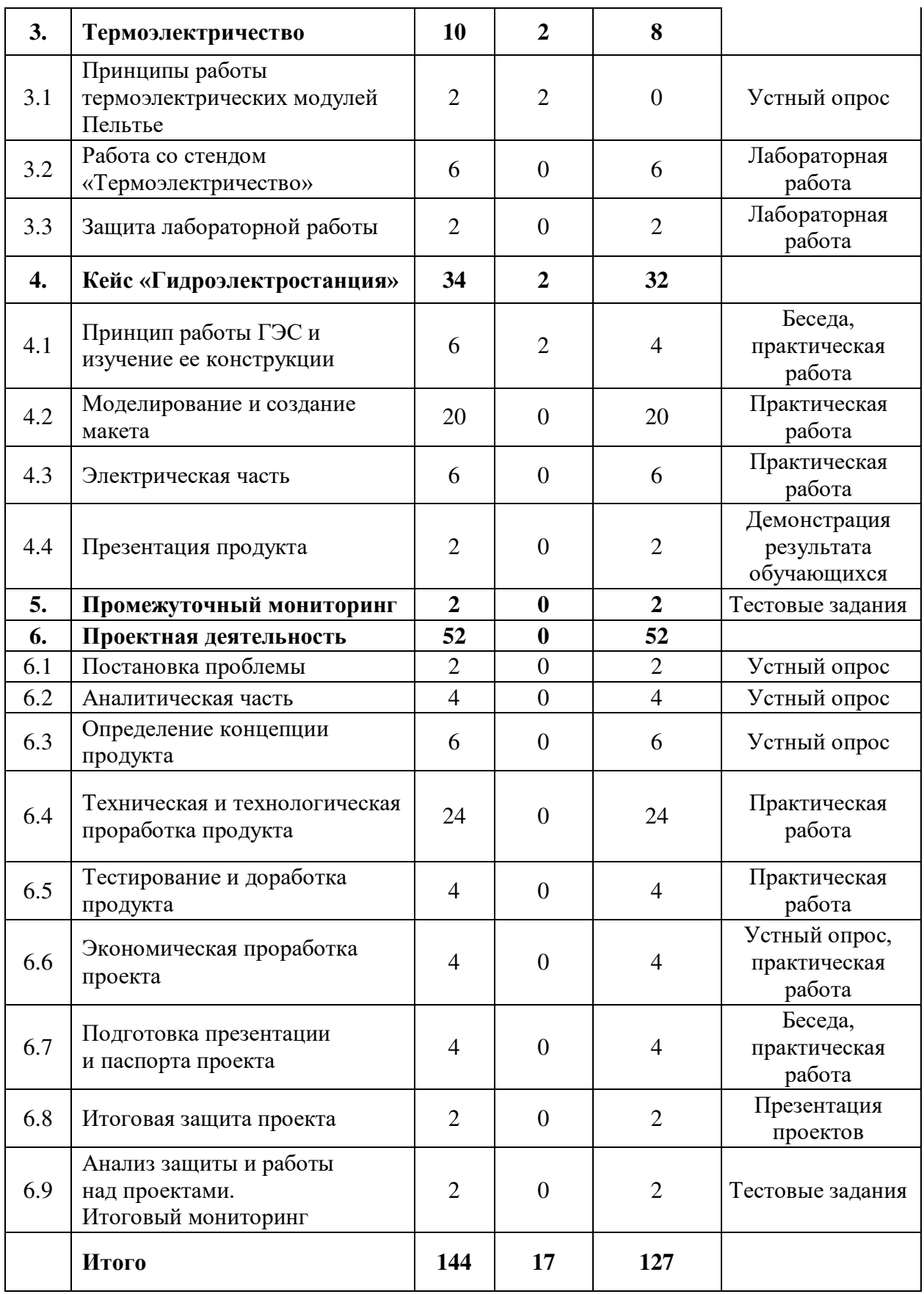

# **Содержание учебного (тематического) плана**

# *1. Вводное занятие. Инструктаж по ТБ. Входной мониторинг*

Теория: Знакомство с содержанием модуля. Инструктаж по ТБ.

Практика: Интерактивная игра «Энергосеть» по энергетике и электротехнике, пройденной на первом году обучения. Входной мониторинг.

#### *2. Создание робота на альтернативных источниках энергии*

### *2.1 Концепт и дизайн робота*

Теория: Функциональность, технические решения, габаритные размеры.

Практика: Применение теоретических навыков на практике. Нахождение итогового концепта устройства. Зарисовка эскиза.

#### *2.2 Функционал робота*

Теория: Электрические компоненты необходимые под решение задач.

Практика: Подбор компонентов по току и напряжению.

### *2.3 Электрическая цепь*

Теория: Элементы электрической цепи.

Практика: Составление и сборка электрической цепи.

### *2.4 Программирование на микроконтроллере Arduino*

Теория: Устройство микроконтроллера Arduino, логика работы кода.

Практика: программирование электрических компонентов.

### *2.5 Изготовление корпуса*

Теория: Способы создание корпуса. Принцип работы 3D-принтера.

Практика: Моделирование и работа с 3D-принтером.

### *2.6 Сборка робота*

Практика: Сборка комплектующих робота.

### *2.7 Презентация продукта*

Практика: Презентация решения.

### *3. Термоэлектричество*

# *3.1 Принципы работы термоэлектрических модулей Пельтье*

Теория: Термометр сопротивления. Термистор. Термопара.

Термоэлектрический модуль: элементы Пельтье и Зеебека.

### *3.2 Работа со стендом «Термоэлектричество»*

Практика: Выполнение лабораторных работ.

### *3.3 Защита лабораторных работ*

Практика: Демонстрация решения обучающегося.

## *4. Кейс «Гидроэлектростанция»*

#### *4.1 Принцип работы ГЭС и изучение ее конструкции*

Теория: Принцип работы ГЭС. Основные характеристики ГЭС. Обсуждение технических решений, габаритных размеров.

Практика: Применение теоретических навыков на практике. Нахождение итогового концепта устройства и зарисовка эскиза.

#### *4.2 Моделирование и создание макета*

Практика: Моделирование ГЭС работа в Компас-3D.

#### *4.3 Электрическая часть*

Практика: Разработка и монтаж электрической цепи.

#### *5. Промежуточный мониторинг*

Практика: Выполнение тестовых заданий (срез знаний).

### *6. Проектная деятельность*

### *6.1 Постановка проблемы*

Практика: Основы проектной деятельности, мотивация на командную работу. Погружение в проблемную область и формализация конкретной проблемы или актуальной задачи.

#### *6.2 Аналитическая часть*

Практика: Анализ существующих решений в рассматриваемой проблемной области, формирование ограничений проекта.

#### *6.3 Определение концепции продукта*

Практика: Основы технологии SMART и SCRUM. Целеполагание, формирование концепции решения. Создание системы контроля (внутреннего и внешнего) над проектом.

### *6.4 Техническая и технологическая проработка*

Практика: Эскизный проект, технический проект, технологическая проработка: изготовление, сборка, отладка, экспертиза, оценка эффективности, оптимизация объектов и процессов.

#### *6.5 Тестирование и доработка продукта*

Практика: Тестирование в реальных условиях, юстировка, внешняя независимая оценка.

#### *6.6 Экономическая проработка проекта*

Практика: Определение затрат на проектирование, обоснование экономической целесообразности, объема и сроков реализации проекта.

#### *6.7 Подготовка презентации и паспорта проекта*

Практика: Составление технической документации проекта. Подготовка презентации и защитного слова.

#### *6.8 Итоговая защита проекта*

Практика: Презентация и защита проекта.

#### *6.9 Анализ защиты и работы над проектами. Итоговый мониторинг*

Практика: Рефлексия, определение перспектив проекта. Выполнение заданий итогового мониторинга. Подведение итогов.

#### **Модуль «VR/AR -квантум»**

#### **№п/ п Название кейса, темы Количество часов Форма аттестации/ контроля Всего Теория Практика 1. 3D-моделирование в Blender 3D 32 8 24** 1.1 Вводное занятие. Инструктаж по ТБ. Входной мониторинг 2 1 1 Опрос. Тестовые задания 1.2 Скульптинг 12 2 10 Устный опрос. Практическая работа 1.3 Симуляции твердых тел. Системы костей, оснастка персонажа 4 1 3 Устный опрос. Практическая работа 1.4 Ключевая анимация  $\begin{array}{|c|c|c|c|c|c|c|c|c|} \hline 1.4 & 8 & 2 & 4 \\ \hline \end{array}$ Устный опрос. Практическая работа

#### **Учебный (тематический) план**

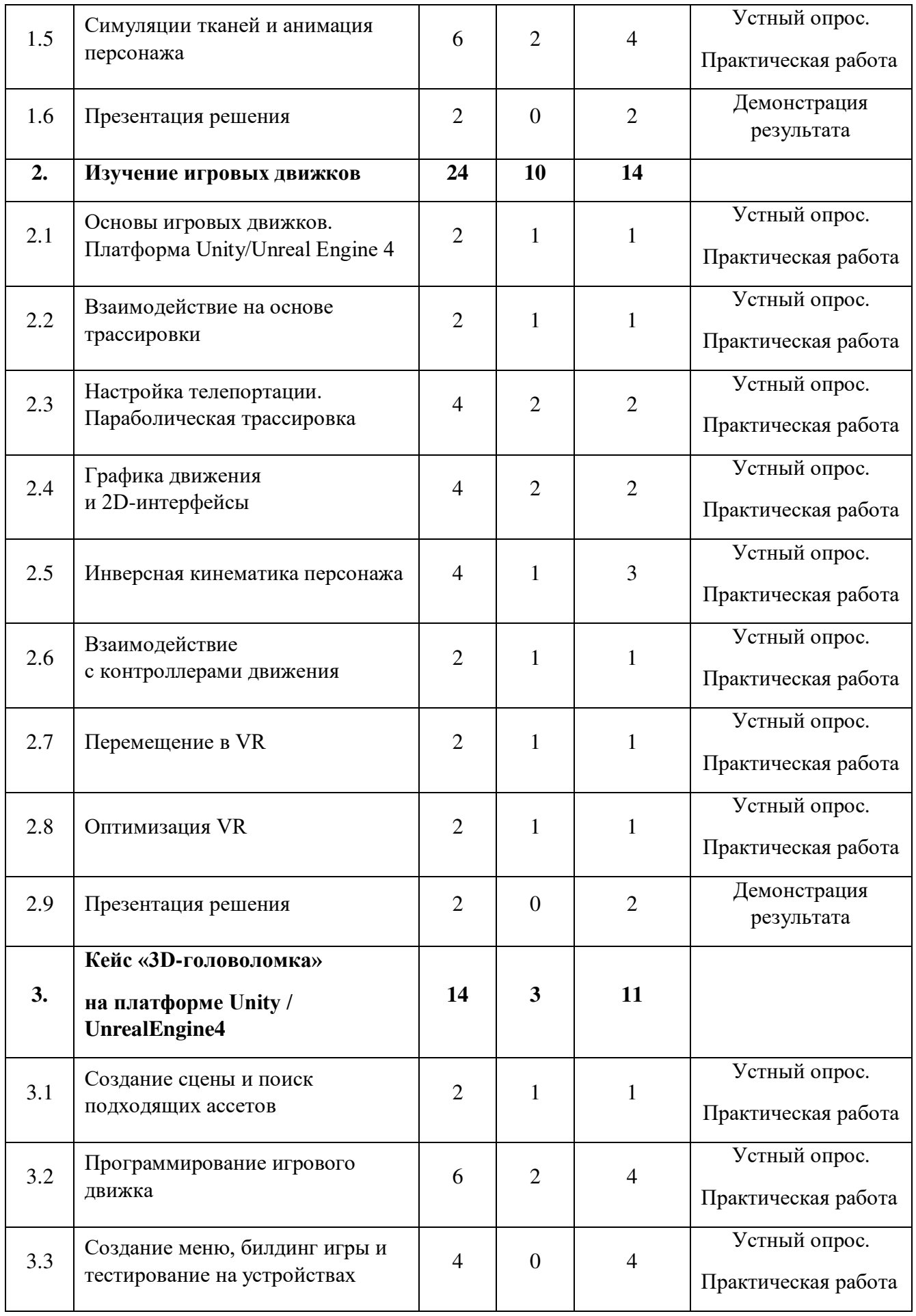

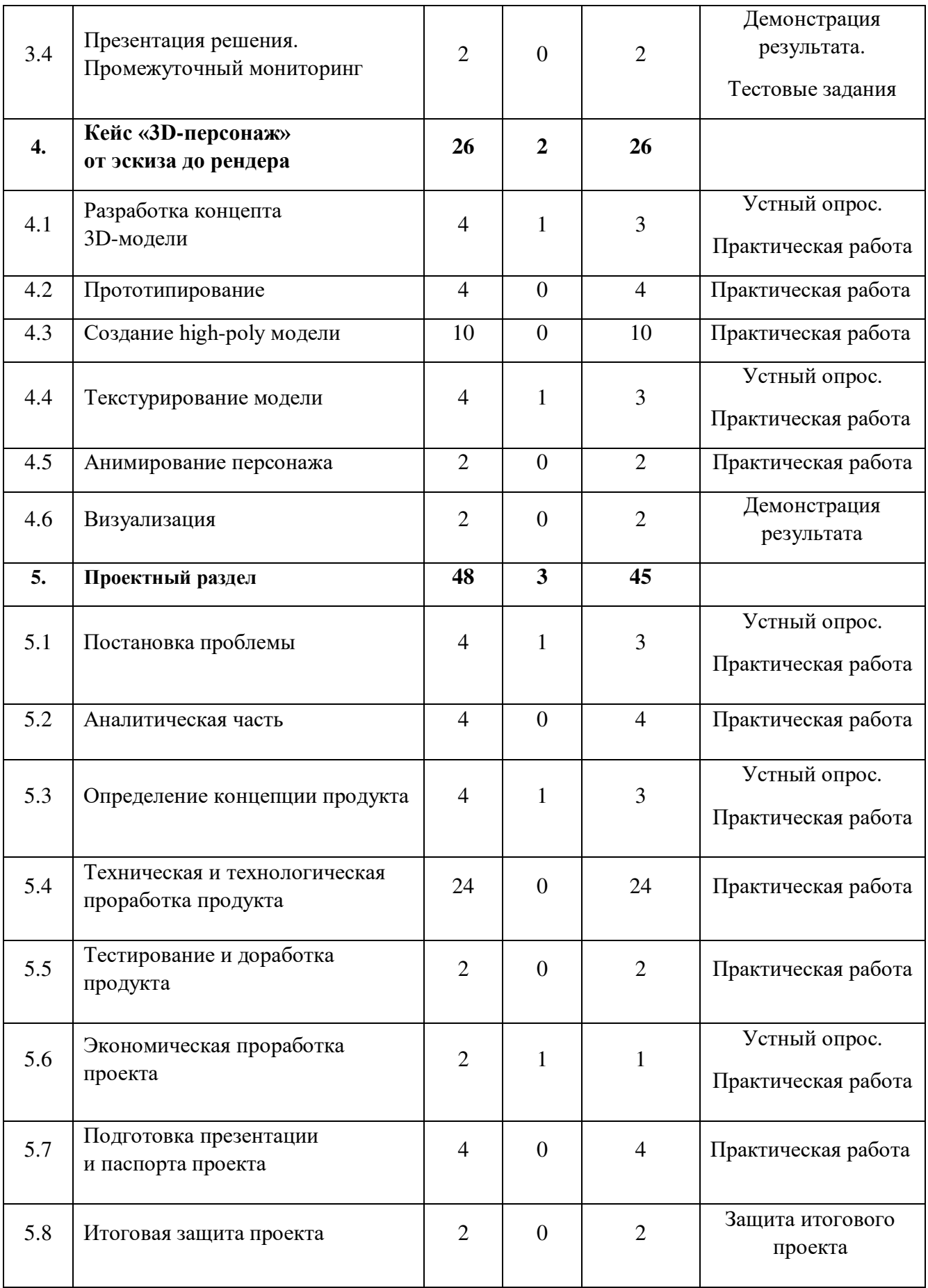

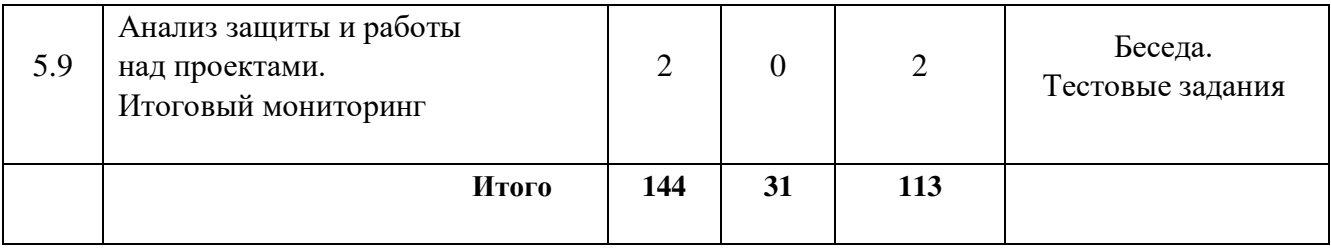

#### **Содержание учебного плана**

### *1. 3D-моделирование в Blender 3D*

#### *1.1 Вводное занятие. Инструктаж по ТБ. Входной мониторинг*

Теория: Содержание модуля, сбор и корректировка ожиданий. Инструктаж по технике безопасности.

Практика: Выполнение заданий входного мониторинга.

#### *1.2 Скульптинг*

Теория: Принципы 3D-скульптинга. Инструменты. Топология. Ретопология.

Практика: Скульптинг модели.

#### *1.3 Симуляции твердых тел. Системы костей, оснастка персонажа*

Теория: Физические свойства объектов. Система костей.

Практика: Оснастка персонажа.

### *1.4 Ключевая анимация*

Теория: Принципы анимации. Теория выставления ключевых кадров.

Практика: Выставление ключевых кадров.

#### *1.5 Симуляции тканей и анимация персонажа*

Теория: Процесс создания симуляции ткани.

Практика: Назначение физики объектам, выставление ключевых кадров персонажа.

### *1.6 Презентация решения*

Практика: Демонстрация результатов.

### **2. Игровые движки**

# *2.1 Основы игровых движков. Платформа Unity/Unreal Engine 4*

Теория: Знакомство с интерфейсом программы.

Практика: Добавление объектов на сцену, практика взаимодействия с ними в симуляции.

## *2.2 Взаимодействие на основе трассировки*

Теория: Принципы взаимодействия на основе трассировки.

Практика: Настройка взаимодействия трассировки.

## *2.3 Настройка телепортации. Параболическая трассировка*

Теория: Телепорт в виртуальной реальности. Параболическая трассировка.

Практика: Настройка телепортации.

## *2.4 Графика движения и 2D-интерфейсы*

Теория: 2D-интерфейс с пользователем в виртуальной реальности.

Практика: Создание простого VR-меню.

### *2.5 Инверсная кинематика персонажа*

Теория: Введение в систему инверсной кинематики.

Практика: Настройка инверсной кинематики головы, руки.

### *2.6 Взаимодействие с контроллерами движения*

Теория: Контроллеры движения. Способы взаимодействия. Особенности.

Практика: Создание интерактивных объектов.

# *2.7 Перемещение в VR*

Теория: Тренажерная болезнь. Типы перемещений.

Практика: Реализация передвижения.

### *2.8 Оптимизация в VR*

Теория: Технические требования для рендеринга в VR. Уменьшение задержки.

Повышение производительности.

Практика: Настройка проекта в VR.

# *2.9 Презентация решения*

Практика: Демонстрация продукта.

### *3. Кейс «3D-головоломка» на платформе Unity/ UnrealEngine4*

### *3.1 Создание сцены и поиск подходящих ассетов*

Теория: Знакомство Assets Store.

Практика: Загрузка ассетов. Создание сцены в движке и импорт ассетов.

## *3.2 Программирование игрового движка*

Теория: Основы языка программирования C#.

Практика: Написание кода.

## *3.3 Создание меню, билдинг игры и тестирование на устройствах*

Практика: Создание меню, билдинг игры и тестирование на устройствах. Демонстрация работы.

## *3.4 Презентация решения*

Практика: Демонстрация продукта.

# *4. Кейс «3D-персонаж» от эскиза до рендера*

## *4.1 Разработка концепта 3D-модели*

Теория: Концепт. Референс.

Практика: Эскизирование.

# *4.2 Прототипирование*

Практика: Создание 3D-моделей.

# *4.3 Создание high-poly модели*

Практика: Создание 3D-моделей.

### *4.4 Текстурирование модели*

Теория: Текстура, фактура, тексель, пиксель, карта нормалей.

Практика: Создание текстуры.

### *4.5 Анимирование персонажа*

Практика: Выставление ключевых кадров.

### *4.6 Визуализация*

Практика: Демонстрация результата.

### *5. Проектная деятельность*

### *5.1 Постановка проблемы*

Теория: Анализ проблемы. Цель, задачи проекта.

Практика: Основы проектной деятельности, мотивация на командную работу. Погружение в проблемную область и формализация конкретной проблемы или актуальной задачи.

### *5.2 Аналитическая часть*

Практика: Анализ существующих решений в рассматриваемой проблемной области, формирование ограничений проекта.

#### *5.3 Определение концепции продукта*

Теория: Погружение в проблемную область, формализация конкретной проблемы или актуальной задачи.

Практика: Основы технологии SMART и SCRUM. Целеполагание, формирование концепции решения. Создание системы контроля (внутреннего и внешнего) над проектом.

#### *5.4 Техническая и технологическая проработка*

Практика: Эскизный проект, технический проект, технологическая проработка: изготовление, сборка, отладка, экспертиза, оценка эффективности, оптимизация объектов и процессов.

#### *5.5 Тестирование и доработка продукта*

Практика: Тестирование в реальных условиях, юстировка, внешняя независимая оценка.

#### *5.6 Экономическая проработка проекта*

Практика: Определение затрат на проектирование, обоснование экономической целесообразности, объема и сроков реализации проекта.

#### *5.7 Подготовка презентации и паспорта проекта*

Практика: Составление технической документации проекта. Подготовка презентации и защитного слова.

### *5.8 Итоговая защита проекта*

Практика: Презентация и защита проекта.

### *5.9 Анализ защиты и работы над проектами. Итоговый мониторинг*

Практика: Рефлексия, определение перспектив проекта. Выполнение заданий итогового мониторинга. Подведение итогов.

# **Модуль «IT-квантум»**

# **Учебный (тематический) план**

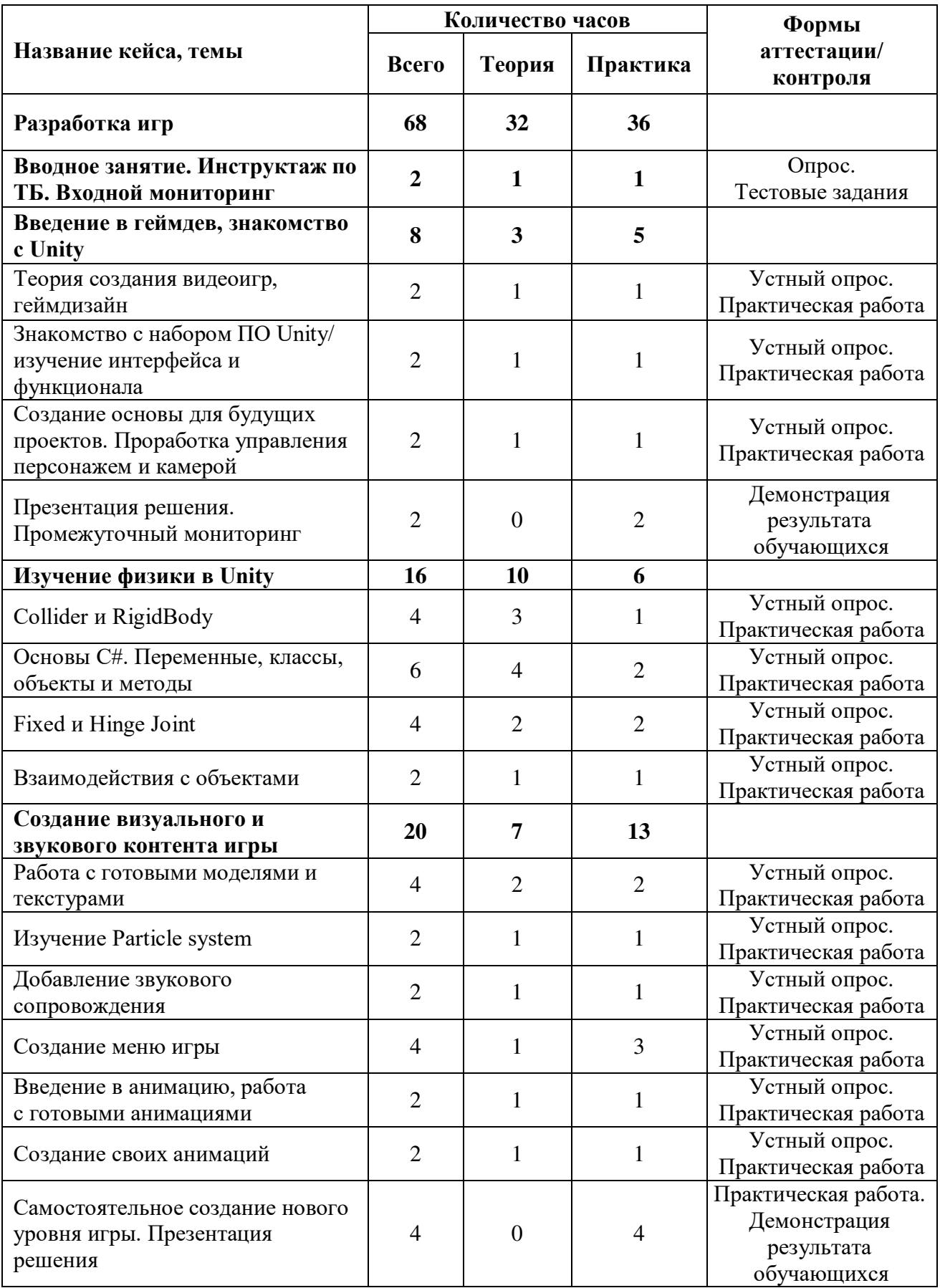

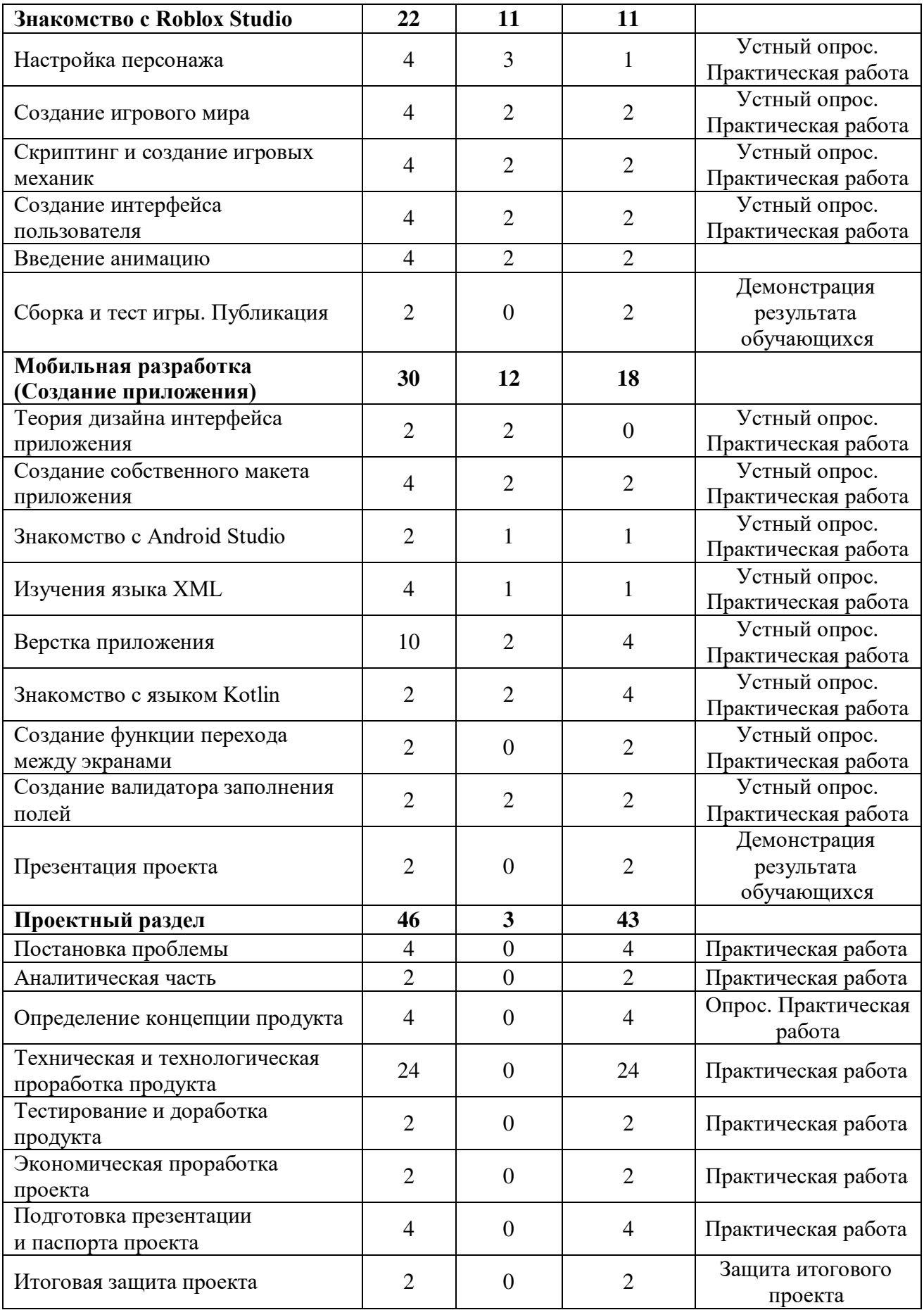

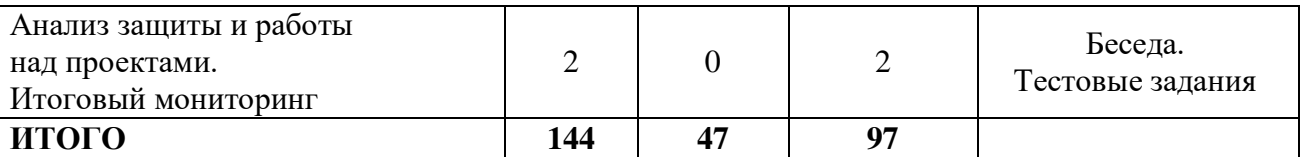

#### **Содержание учебного плана**

#### *1. Разработка игр*

#### *1.1 Вводное занятие. Инструктаж по ТБ. Входной мониторинг*

Теория: Знакомство с содержанием модуля, сбор и корректировка ожиданий.

Инструктаж по технике безопасности.

Практика: Выполнение заданий входного мониторинга.

#### *1.2 Введение в геймдев, знакомство с Unity*

#### *1.2.1 Теория создания видеоигр, геймдизайн*

Теория: Основные этапы и процесс создания игры.

Практика: Создание собственного концепта игры.

# *1.2.2 Знакомство с набором ПО Unity/ изучение интерфейса и функционала*

Теория: Структура ПО Unity. Интерфейс. Функционал.

Практика: Создание и настройка проекта.

# *1.2.3 Создание основы для будущих проектов. Проработка управления персонажем и камерой*

Теория: Система координат и способы влияния на нее.

Практика: Создание и настройка персонажа и игрового мира.

#### *1.2.4 Презентация решения. Промежуточный мониторинг*

Практика: Демонстрация игры. Выполнение заданий промежуточного мониторинга (срез знаний).

### *1.3 Изучение физики в Unity*

### *1.3.1 Collider и RigidBody*

Теория: Коллайдеры и физические тела.

Практика: Создание физических объектов.

#### *1.3.2 Основы C#. Переменные, классы, объекты и методы*

Теория: Синтаксис языка С#.

Практика: Создание скриптов.

# *1.3.3 Fixed и Hinge Joint*

Теория: Физические соединения.

Практика: Создание петель и препятствий.

# *1.3.4 Взаимодействия с объектами*

Теория: Raycast, OnCollisionEnter и OnTriggerEnter.

Практика: Создание интерактивных объектов.

# *1.4 Создание визуального и звукового контента игры*

# *1.4.1 Работа с готовыми моделями и текстурами*

Теория: Asset store.

Практика: Наполнение мира моделями и текстурами.

# *1.4.2 Изучение Particle system*

Теория: Particle System.

Практика: Добавление частиц в игру.

# *1.4.3 Добавление звукового сопровождения*

Теория: Система звуков.

Практика: Добавление фоновой музыки и сопроводительных звуков.

# *1.4.4 Создание меню игры*

Теория: SceneManager.

Практика: Создание меню.

# *1.4.5 Введение в анимацию, работа с готовыми анимациями*

Теория: Animator.

Практика: Создание Animator Controller.

# *1.4.6 Создание своих анимаций*

Теория: Система анимирования.

Практика: Создание и внедрение своих анимаций.

*1.4.7 Самостоятельное создание нового уровня игры. Тестирование. Промежуточный мониторинг*

Практика: Создание своего уровня с учетом полученных знаний. Тестирование уровня. Выполнение заданий промежуточного мониторинга.

## *1.5 Знакомство с Roblox Studio*

### *1.5.1 Настройка персонажа*

Теория: Основы работы со средой разработки.

Практика: Создание и настройка управления персонажем.

## *1.5.2 Создание игрового мира*

Теория: Инструментыв изменения ландшафта Roblox.

Практика: Создание игрового мира.

## *1.5.3 Скриптинг и создание игровых механик*

Теория: Синтаксис языка Lua.

Практика: Создание скриптов.

# *1.5.4 Создание интерфейса пользователя*

Теория: Roblox UI.

Практика: Разработка интерфейса пользователя.

## *1.5.5 Введение анимацию*

Теория: Rig Builder и система анимаций.

Практика: Создание анимаций персонажа.

# *1.5.6 Сборка и тест игры. Публикация*

Практика: Сборка проекта, контрольная проверка и дебаг. Публикация на сайте Roblox.

# *2. Мобильная разработка*

# *2.1 Теория дизайна интерфейсов*

Теория: Теория цветов, форм, элементов интерфейса.

# *2.2 Создание собственного макета приложения*

Практика: Создание макета будущего приложения.

# *2.3 Знакомство с Android Studio*

Теория: Android Studio, структура проекта, функционал ПО.

Практика: Создание и настройка проекта.

*2.4 Изучения языка XML*

Теория: Сфера использования и синтаксиса языка.

Практика: Верстка экрана загрузки приложения.

## *2.5 Верстка приложения*

Практика: Верстка всех экранов приложения.

# *2.6 Знакомство с языком Kotlin*

Теория: Сфера использования и синтаксиса языка.

Практика: Написание первой функции.

# *2.7 Создание функции перехода между экранами*

Практика: Создание функции перехода между экранами с помощью языка Kotlin.

## *2.8 Создание валидатора заполнения полей*

Практика: Создание валидатора заполнения полей с помощью языка Kotlin.

# *2.9 Презентация проекта*

Практика: защита своего мобильного приложения.

## *3. Проектная деятельность*

## *3.1 Постановка проблемы*

Практика: Основы проектной деятельности, мотивация на командную работу. Погружение в проблемную область и формализация конкретной проблемы или актуальной задачи.

### *3.2 Аналитическая часть*

Практика: Анализ существующих решений в рассматриваемой проблемной области, формирование ограничений проекта.

### *3.3 Определение концепции продукта*

Практика: Основы технологии SMART и SCRUM. Целеполагание, формирование концепции решения. Создание системы контроля (внутреннего и внешнего) над проектом.

# *3.4 Техническая и технологическая проработка*

Практика: Эскизный проект, технический проект, технологическая проработка: изготовление, сборка, отладка, экспертиза, оценка эффективности, оптимизация объектов и процессов.

#### *3.5 Тестирование и доработка продукта*

Практика: Тестирование в реальных условиях, юстировка, внешняя независимая оценка.

#### *3.6 Экономическая проработка проекта*

Практика: Определение затрат на проектирование, обоснование экономической целесообразности, объема и сроков реализации проекта.

#### *3.7 Подготовка презентации и паспорта проекта*

Практика: Составление технической документации проекта. Подготовка презентации и защитного слова.

#### *3.8 Итоговая защита проекта*

Практика: Презентация и защита проекта.

### *3.9 Анализ защиты и работы над проектами. Итоговый мониторинг*

Практика: Рефлексия, определение перспектив проекта. Выполнение заданий итогового мониторинга. Подведение итогов.

#### **1.4 Планируемые результаты**

#### *Предметные результаты:*

#### **Модуль «Автоквантум»**

*знать/понимать:*

правила безопасного пользования инструментами и оборудованием;

 основные направления развития современной науки, отечественных научных разработок;

 принципы работы электроники, робототехники, компьютерных технологий, состояние и перспективы компьютерных технологий в настоящее время;

 правила и сферы применения информационных технологий, нанотехнологий, современного авиа- и автомобилестроения, мехатроники и электроники;

 принципы работы с электронными схемами и системами управления объектами (по направлениям);

 основы языка программирования, в том числе и графические языки программирования;

 приемы и технологии разработки алгоритмов и систем управления, машинного обучения, технических устройств и объектов управления;

основную профессиональную лексику;

 актуальные направления научных исследований в общемировой практике;

 взаимосвязь между потребностями пользователей и свойствами проектируемых предметов и процессов, основные методик предпроектных исследований, методы визуализации идей;

*уметь:*

применять оборудование и инструменты по назначению;

 работать с электронными схемами и системами управления объектами (по направлениям);

90

 планировать создание продукта от стадии идеи до действующего прототипа или макета с учетом выстраивания межпредметных связей в области физики, и мехатроники;

анализировать процессы взаимодействия пользователя со средой.

#### **Модуль «Аэроквантум»**

*знать/понимать:*

 основные правила безопасного пользования инструментами и оборудованием;

 основные направления развития современной науки, отечественных научных разработок авиастроения;

 правила и сферы применения информационных технологий, нанотехнологий, современного авиастроения, мехатроники и электроники;

 приемы и технологий разработки алгоритмов и систем управления, машинного обучения, технических устройств и объектов управления;

 взаимосвязи между потребностями пользователей и свойствами проектируемых предметов и процессов, основных методик предпроектных исследований, методов визуализации идей.

 *уметь:*

 работать с электронными схемами и системами управления объектами;

применять оборудование и инструменты по назначению;

 планировать создание продукта от стадии идеи до действующего прототипа или макета, с учетом выстраивания межпредметных связей в области математики, физики, мехатроники и межквантумных взаимодействий;

работать в программе симулятора полетов;

управлять дронами ALFA;

программировать на языке Pyhton;

91

 работать с полетными контроллерами, настраивать и устанавливать на оборудование.

#### **Модуль «Геоквантум»**

*знать/понимать:*

- принципы космической съемки;
- принципы аэросъемки;
- принципы геодезии;
- принципы аэрофотосъемки;

 основы работы с профессиональным программным обеспечением для обработки пространственных данных;

 инструменты визуализации пространственных данных для непрофессиональных пользователей;

- принципы 3D-моделирования;
- принципы картографии.

*уметь:*

- моделировать 3D-объекты;
- создавать и рассчитывать полетный план для БПЛА;
- обрабатывать космическую съемку и дешифрировать ее;

 обрабатывать аэросъемку и получать точные ортофотопланы и автоматизированные трехмерные модели местности;

создавать фототекстуры;

- создавать панорамные туры;
- выполнять пространственный анализ;

создавать карты.

#### **Модуль «Наноквантум»**

*знать / понимать:*

– принципы теории решения научно-исследовательских задач;

– методы проведения научного исследования, технику проведения лабораторного эксперимента;

– актуальные задачи современного естествознания и нанотехнологий. *уметь:*

– творчески решать технические задачи;

– правильно организовывать рабочее место и время для достижения поставленной цели;

– выбирать объект исследования;

– формулировать рабочую гипотезу, проверить ее и оценить достоверность полученных результатов;

– работать в лаборатории, с химическими реактивами и оборудованием;

#### **Модуль «Промдизайнквантум»**

*знать/понимать:*

требования техники безопасности и санитарно-гигиенических норм;

 основные термины профессиональных понятий дизайна, с законами формообразования и композиции, продвинутых навыков эскизирования;

 правила индивидуального и коллективного безопасного поведения при работе с компьютерной техникой, санитарно-гигиеническими нормами;

 основные представления о сфере взаимодействия потребителя с вещью и средой;

 первичные навыки разработки устройств интернета вещей и работы с облачными сервисами;

 основы экологической культуры, соответствующей современному уровню экологического мышления.

*уметь:* 

 использовать углубленные навыки макетирования, с использованием векторных программ Adobe Illustrator, CorelDRAW и подготовки чертежей для 3D-печати в программах Prusa Sliser, Ultimaker Cura;

 использовать навыки реализации системного подхода в процессе проектирования объектов в Adobe Photoshop с последующей проектной версткой;

93

 применять навыки 3D-моделирования в Системах автоматизированного проектирования работ и визуализации в программе Luxion Keyshot;

создавать удобные и понятные презентаций в программе PowerPoint;

работать на высокотехнологичном оборудовании;

 работать с различными источниками информации, самостоятельно искать, извлекать и отбирать необходимую информацию.

#### **Модуль «Промробоквантум»**

 *Знать/понимать*

 принципы разработки и проектирования интеллектуальных робототехнических систем и комплексов;

 основы проектирования и конструирования роботов для соревнований различных категорий;

 принципы проектирования, функционирования и эксплуатации робототехнических комплексов, применяемых в промышленности.

*уметь:*

читать инструкции по сборке;

 создавать реально действующие модели роботов при помощи специальных элементов по разработанной схеме, по собственному замыслу для соревнований разных категорий;

 программировать модели по средствам программного блока и программного обеспечения;

 отлаживать работу и совершать починку готовых робототехнических систем;

демонстрировать технические возможности роботов.

#### **Модуль «Хайтек»**

 *знать/понимать:*

специальные понятия и термины;

основы работы в текстовых и графических редакторах;

 принципы проектирования в САПР, основы создания и проектирования 2D- и 3D-моделей;

- основы работы с ручным инструментом;
- основы работы на аддитивном, лазерном, фрезерном оборудовании;
- *уметь:*
- проектировать в САПР, создавать и проектировать 2D- и 3D-модели;
- работать с ручным инструментом;
- работать с лазерным, аддитивным, фрезерным оборудованием;
- работать с электронными компонентами.

#### **Модуль «Энерджиквантум»**

*знать/понимать*

правила безопасного пользования инструментами и оборудованием;

 основные направления развития робототехники, электроники, аддитивных и лазерных технологий;

- виды альтернативных источников энергии;
- основные понятия и техническую терминологию;
- принципы работы термоэлектрических модулей Пельтье;
- принципы работы ГЭС;
- знание основ языка программирования С++;

 приёмы и технологии разработки алгоритмов и систем управления, технических устройств;

*Уметь*

проектировать и конструировать;

 разрабатывать алгоритмы, системы управления, технические устройства;

 $-$  программировать на языке  $C++;$ 

читать электрические, технические схемы и чертежи;

 вычислять и рассчитывать энергоэффективность электроприборов и электроснабжения.

95

 работать с 3D-принтером, паяльным оборудованием, набором ручных инструментов.

#### **Модуль «VR/AR-квантум»**

*знать / понимать:*

- технологию создания игр виртуальной и дополненной реальности
- основы управления проектами;
- устройство 3D-сканера и принтера.
- *уметь:*
- моделировать сложные 3D-объекты;
- работать с 3D-сканнером и принтером;
- разрабатывать простые игры.

#### **Модуль «ITквантум»**

#### *Знать/понимать:*

- основные термины и понятия;
- принципы ООП;

 логику работы с языками программирования C#, Kotlin, расширяемым языком разметки XML;

- принципы оформления пользовательского интерфейса;
- принципы геймдизайна и левел дизайна;
- внутренние системы Unity;
- внутренние системы Roblox Studio.

#### *уметь:*

- проектировать и создавать мобильные приложения по требованиям;
- проектировать и создавать 3D-игры в среде Unity;
- проектировать и создавать 3D-игры в среде Roblox Studio;
- проектировать дизайн интерфейса пользователей.

#### *Личностные результаты:*

 воспитание российской гражданской идентичности: патриотизма, любви и уважения к Отечеству, чувства гордости за свою Родину;

 формирование ответственного отношения к учению, готовности и способности обучающихся к саморазвитию и самообразованию;

 формирование целостного мировоззрения, соответствующего современному уровню развития науки и общественной практики;

 формирование осознанного, уважительного и доброжелательного отношения к другому человеку, его мнению, готовности и способности вести диалог с другими людьми и достигать в нём взаимопонимания;

 формирование коммуникативной компетентности в общении и сотрудничестве со сверстниками, детьми старшего и младшего возраста, взрослыми в процессе образовательной, общественно полезной, учебноисследовательской, творческой и других видов деятельности;

 формирование ценности здорового и безопасного образа жизни; усвоение правил индивидуального и коллективного безопасного поведения в чрезвычайных ситуациях, угрожающих жизни и здоровью людей, правил поведения на транспорте и на дорогах;

 формирование основ экологической культуры, соответствующей современному уровню экологического мышления, развитие опыта экологически ориентированной рефлексивно-оценочной и практической деятельности в жизненных ситуациях;

 формирование универсальных способов мыслительной деятельности (абстрактно-логического мышления, памяти, внимания, творческого воображения, умения производить логические операции).

#### *Метапредметные результаты:*

 ориентироваться в своей системе знаний: отличать новое знание от известного;

97

 перерабатывать полученную информацию: делать выводы в результате совместной работы группы, сравнивать и группировать предметы и их образы;

работать по предложенным инструкциям и самостоятельно;

 излагать мысли в четкой логической последовательности, отстаивать свою точку зрения, анализировать ситуацию и самостоятельно находить ответы на вопросы путем логических рассуждений;

 определять и формулировать цель деятельности на занятии с помощью наставника, преподавателя.

работать в группе и коллективе;

 работать над проектом в команде, эффективно распределять обязанности и презентовать результат своей деятельности;

 уметь оценивать результаты совместной и/или индивидуальной деятельности.

98

# **2. Организационно-педагогические условия**

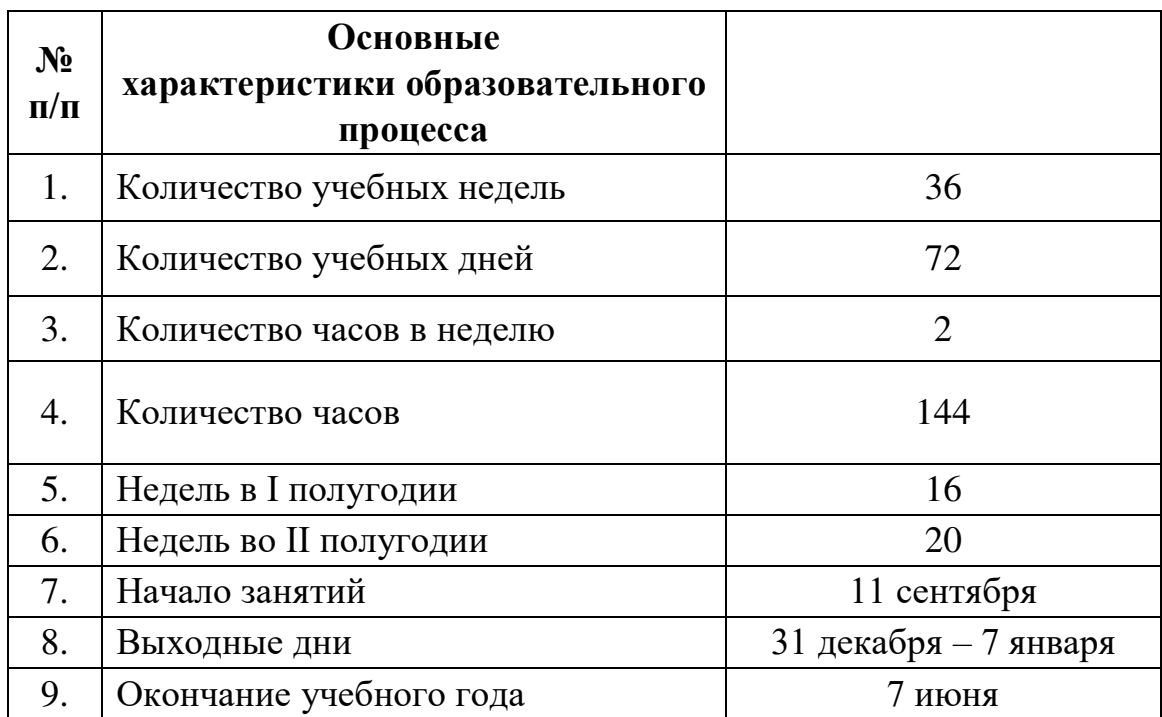

# **2.1. Календарный учебный график на 2023 – 2024 учебный год**

#### **2.2. Условия реализации общеразвивающей программы**

#### **2.2.1 Материально-техническое и информационное обеспечение**

Программа реализуется на базе Детского технопарка «Кванториум г. Верхняя Пышма» в учебных аудиториях, оформленных в соответствии с профилем проводимых занятий.

Учебные аудитории, отвечающие требованиям СП 2.4.3648-20 для учреждений дополнительного образования, с индивидуальными рабочими местами (столы, стулья) обучающихся и одним рабочим местом для педагога дополнительного образования.

#### **Модуль «Автоквантум»**

*Оборудование:*

- учебный набор «Простые механизмы» 15 шт.;
- учебный набор «Технологии и основы механики» 15 шт.;
- дополнительный набор «Пневматика» 8 шт.;
- ресурсный набор с электромоторами 8 шт.;
- модель для сборки автомобиля с радиоуправлением 2 шт.;
- ресурсный набор к робототехническому конструктору 8 шт.;
- аккумуляторная батарея 8 шт.;
- зарядное устройство постоянного тока 10В 8 шт.;
- ИК-датчик 8 шт.;
- набор соединительных кабелей 4 шт.;
- Оборудование для проектной деятельности:
- kit-комплект для сборки беспилотного транспортного средства –

1 шт.;

- мотор-колесо МК XOFO 26" 500 1500 W 4 шт.;
- мотор-колесо G-S001 14" 48В 500Вт 4 шт.;
- весы электронные торговые, до  $10$  кг 1 шт.

*Компьютерное оборудование:*

- ноутбуки 15 шт.;
- $-3D$ -принтер 2шт.;
- компьютерная мышь 15 шт.;
- комплект стационарного компьютера
- интерактивный комплект 1 шт.;
- напольная мобильная интерактивная стойка 1 шт.;
- офисное программное обеспечение 15 шт.;
- презентационное оборудование.
- *Дополнительное оборудование:*
- система хранения материала;
- расходные материалы;
- мебель рабочая;
- мебель учебная.

#### *Расходные материалы:*

- whiteboard маркеры;
- бумага.

*Информационное обеспечение:*

ПО САПР.

#### **Модуль «Аэроквантум»**

#### *Оборудование:*

- стационарный компьютер тип  $1 2$ шт.;
- монитор 1 шт.;
- наушники  $-1$  шт.;
- $-$  акустическая система 5.1 1 шт.;
- клавиатура 1 шт.;
- ноутбук 15 шт.;
- конструктор программируемого квадрокоптера 12 шт.;
- $-$  гоночный квадрокоптер  $-10$  шт.;
- учебный набор квадрокоптера для WSR 3 шт.;
- экран с электроприводом 1 шт.;

 термовоздушная паяльная станция (компрессионая) 2 в 1 с паяльником  $-2$  шт.;

- $FPV \kappa$ амера 12 шт.;
- $FPV \text{очки} 12 \text{ III}:$
- Зарядное устройство для ААА 1 шт.;
- Квадрокоптер тренировочный RFT для FPV полетов 12 шт.;
- Литейная аккумуляторная батарея тип 1 12 шт.;
- Литейная аккумуляторная батарея тип 2 12 шт.;
- Литейная аккумуляторная батарея тип  $3 12$  шт.;
- $-$  Квадрокоптер 12 шт.;
- $-$  3D-принтер Геркулес  $-1$  шт.;
- $-$  3D-принтер MAKER BOT  $-1$  шт.;
- Дрон А $LFA 12$  шт.;
- Светодиодная лента, обручи

#### *Расходные материалы:*

- whiteboard маркеры;
- бумага писчая;
- шариковые ручки;
- permanent маркеры;

#### *Информационное обеспечение:*

 комплект программного обеспечения (набор облачных приложений) (Adobe CC);

- офисный пакет приложений (Microsoft Office);
- редактор исходного кода (Visual Studio Code);

 интегрированная среда разработки для языка программирования Python (PyCharm).

#### **Модуль «Геоквантум»**

*Оборудование:*

 персональные компьютеры на каждого обучающегося и преподавателя;

 мультимедийный проектор или интерактивная доска для показа презентаций;

 Программно-аппаратный комплекс для управления квадрокоптером - ipad mini 4;

 Планшет ударопрочный с предустановленным комплектом программного обеспечения и модулем спутниковой навигации Runbo;

 Базовый комплект наглядных пособий и методических материалов «Геоинформатика»;

– Станция приема и обработки спутниковой информации Хдиапазона LoReTT;

профессиональный зеркальный фотоаппарат Nicon;

теодолит;

тахеометр электронный.

*Расходные материалы:*

whiteboard маркеры;

бумага писчая;

шариковые ручки;

 $-$  permanent маркеры;

линейки, карандаши;

белый картон плотный;

 *Информационное обеспечение:*

ПО NextGISMobile или аналог

– ПО QGIS или аналог

– ПО Pano2VR для создания панорамных туров

– ПО Photomod, ПО ArcGIS;

– Геопортал (Geomixer, Arcgis Online или аналог)

– программное обеспечение фотореалистичная визуализация и анимация трехмерных моделей

– ПО Agisoft Photoscan Professional (Образовательная лицензия);

#### **Модуль «Наноквантум»**

 *Оборудование:*

 автоматизированная установка изготовления нанозондов с электронным программатором технологических режимов;

- дистиллятор лабораторный;
- вытяжной шкаф;
- весы: аналитические весы, прецизионные весы, технические весы;
- ноутбуки по количеству учащихся;

 оптические микроскопы: металлографический микроскоп исследовательского класса, оптический микроскоп, инвертированный оптический микроскоп, оптический микроскоп, совмещенный со сканирующим зондовым;

- сканирующий зондовый микроскоп;
- лабораторный источник питания;
- центрифуга;
- нагревательные плитки;
- магнитная мешалка с подогревом;
- pH-метр;
- кондуктометр;
- ОВП-метр;
- рефрактометр;
- спектрофотометр;
- фотоаппарат;
- ультразвуковая мойка;
- автоматические микропипетки;
- термостат (водяная баня);
- сушильный шкаф;
- муфельная печь;
- диспергатор;
- МФУ;
- моноблочное интерактивное устройство;
- набор ареометров;
- термометр;
- мультиметр;
- химическая посуда: стаканы, конические колбы, мерные колбы,

цилиндры, пробирки и т.д.;

мультиметры.

#### **Модуль «Промдизайнквантум»**

*Оборудование:*

- МФУ (Копир, принтер, сканер) (1 шт);
- стационарный компьютер (13 шт);
- графический планшет Wacom Intuos S (13 шт);
- графический планшет Wacom Sintiq 24 Pro (5 шт);
- подставка для графического планшета Wacom Sintiq 24 Pro (5 шт).;
- монитор  $(13 \text{ m})$ ;
- терморежущий станок (1 шт);
- цифровой зеркальный фотоаппарат (1 шт);
- объектив для фотоаппарата (1 шт);
- карта памяти для фотоаппарата (1 шт);
- штатив для фотокамеры (1 шт);
- комплект осветительного оборудования (1 шт).
- 3D-принтер  $(1 \text{ mr})$ ;
- 3D-принтер с двумя экструдерами (1 шт);
- 3D-сканер (1 шт);
- 3D-ручка (13 шт);
- моноблочное интерактивное устройство (1 шт);

 напольная мобильная стойка для интерактивных досок или универсальное настенное крепление (1 шт);

*Расходные материалы:*

- набор маркеров профессиональных (72 шт);
- коврики для резки бумаги А3 (по количеству обучающихся в группе);

 линейка металлическая 500 мм. (по количеству обучающихся в группе);

- линейка металлическая 1000 мм. 2 шт. на группу;
- гипсовые фигуры (набор не менее 7 предметов);
- гипсовые фигуры тип 1;
- гипсовые фигуры тип 2;
- клеевой пистолет (по количеству обучающихся в группе);
- набор напильников 4 шт. на группу;
- набор надфилей 4 шт. на группу;

 держатель для наждачной бумаги (по количеству обучающихся в группе);

- нож макетный, 18 мм (по количеству обучающихся в группе);
- нож-циркуль 3 шт. на группу;
- ножницы (по количеству обучающихся в группе);
- набор для скетчинга 7 шт. на группу.
- комплект письменных принадлежностей для маркерной доски;
- мастихин;
- бумага А4 для рисования и распечатки;
- бумага А3 для рисования;
- набор простых карандашей;
- набор цветных карандашей;
- набор черных шариковых ручек;
- лезвия для ножа сменные, 18 мм.;
- нож раскройный дисковый;
- лезвие для дискового раскройного ножа;
- нож раскройный;
- клей-гель;
- клей для пенополистирола;
- клей ПВА, 250 гр.;
- клей карандаш;
- скотч матовый;
- скотч прозрачный;
- скотч бумажный;
- скотч двусторонний;
- картон для макетирования;
- гофрокартон для макетирования;
- пенокартон для макетирования 5 мм, 10 мм;
- набор бамбуковых шампуров;
- пенополистирол 50 мм, 100 мм;
- наждачная бумага 100, 180, 400, 500;
- губка абразивная 100;
- клей для клеевого пистолета 11 мм;
- PLA пластик: черный, красный, оранжевый, бирюзовый, белый, серебристый, натуральный;
	- PVA пластик натуральный;
	- заправки к маркерам профессиональным.
	- *Информационное обеспечение:*
	- операционная система Windows 10;
	- браузер Google Chrome последней версии;
	- офисное программное обеспечение Microsoft Office;
	- Adobe Creative Cloud:
	- Autodesk Fusion 360;
	- Autodesk VRED;
	- Gravitysketch;
- Tiltbrush;
- PowerPoint;
- Adobe Illustrator;
- CorelDRAW;
- Prusa Sliser;
- Ultimaker Cura;
- KeyShot 6 / KeyShot HD for Education.

#### **Модуль «Промробоквантум»**

*Оборудование:*

- набор Lego Mindstorms EV3 11 шт.;
- набор стартовый Arduino 15 шт.;
- набор Arduino «Матрешка» 15 шт.;
- набор Arduino «Амперка» 15 шт.;
- стационарный компьютер 15 шт.;
- полигон для соревнований по экстремальной робототехнике;
- поле «Шорт-трек»;
- поле «Сумо»;
- поле «Чертежник»;
- поле «Цветовое испытание»;
- лестница для роботов.

*Расходные материалы:*

- whiteboard маркеры;
- бумага писчая;
- шариковые ручки;
- permanent маркеры;
- хомуты;
- изолента;
- светодиоды;
	- паяльная кислота;
- припой;
- провода.

## *Информационное обеспечение:*

- офисный пакет приложений (Microsoft Office);
- программное обеспечение Arduino IDE;
- программное обеспечение Lego Mindstorms EV3.

## **Модуль «Хайтек»**

*Оборудование:*

- стационарный компьютер 16 шт.;
- компьютерная мышь 16 шт.;
- лазерный станок Trotec  $300 1$  шт.;
- 3D-принтер Bizon  $-7$  шт.;
- $-$  Monofab 6 шт.;
- доска электронная 1 шт.;
- МФУ А $3/A4$  (принтер, сканер, копир) 1 шт.

## *Расходные материалы:*

- Whiteboard маркеры;
- бумага А4;
- шариковые ручки;
- Permanent маркеры;
- фанера;
- 3D-пластик;
- карандаши;
- чертежный инструмент (набор).

## *Информационное обеспечение:*

- комплект программного обеспечения (Компас-3D, CorelDraw);
- офисный пакет приложений (Microsoft Office);
- слайсеры (Ultimaker Cura).

## **Модуль «Энерджиквантум»**

## *Оборудование:*

- Ноутбуки с проводными мышками;
- Паяльная станция 2 шт.;
- Плата Arduino;
- Вентилятор;
- Дистиллятор;
- Набор ручных инструментов;
- Набор Energy Box;
- Стенд «Водородная энергетика»;
- Стенд «Ванадиевая редокс батарея»;
- Стенд «Водородная энергетика и солнечный цикл»;
- Набор «Амперка», «Амперка «Матрешка»;
- Набор «Робоняша»;
- Набор «Йода»;
- Набор «Автополив»;
- Учебный набор «Гидроэнергетика»;
- Учебно-методический стенд «Преобразование и коммутация

энергии»;

- Тележка для хранения ноутбуков 2 шт;
- Интерактивная доска;
- МФУ (копир, принтер, сканер), цветной;
- Флипчарт;
- Доска настенная пробковая.

## *Расходные материалы:*

- Дистиллированная вода;
- Батарейки АА;
- Батарейки типа «Крона» (9 В);
- Водородные топливные элементы;
- Кабели и штекеры;
- Аккумуляторная батарея;
- Бумага писчая;
- Шариковые ручки.

## *Информационное обеспечение:*

Операционная система Windows 8,10,11; программное обеспечение Microsoft Office; Yandex браузер; соединение с Интернетом, Программа САПР учебная версия «КОМПАС-3D», среда разработки ARDUINO IDE.

## **Модуль «VR/AR-квантум»**

*Оборудование:*

- 3D-принтер учебный двух экструдерный;
- Акустическая система 5.1;
- Беспроводной адаптер Wireless Adapter для HTC Vive Pro;
- Графический планшет;
- Камера 360 любительская (Камера GoPro MAX);
- Камера 360 полу профессиональная (Insta360 One X);
- Клавиатура (по количеству обучающихся);
- Контроллеры Valve Index;
- Монитор (по количеству обучающихся);
- МФУ А3/А4 (принтер, сканер, копир);
- Наушники (по количеству обучающихся);
- Очки Oculus Quest  $2\,256$  ГБ 4 шт.;
- Очки дополненной реальности полупрофессиональные тип 3 (Epson

Moverio BT-300 FPV (FPV/Drone Edition));

- Планшет тип 1 (SAMSUNG Galaxy Tab S6);
- Планшет тип 2 (Apple iPad 10.2 Wi-Fi 32Gb 2019 серебристый);
- Смартфон тип 1 (Samsung Galaxy A50);
- Смартфон тип 2 (SAMSUNG Galaxy S10e);

Стационарный компьютер тип 1 – 5 шт.;

– Стационарный компьютер тип  $2 - 10$  шт.;

Стойка для внешних датчиков (Falcon Eyes FlyStand 2400);

VR-шлем любительский тип 3 (HTC Focus);

 VR-шлем полупрофессиональный тип 1 (Шлем виртуальной реальности HTC Vive Cosmos  $+$  контроллеры);

VR-шлем полупрофессиональный тип 2 (Oculus Rift S);

VR-шлем полупрофессиональный тип 3 (Oculus Quest);

 VR-шлем профессиональный (Шлем виртуальной реальности HTC Vive Pro Eye);

 Экш-камера для работы с AR/VR проектами (GoPro HERO7 (CHDHX-701)).

*Расходные материалы:*

Маркеры для доски;

Бумага писчая;

Шариковые ручки;

Перманентные маркеры.

*Информационное обеспечение:*

Графический редактор (Krita);

 Комплект программного обеспечения (набор облачных приложений) (Adobe CC);

Кроссплатформенная среда разработки компьютерных игр (Unity);

Офисный пакет приложений (Microsoft Office);

Платформа для сборки виртуальных туров (PanoQuiz);

 Платформа дополненной реальности и инструментарий разработчика программного обеспечения дополненной реальности для мобильных устройств [\(Vuforia Engine\)](https://vuforia.mont.com/about.html);

 Профессиональное свободное и открытое программное обеспечение для создания трёхмерной компьютерной графики (Blender 3D);

- Редактор исходного кода (Visual Studio Code);
- Игровой движок (Unreal Engine 4/5).

## **Модуль «IT-квантум»**

*Оборудование:*

- стационарный компьютер тип  $1 16$  шт.;
- монитор  $-17$  шт.;
- наушники 15 шт.;
- акустическая система  $5.1 1$  шт.;
- клавиатура 16 шт.;
- моноблок 1 шт.;
- $-$  интерактивная доска  $-1$  шт.
- МФУ А $3/A4$  (принтер, сканер, копир) 1 шт.

*Расходные материалы:*

- whiteboard маркеры;
- бумага писчая;
- шариковые ручки;

### *Информационное обеспечение:*

Операционная система Windows 8,10,11; программное обеспечение Microsoft Office; браузер; соединение с Интернетом, среда разработки (IDE) Arduino Studio, набор ПО Unity (Unity HUB, Unity editor 2021), редактор исходного кода (Visual Studio Code), комплект программного обеспечения (набор облачных приложений) (Adobe CC).

### *2.2.2 Кадровое обеспечение*

Согласно Профессиональному стандарту «Педагог дополнительного образования детей и взрослых» к реализации данной программы может быть привлечён педагог дополнительного образования с уровнем образования и квалификации, соответствующим обозначениям таблицы пункта 2 Профессионального стандарта (Описание трудовых функций, входящих в профессиональный стандарт), а именно: коды А и В с уровнями квалификации 6.

Педагог, имеющий высшее или среднее профессиональное образование, профиль которого соответствует направленности дополнительной общеразвивающей программы; педагогическое образование и курсы переподготовки, соответствующие направленности дополнительной общеразвивающей программы, обладающий ИКТ-компетенцией.

#### *2.3. Методические материалы*

Образовательный процесс осуществляется в очной форме, но при необходимости занятия могут проводиться в дистанционной форме обучения. Основная форма организации учебного занятия – практическое занятие.

В образовательном процессе используются следующие *методы:*

1. Словесный – беседа, рассказ, опрос, объяснение, пояснение, вопросы, дискуссия;

2. Игровой – познавательная деятельность обучающихся организуется на основе содержания, условий и правил игры;

3. Наглядный: демонстрация плакатов, схем, таблиц, диаграмм; использование технических средств; просмотр кино- и телепрограмм;

4. Проектно-исследовательский;

5. Практический: практические задания; анализ и решение проблемных ситуаций и т. д.;

6. Словесная инструкция;

7. Метод проблемного изложения – постановка проблемы и решение ее самостоятельно или группой;

#### 8. «Вытягивающая модель» обучения;

9. ТРИЗ/ПРИЗ;

10. SWOT – анализ;

11. Метод «Фокальных объектов»;

12. Кейс-метод;

13. Метод «Дизайн мышление», «Критическое мышление»;

14. Data Scouting;

15. Метод Scrum, еduScrum;

16. Основы технологии SMART;

17. Комбинированный метод.

Выбор методов обучения осуществляется исходя из анализа уровня готовности обучающихся к освоению содержания модуля, степени сложности материала, типа учебного занятия. На выбор методов обучения значительно влияет персональный состав группы, индивидуальные особенности, возможности и запросы детей.

Образовательный процесс строится на следующих *принципах:*

− *Принцип научности.* Его сущность состоит в том, чтобы ребёнок усваивал реальные знания, правильно отражающие действительность, составляющие основу соответствующих научных понятий.

− *Принцип наглядности.* Наглядные образы способствуют правильной организации мыслительной деятельности ребёнка. Наглядность обеспечивает понимание, прочное запоминание.

− *Принцип доступности,* учёта возрастных и индивидуальных особенностей детей в процессе обучения по программе. Предполагает соотнесение содержания, характера и объёма учебного материала с уровнем развития, подготовленности детей. Переходить от лёгкого к трудному, от известного к неизвестному. Но доступность не отождествляется

с лёгкостью. Обучение, оставаясь доступным, сопряжено с приложением серьёзных усилий, что приводит к развитию личности.

− *Принцип осознания процесса обучения.* Данный принцип предполагает необходимость развития у ребёнка рефлексивной позиции: как я узнал новое, как думал раньше. Если ребёнок видит свои достижения, это укрепляет в нём веру в собственные возможности, побуждает к новым усилиям. И если ребёнок понимает, в чём и почему он ошибся, что ещё не получается, то он делает первый шаг на пути к самовоспитанию.

− *Принцип воспитывающего обучения.* Обучающая деятельность педагога, как правило, носит воспитывающий характер. Содержание обучения, формы его организации, методы и средства оказывают влияние на формирование личности в целом.

Используются следующие *педагогические технологии:* 

- − технология группового обучения;
- − технология коллективно-взаимного обучения;
- технология работы с аудио- и видеоматериалами.

#### *Формы организации учебного занятия:*

В образовательном процессе помимо традиционного учебного занятия используются многообразные формы, которые несут учебную нагрузку и могут использоваться как активные способы освоения детьми образовательной программы, в соответствии с возрастом обучающихся, составом группы, содержанием учебного модуля: беседа, лекция, мастер-класс, практическое занятие, защита проектов, конкурс, соревнование.

*Методы воспитания:* мотивация, убеждение, поощрение, упражнение, стимулирование, создание ситуации успеха и др.

*Педагогические технологии:* индивидуализации обучения; группового обучения; коллективного взаимообучения; дифференцированного обучения; разноуровневого обучения; проблемного обучения; развивающего обучения; дистанционного обучения; игровой деятельности; коммуникативная технология обучения; коллективной творческой деятельности; решения изобретательских задач; здоровьесберегающая технология.

### *Дидактические материалы:*

Методические пособия, разработанные преподавателем с учётом конкретных задач, варианты демонстрационных программ, материалы по терминологии ПО, инструкции по настройке оборудования, учебная и техническая литература, дидактические материалы по теме занятия, распечатанные на листе формата А4 для выдачи каждому обучающемуся. Используются педагогические технологии индивидуализации обучения и коллективной деятельности.

## **2.4 Формы аттестации/контроля и оценочные материалы**

Виды, формы и методы контроля, а также цель и время их проведения указаны в таблице.

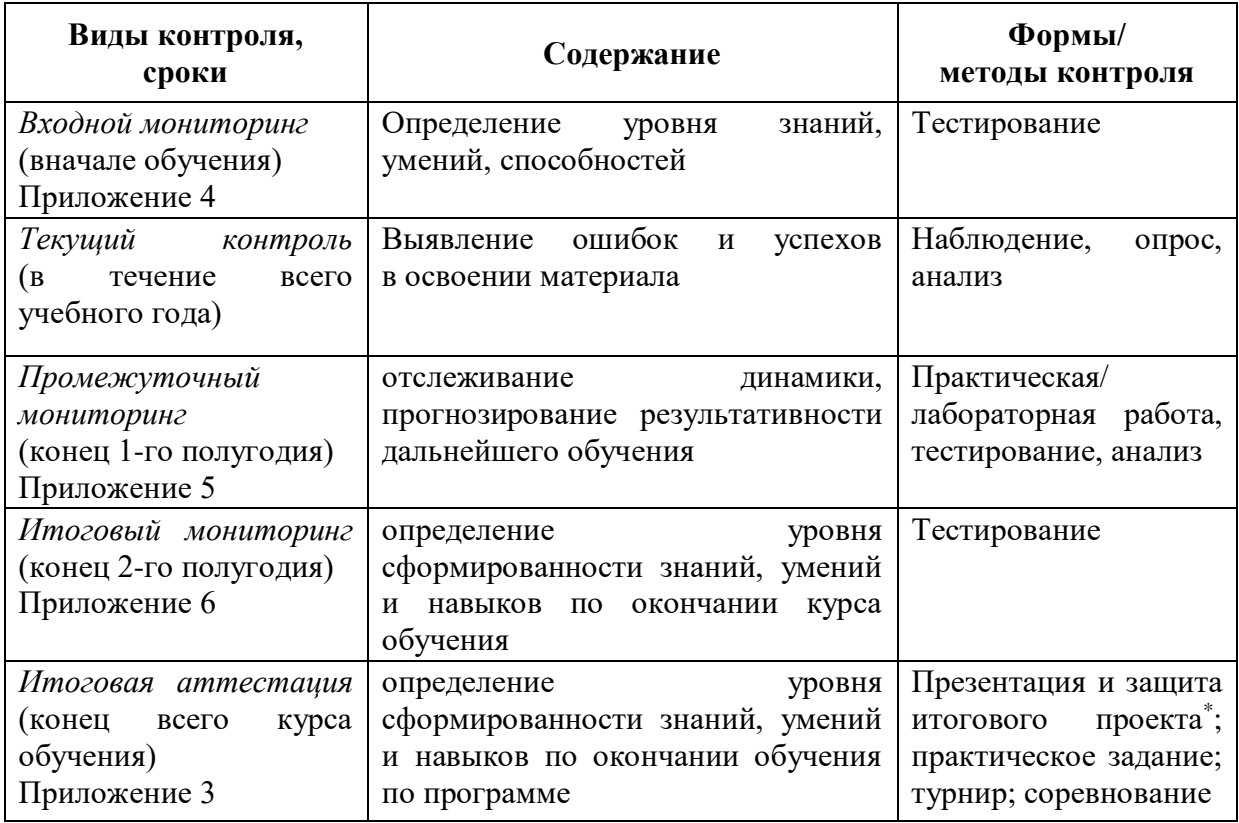

\* Результаты заносятся в итоговый оценочный лист (Приложение 3)

Предусмотрено использование следующих форм отслеживания, фиксации и предъявления образовательных результатов:

− *способы и формы фиксации результатов:* журнал посещаемости, проекты обучающихся;

− *способы и формы предъявления и демонстрации результатов:* входной, промежуточный и итоговый контроль, итоговое занятие.

Входной мониторинг (предметные результаты) осуществляется в виде тестирования. Максимальное количество баллов – 20.

Промежуточный мониторинг (предметные результаты) осуществляется в виде тестирования, практической/лабораторной работы (в зависимости от модуля). Максимальное количество баллов – 20.

Итоговый мониторинг (предметные результаты) осуществляется в виде тестирования, практической/лабораторной работы (в зависимости от модуля). Максимальное количество баллов – 20.

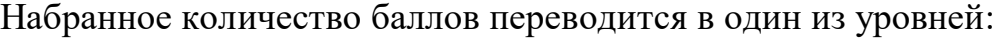

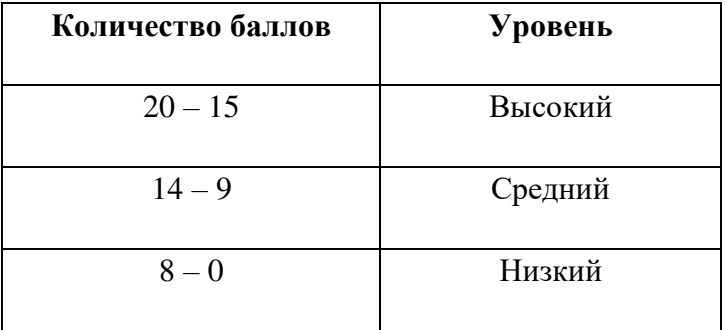

Если итоговая аттестация обучающихся по завершению реализации модуля осуществляется в виде защиты проекта, то он оценивается согласно критериям, представленным ниже.

#### **Критерии оценки итоговых проектов**

Экспертам рекомендуется придерживаться следующих критериев оценки:

### **1. Обоснование проекта**

*1.1. Актуальность проблемы.* Идея, сформулированная в проекте, должна иметь значение для решения современных проблем и задач как в отдельном городе, регионе, стране, так и в мире в целом.

*Баллы:* 

*от 1 до 4 баллов* – существует вероятность актуализации предлагаемой идеи в будущем;

*от 5 до 8 баллов* – идея актуальна, приведена доказательная база;

*от 9 до 10 баллов* – идея востребована реальным сектором / индустриальным партнером.

*1.2. Новизна предлагаемого решения.* Проект в своей отрасли должен быть инновационным, предлагаемое решение должно быть направлено на создание нового продукта, услуги, технологии, материала, нового знания. В проекте должны быть отражены поиск и анализ существующих решений (методы, устройства, исследования).

*Баллы:* 

*от 1 до 4 баллов* – предложение участника имеет некоторые уникальные особенности, создающие неочевидные технологические или эксплуатационные преимущества;

*от 5 до 8 баллов* – существенная часть разработки является новой;

*от 9 до 10 баллов* – предлагаемая идея является абсолютной новой.

*1.3. Перспективы практической реализации проекта.* Предлагаемое решение должно быть востребовано и актуально для бизнеса, науки, частного сектора экономики. Потенциальный будущий продукт должен иметь возможность реализации. Комплексная задача, решаемая в проекте, должна иметь возможность масштабирования или являться локальной частью крупного проекта.

*Баллы:* 

*от 1 до 4 баллов* – слабо предложенное решение имеет низкую востребованность на современных рынках;

*от 5 до 8 баллов* – проведен анализ современных трендов, выявлен целый ряд партнеров, которые могут быть заинтересованы в данном проекте;

*от 9 до 10 баллов* – на основе проведенного анализа определено место проекта в отрасли, есть партнер, который готов совместно реализовывать проект.

#### **2. Степень проработки проекта**

*2.1. Результат по проекту.* Эскиз, макет, прототип, опытный образец (на какой стадии проект), на сколько реализован проект, паспорт проекта.

*Баллы:* 

*от 1 до 4 баллов* – есть паспорт проекта и эскиз;

*от 5 до 8 баллов* – есть пояснительная записка, эскиз и макет проекта;

*от 9 до 10 баллов* – есть пояснительная записка, эскиз, макет и прототип или опытный образец.

*2.2 Взаимодействие.* Межквантумное, межсетевое, наставники, степень участия каждого члена команды.

*Баллы:* 

*от 1 до 4 баллов* – команда проекта состоит из 3 и более человек, все роли в команде распределены. Поверхностная работа с обучающимися другого квантума;

*от 5 до 8 баллов* – сформирована команда, налажено межквантумное взаимодействие, частичное вовлечение других квантумов (заказ, аутсорсинг);

*от 9 до 10 баллов* – сформирована команда с межквантумным взаимодействием, привлечены наставники (спутники), налажено межсетевое взаимодействие. Полное вовлечение обучающихся других квантумов в проект.

#### **3. Защита проекта**

*3.1 Оформление презентации.* Информативность, оригинальность, соответствие предложенной структуре презентации.

*Баллы:* 

*от 1 до 4 баллов* – из представленной презентации неясна суть решаемой проблемы, суть предлагаемого решения, нарушена логика защиты проекта, слайды слишком загружены информацией или наоборот минимизированы до потери информативности. Презентация не соответствует предложенной структуре;

*от 5 до 8 баллов* – все основные пункты представления проекта в презентации присутствуют, не все пункты раскрыты в полном объеме. В презентации отсутствует информативность;

*от 9 до 10 баллов* – все пункты презентации проекта раскрыты, используются графики, диаграммы для большей иллюстрации проекта. Презентация соответствует фирменному стилю Кванториума.

*3.2 Представление проекта.* Качество представления проекта; уровень владения проектом и сферой его потенциальной реализации; ответы на вопросы.

*Баллы:* 

*от 1 до 4 баллов* – текст презентации проговаривается сбивчиво, неуверенно, ответы даны не на все вопросы, путается при ответе на вопросы;

*от 5 до 8 баллов* – презентация представлена на хорошем уровне, хороший уровень подготовки речи (во время презентации не используются дополнительные средства подсказки). Ответы на вопросы не развернутые;

*от 9 до 10 баллов* – проект представлен на высоком качественном уровне, отвечает на все вопросы развернуто, разбирается в представленном материале.

# **Порядок выставления баллов членами экспертного совета при рассмотрении проектов**

1. Каждый член экспертного совета по итогам рассмотрения проектов на финальном отборе обязан в листе рейтингового голосования заполнить все графы, т.е. оценить каждый представленный проект по всем критериям отбора победителей в соответствии с предложенным реестром оценок для каждого критерия.

2. По окончании заслушивания всех проектов на подведении итогов секретарь экспертного совета вносит в Таблицу подсчета баллов – все итоговые баллы по каждому участнику конкурса от каждого члена экспертного совета.

3. В Таблице подсчета баллов голосования – в столбце «Итого баллов» автоматически суммируется общее количество баллов по каждому участнику финального отбора.

4. В Таблице подсчета баллов – в столбце «Количество экспертов» необходимо указать, сколько всего экспертов принимало участие в оценке каждого проекта.

5. В Таблице подсчета баллов – в столбце «Рейтинговый балл» автоматически определяется итоговый балл по каждому проекту.

#### *Примечание:*

1. Если в составе экспертного жюри присутствует преподаватель участника конкурса, ему запрещается оценивать проект своего подопечного.

2. При заполнении рейтингового листа экспертом недопустимо оставлять пустые графы.

3. При заполнении Таблицы подсчета баллов – недопустимо удаление наименьших и наибольших итоговых баллов экспертов. Все баллы должны быть внесены.

#### **Оценочные материалы**

Оценочные материалы необходимы для установления соответствующего уровня усвоения программного материала по итогам текущего контроля образовательной деятельности обучающихся и уровня освоения ДООП «Кванториум 2.0» по итогам аттестации.

В соответствии с целью и задачами программы, используются следующие формы определения результативности освоения программы:

 через тестирование (выполнение тестовых заданий, устный фронтальный опрос по отдельным темам пройденного материала);

через выполнение практической/лабораторной работы;

 посредством метода наблюдения за деятельностью обучающегося в процессе занятий и проектной деятельности;

 через защиту проектов по заданной теме (в соответствии с критериями);

 мониторинг развития метапредметных, личностных результатов обучающихся (Приложение 1, 2).

#### **3. Список литературы**

#### *Нормативные документы:*

1. Федеральный закон от 24.07.1998 № 124-ФЗ «Об основных гарантиях прав ребёнка в РФ»;

2. Федеральный закон от 29.12.2012 N 273-ФЗ «Об образовании в Российской Федерации»;

3. Приказ Министерства образования и науки Российской Федерации от 23.08.2017 г. № 816 «Об утверждении Порядка применения организациями, осуществляющими образовательную деятельность, электронного обучения, дистанционных образовательных технологий при реализации образовательных программ»;

4. Распоряжение Правительства РФ от 31.03.2022 № 678-р «Об утверждении Концепции развития дополнительного образования детей до 2030 года»;

5. Распоряжение Правительства РФ от 29.05.2015 N 996-р «Об утверждении Стратегии развития воспитания в Российской Федерации на период до 2025 года»;

6. Приказ Министерства Просвещения России от 27 июля 2022 года  $N_2$  629 «Об утверждении Порядка организации и осуществления образовательной деятельности по дополнительным общеобразовательным программам»;

7. Приказ Министерства Просвещения Российской Федерации от 03.09.2019 г. №467 «Об утверждении Целевой модели развития региональных систем дополнительного образования детей»;

8. Постановление Главного государственного санитарного врача РФ от 28.09.2020 г. № 28 «Об утверждении СанПиН 2.4.3648–20 «Санитарноэпидемиологические требования к организациям воспитания и обучения, отдыха и оздоровления детей и молодежи»;

9. Письмо Министерства образования и науки РФ от 18.11.2015 г.  $\mathbb{N}_{\scriptscriptstyle 2}$  09–3242. «О направлении Методических рекомендаций по проектированию дополнительных общеразвивающих программ (включая разноуровневые)»;

10. Распоряжение Правительства Свердловской области № 646-РП от 26.10.2018 «О создании в Свердловской области целевой модели развития региональной системы дополнительного образования детей;

11. Положение о дополнительных общеобразовательных общеразвивающих программах ГАНОУ СО «Дворец молодежи», утвержденное приказом от 14.05.2020 № 269-д.

### *Методическая литература*

1. Бурмистрова Т. А. Информатика: Программы общеобразовательных учреждений: 2-9 классы. – М.: Просвещение, 2009. – 159 с.

2. Трофимова Н. М. Возрастная психология: учебное пособие для вузов. – С-Пб.: Питер, 2005. – 240 с.

3. Эльконин Д. Б. Детская психология: учеб. пособие для студ. высш. учеб. заведений / Д. Б. Эльконин; ред.сост. Б. Д. Эльконин. – 4-е изд., стер. – М.: Издательский центр «Академия», 2007. – 384 с.

### *Интернет-ресурсы*

1. Науменко О. М. Творчествоведение на современном этапе [Электронный ресурс]. URL: http://atnu.narod.ru/tvorit.html.

2. Ревягин Л. Н. Проблемы развития черт творческой личности и некоторые рекомендации их решения [Электронный ресурс]. URL: [http://ou.tsu.ru/school/konf16/11.html.](http://ou.tsu.ru/school/konf16/11.html)

3. Трифонова Е. А. «Перворобот EV3» / Дополнительная общеобразовательная общеразвивающая программа технической направленности [Электронный ресурс]. URL: [https://docs.pfdo.ru/uploads/](https://docs.pfdo.ru/uploads/programs/88Q7rT34PRVrWrGWs1rI_thHgYNp43Mo.pdf)  [programs/88Q7rT34PRVrWrGWs1rI\\_thHgYNp43Mo.pdf](https://docs.pfdo.ru/uploads/programs/88Q7rT34PRVrWrGWs1rI_thHgYNp43Mo.pdf) 

#### **Список литературы по модулям**

#### **Модуль «Автоквантум»**

1. Агейкин Я. С., Вольская Н. С., Чичекин И. В. Оценка эксплуатационных свойств автомобиля / Я. С. Агейкин, Н. С. Вольская, И. В. Чичекин – М.: МГИУ, 2007.

2. Белухин Д. А. Личностно-ориентированная педагогика в вопросах и ответах: учебное пособие. – М.: МПСИ, 2006.

3. Беляков В., Зезюлин Д., Макаров В. и др. Автоматические системы транспортных средств: учебник / Беляков В., Зезюлин Д., Макаров В. – М.: Форум, 2015 – 352с.

4. Белякова А. В., Савельев Б. В. Автотранспортная психология и эргономика: Практикум. – Омск: Изд-во СибАДИ, 2007. – 80 c.

5. Гатин И. В. Автоквантумтулкит. – М: Фонд новых форм развития образования, 2017 – 146 с.

6. Доенин В. Динамическая логистика транспортных процессов / Доенин В. – М.: Спутник+, 2010. – 246 с.

7. Ильин Е. П. Психология творчества, креативности, одарённости. – Санкт-Петербург.: Питер, 2012.

8. Коваленко, О. Л. Электронные системы автомобилей: учебное пособие / О. Л. Коваленко; Сев. (Арктич.) федер. ун-т им. М. В. Ломоносова. – Архангельск: ИПЦ САФУ, 2013. – 80 с.

9. Кутьков Г. Тракторы и автомобили: теория и технологические свойства. Учебник. Второе издание, переработанное и дополненное / Кутьков Г. – М.: Инфра-М, 2014. – 506 с.

10. Рубинштейн С. Л. Основы общей психологии. – Санкт-Петербург: Питер, 2008.

11. Фельдштейн Д. И. Психология развития человека как личности: Избранные труды. – М.: МПСИ, 2005.

*Статьи из журналов:*

1. Фирова Н. Н. Поиск и творчество – спутники успеха// Дополнительное образование и воспитание. – №10 (156). – 2012. – С.48–50.

## *Литература для обучающихся и родителей:*

*Электронные образовательные ресурсы:*

1. The Role of Infrastructure in Connected Vehicle Deployment: Текст: электронный // Westernite – URL: [http://www.westernite.org/annualmeetings/16\\_](http://www.westernite.org/annualmeetings/16_%20Albuquerque%20/Presentations/2B_Lyons.pdf)  [Albuquerque /Presentations/2B\\_Lyons.pdf](http://www.westernite.org/annualmeetings/16_%20Albuquerque%20/Presentations/2B_Lyons.pdf) (Дата обращения: 11.04.2023 г.).

2. Зырянов В.В., Кочерга В.Г., Поздняков М.Н. Современные подходы к разработке комплексных схем организации дорожного движения. Текст: электронный // Rostransport – URL: [http://rostransport.com/transportrf/pdf/32/54-](http://rostransport.com/transportrf/pdf/32/54-59.pdf) [59.pdf](http://rostransport.com/transportrf/pdf/32/54-59.pdf) (Дата обращения: 11.04.2023 г.).

3. Интеллектуальные транспортные системы – проблемы на пути внедрения в России. Текст: электронный // Хабрахабр: – URL: <https://habrahabr.ru/post/175497/>(Дата обращения: 11.04.2023 г.).

4. Интеллектуальные транспортные системы. Текст: электронный // ИТС Консалтинг – URL: [http://apluss.ru/activities/its\\_konsalting](http://apluss.ru/activities/its_konsalting)  (Дата обращения: 12.04.2023 г.).

5. Интеллектуальные транспортные системы. Текст: электронный // М2М Транспортная телематика – URL: <http://m2m-t.ru/solutions/its/> (Дата обращения: 11.04.2023 г.).

6. Котиев Г. О., Дьяков А. С. Метод разработки ходовых систем высокоподвижных безэкипажных наземных транспортных средств: Текст: электронный // Известия ЮФУ: – URL: http://www.universalmechanism. com/index/download/diakov.pdf (Дата обращения: 11.04.2023 г.).

#### **Модуль «Аэроквантум»**

1. Бейктал Дж. Конструируем роботов. Дроны. Руководство для начинающих / Дж. Бейктал; Лаборатория знаний — Москва: Лаборатория знаний, 2022. — 226 с.

2. Белухин Д. А. Личностно-ориентированная педагогика в вопросах и ответах: учебное пособие: [по направлению подготовки 37.01 (075.8) «Основы воспитания, образования и обучения»] / Д. А. Белухин; Московский психолого – социальный институт. – Москва: Московский психолого – социальный институт, 2006. – 307 с.

3. Карелова И. М. Педагогика развития: содержательный досуг и его секреты: методическое пособие / И. М. Карелова. – Ростов-на-Дону: Феникс,  $2018. - 288$  c.

4. Касторский В. Е. Основы аэродинамики и динамики полета / В. Е. Касторский; Институт транспорта и связи. – Рига: Институт транспорта и связи,  $2020. - 105$  c.

5. Моделирование управления квадрокоптером / Гурьянов А. Е. – Текст: непосредственный // Инженерный вестник. Академия инженерных науки им. А. М. Прохорова. Электронный журнал. 2014. №8. URL: http://engbul.bmstu.ru/ doc/723331.html/ (дата обращения: 02.05.2023);

6. Моисеев В.С. Прикладная теория управления беспилотными летательными аппаратами: монография / В.С. Моисеев; Современная прикладная математика и информатика. – Казань: ГБУ «Республиканский центр мониторинга качества образования», 2014. – 768 с.

## *Литература для обучающихся и родителей:*

1. Аппаратная платформа Ардуино. [электронный ресурс] URL https://arduino.ru/ (дата обращения: 02.05.2023).

2. Атлас авиации. Авиационный портал [электронный ресурс]. URL: <http://aviaclub33.ru/>(дата обращения: 02.05.2023);

3. Квадрокоптеры. Применение, классификация, производители [электронный ресурс]. URL: https://digitalsquare.ru/ctati/vse-okvadrokopterah.html/ (дата обращения: 02.05.2023);

4. Начинаем знакомство с квадрокоптерами. [электронный ресурс]. URL: [http://heliblog.ru/multikoptery/nachinaem-znakomstvo-s](http://heliblog.ru/multikoptery/nachinaem-znakomstvo-s-kvadrokopterami.html)[kvadrokopterami.html](http://heliblog.ru/multikoptery/nachinaem-znakomstvo-s-kvadrokopterami.html)/ (дата обращения: 02.05.2023);

5. Что умеют современные квадрокоптеры? [электронный ресурс]. URL: <http://habrahabr.ru/company/nordavind/blog/181540/>(дата обращения: 02.05.2023);

6. Энциклопедия авиация. [электронный ресурс]. URL: <http://www.planers32.ru/>(дата обращения: 02.05.2023);

#### **Модуль «Геоквантум»**

1. Баева Е.Ю. «Общие вопросы проектирования и составления карт» для студентов специальности «картография и геоинформатика» — М.: изд. МИИГАиК, 2014. — 48 с.

2. Макаренко А.А., В.С. Моисеева В.С., Степанченко А.Л. Учебное пособие по курсовому проектированию по курсу «Общегеографические карты» / Под общей редакцией Макаренко А.А. — М.: изд. МИИГАиК, 2014. — 55 с.Верещака Т.В., Качаев Г.А. Методическое пособие по использованию топографических карт для оценки экологического состояния территории. — М.: изд. МИИГАиК, 2013. — 65 с.

3. Иванов А.Г., Загребин Г.И. Атлас картографических проекций на крупные регионы Российской Федерации: учебно-наглядное издание. — М.: изд. МИИГАиК, 2012.-19 с.

4. Петелин А. 3D-моделирование в SketchUp 2015 — от простого к сложному. Самоучитель — изд. ДМК Пресс, 2015. — 370 с.,

5. Д.О., Шкуров Ф.В., Колосов Ю.В. Применение геоинформационных технологий в дополнительном школьном образовании — В сборнике: Экология. Экономика. Информатика. Ростов-на-Дону, 2016. — С. 42-47.

6. ГИСГео [электронный ресурс]. URL <http://gisgeo.org/> (дата обращения: 09.04.2023).

7. ГИСа [электронный ресурс]. URL <http://gisa.ru/> (дата обращения: 09.04.2023).

8. GIslab [электронный ресурс]. URL <http://gis-lab.info/> (дата обращения: 09.04.2023).

9. Геознание — консудьтационно-образовательная онлайн-среда [электронный ресурс]. URL [http://www.geoknowledge.ru](http://www.geoknowledge.ru/) (дата обращения: 09.04.2023).

### *Литература для обучающихся и родителей:*

1. Кравцова В.И. Космические снимки и экологические проблемы нашей планеты: книга для детей и их родителей — Сканэкс, Москва 2011.Проектные траектории Геоинформатика. — Москва, 2016.

2. Онлайн карта пожаров [электронный ресурс]. URL <http://www.fires.ru/> (дата обращения: 09.04.2023).

3. Suff in space [электронный ресурс]. URL <http://www.stuffin.space/> (дата обращения: 09.04.2023).

4. Пазл Меркатора [электронный ресурс]. URL <http://bramus.github.io/mercator-puzzleredux/> (дата обращения: 09.04.2023).

5. Угадай страну по снимку [электронный ресурс]. URL [http://qz.com/304487/the-viewfrom-above-can-you-name-these-countries-using](http://qz.com/304487/the-viewfrom-above-can-you-name-these-countries-using-onlysatellite-photos/)[onlysatellite-photos/](http://qz.com/304487/the-viewfrom-above-can-you-name-these-countries-using-onlysatellite-photos/) (дата обращения: 09.04.2023).

6. GeoIQ [электронный ресурс]. URL <http://kelsocartography.com/blog/?p=56> (дата обращения: 09.04.2023).

7. Угадай город по снимку [электронный ресурс]. URL [https://www.theguardian.com/cities/2015/sep/30/identify-world-cities-street-plans](https://www.theguardian.com/cities/2015/sep/30/identify-world-cities-street-plans-quiz)[quiz](https://www.theguardian.com/cities/2015/sep/30/identify-world-cities-street-plans-quiz) (дата обращения: 09.04.2023).

8. Угадай страну по панораме <https://geoguessr.com/> (дата обращения: 09.04.2023).

9. ОСМ трехмерные карты [http://demo.f4map.com/#lat=55.7510827&lon=37.6168627&zoom=17&camera.th](http://demo.f4map.com/#lat=55.7510827&lon=37.6168627&zoom=17&camera.theta=69.687&camera.phi=-5.73) [eta=69.687&camera.phi=-5.73](http://demo.f4map.com/#lat=55.7510827&lon=37.6168627&zoom=17&camera.theta=69.687&camera.phi=-5.73) (дата обращения: 09.04.2023).

#### **Модуль «Наноквантум»**

1. Аксенов В. И. Химия воды: Аналитическое обеспечение лабораторного практикума : учеб. пособие / В. И. Аксенов, Л. И. Ушакова, И. И. Ничкова ; [под общ. ред. В. И. Аксенова] ; М-во образования и науки Рос. Федерации, Урал. федер. ун-т. — Екатеринбург : Изд‐во Урал. ун-та, 2014. — 140 с.

2. Гудилин Е.А., «Богатство Наномира. Фоторепортаж из глубин вещества», под редакцией Ю.Д.Третьякова, М.: БИНОМ. Лаборатория знаний,  $2010. - 171$  c.

3. Гусев А.И. «Наноматериалы, наноструктуры, нанотехнологии», М.: ФИЗМАТЛИТ, 2007

4. Деффейс К., Деффейс С. «Удивительные наноструктуры» перевод под редакцией Л.Н. Патрикеева. - М.: БИНОМ. Лаборатория знаний, 2011. – 206 с.

5. Марголин В И Жабрев В А Лукьянов Г Н Тупик В А Введение в нанотехнологию: Учебник. — СПб.: Издательство «Лань», 2012.

6. Митрофанова В.И. Аналитическая химия. Лабораторный практикум. III часть – количественный анализ (гравиметрические и титриметрические методы). Учебное пособие / сост. В.И. Митрофанова. – Благовещенск: Амурский гос. ун-т, 2018. – 342 с.

*Электронные образовательные ресурсы:*

1. Дизайн информации в презентациях [https://www.lektorium.tv/presentation](https://www.lektorium.tv/presentation-design)[design](https://www.lektorium.tv/presentation-design) 

2. Кружок по физике для инопланетян <https://www.lektorium.tv/aliensphysics>

3. Наноматериалы <https://www.lektorium.tv/course/26615>

4. Наномедицина <https://www.lektorium.tv/course/26616>

5. Нанометрология <https://www.lektorium.tv/course/26612>

6. Наноструктурные средства доставки лекарственных веществ <https://stepik.org/course/49565/promo>

7. Нанофотоника <https://www.lektorium.tv/course/26614>

8. Наноэлектроника <https://www.lektorium.tv/course/26613>

9. Наука для детей: наглядные опыты дома <https://stepik.org/course/1725/promo>

10. Новые материалы. нанотрубки, графен и глина. краткое руководство по созданию наноматериалов [https://edunano.ru/courses/novye-materialy-nanotrubki](https://edunano.ru/courses/novye-materialy-nanotrubki-grafen-i-glina-kratkoe-rukovodstvo-po-sozdaniyu-nanomaterialov/)[grafen-i-glina-kratkoe-rukovodstvo-po-sozdaniyu-nanomaterialov/](https://edunano.ru/courses/novye-materialy-nanotrubki-grafen-i-glina-kratkoe-rukovodstvo-po-sozdaniyu-nanomaterialov/) 

11. Представление презентации <https://www.lektorium.tv/presentation>

12. Структура презентации технологических и инвестиционных проектов <https://www.lektorium.tv/presentation-structure>

13. Физическая химия дисперсных систем <https://stepik.org/course/51631/promo>

14. Химия вокруг нас <https://www.lektorium.tv/chemistry>

#### **Модуль «Промдизайнквантум»**

1. Джанда М. Сожги свое портфолио! То, чему не учат в дизайнерских школах / М. Джанда. – Санкт-Петербург: Питер, 2019. – 384 с.

2. Кливер Ф. Чему вас не научат в дизайн-школе / Ф. Кливер. – Москва: Рипол-Классик, 2017. – 224 с.

3. Ленсу Я. Экспертиза проектов дизайна. Учебное пособие / Я. Ленсу. – Минск: Вишэйшая школа, 2022. – 128 с.

4. Лидтка Ж. Думай как дизайнер. Дизайн – мышление для менеджеров: учебное пособие / Ж. Лидтка, Т. Огилви; пер. с англ. В.В. Сечная; ред. И. Миронова. – Москва: Манн, Иванов и Фербер, 2014. – 280 с.

5. Ренд П. Искусство дизайнера / П. Ренд. – Москва: Студия Артемия Лебедева, 2017. – 288 с.

6. Уэйншенк С. 100 новых главных принципов дизайна. Как удержать внимание / С. Уэйншенк. – Санкт-Петербург: Питер, 2017 – 288 с.

7. Филл Ш., Филл П. История дизайна / Ш. Филл, П. Филл. – Пятигорск: Колибри, 2021. – 512 с.

## *Литература для обучающихся и родителей:*

1. Таро Г. Истории. Альбом для развития креативности: учебное пособие / Г. Таро; пер. с англ. В.В. Сечная; ред. И. Миронова. – Москва: Манн, Иванов и Фербер, 2015. – 112 с.

2. Маэда Дж. Законы простоты. Дизайн. Технологии. Бизнес. Жизнь: учебное пособие / Д. Маэда. – Москва: Альпина Паблишер, 2008. – 118 с.

3. Лидтка Ж. Думай, как дизайнер. Дизайн – мышление для менеджеров: учебное пособие / Ж. Лидтка, Т. Огилви; пер. с англ. В.В. Сечная; ред. И. Миронова. – Москва: Манн, Иванов и Фербер, 2014. – 280 с.

4. Дональд Н. Дизайн привычных вещей: учебное пособие / Н. Дональд; пер. с англ. А. Семина; ред. М. Кросовская. – Москва: Манн, Иванов и Фербер,  $2021. - 350$  c.

*5.* Саакян С. Г. Промышленный дизайн / С. Г. Саакян. – Москва: Фонд новых форм развития образования, 2017 –128 с.

6. Юлдашова Н. И. Художественное материаловедение в промышленном дизайне / Н. И. Юлдашова – Текст: непосредственный // ЖУРНАЛ Science and Education. 2022 URL: https://cyberleninka.ru/article/n/hudozhestvennoe-materialovedenie-vpromyshlennom-dizayne (дата обращения 27.04.2023))

#### **Модуль «Промробоквантум»**

1. 25 крутых проектов с Arduino / Геддес Марк. – М.: Изд-во Эксмо, 2018. – 272 с.

2. Arduino для изобретателей. Обучение электронике на 10 занимательных проектах / Хуанг Брайа. – М: Изд.-во: БХВ, 2021. – 288 с.

3. Arduino. Полный учебный курс. От игры к инженерному проекту 2-е изд. / Салахова А. А. – М.: Лаборатория знаний, 2022. – 400 с.

4. Балла О.М. Обработка деталей на станках с ЧПУ. – М: Изд-во ЛАНЬ, 2021.  $-125$  c.

5. Калкин Джоди, Хаган Эрик Изучаем электронику с Arduino. Иллюстрированное руководство по созданию умных устройств для новичков. – М.: Эксмо, 2022. – 400 с.

6. Первые шаги с Arduino. 4-е изд./ Банци Массимо. – М: БХВ, 2023 – 288 с.

7. Шкаберин В. А. Станки с ЧПУ: устройство, программирование, инструментальное обеспечение и оснастка. – Москва: Флинта, 2017. – 289 с.

8. Электроника шаг за шагом. Практикум / под ред. Ревич Ю.В. М.: ДМК Пресс, 2021. – 260 с.

### *Литература для обучающихся и родителей:*

1. Бегишев И.Р., Хисамова З.И. Искусственный интеллект и робототехника: глоссарий понятий. – СПб.: Питер, 2021. – 64 с.

2. Бокселл Дж. Изучаем Arduino. 65 проектов своими руками. – СПб.: Питер,  $2022 - 448$  c.

3. Дубовик Е. В., Иркова Ю. А. Привет, робот! Моя первая книга по робототехнике. – М.: наука и техника, 2018. – 304 с.

4. Как устроен РОБОТ? Разбираем механизмы вместе с Лигой Роботов! / Авторский коллектив Лиги Роботов. – СПб.: Питер, 2020. – 48 с.

5. Киселёв М.М. Робототехника в примерах и задачах. – М.: наука и техника,  $2018. - 270$  c.

6. Салахова А.А., Тарапата В.В. Конструируем роботов на LEGO MINDSTORMS Education EV3. Волшебная палочка. – М.: наука и техника, 2020. – 304 с.

7. Скотт М., Чабот Дж. Роботы. Научный комикс. – М.: Манн, Иванов и Фербер, 2022. – 128 с.

### **Модуль «Хайтек»**

1. Григорьянц А.Г., Соколов А.А. Лазерная обработка неметаллических материалов. – М.: Директ-Медиа, 2016. – 128 с.

2. Дунаев П. Ф., Леликов О. П. Конструирование узлов и деталей машин. Учебное пособие. – М.: Издательство МГТУ им. Н.Э. Баумана, 2019. – 568 с.

3. Инструкция по эксплуатации BIZON DUAL [электронный ресурс]. [URL:https://3ddiy.ru/upload/iblock/b23/Инструкция%20по%20эксплуатации%20](about:blank) [BIZON%20Dual.pdf](about:blank) (дата обращения: 16.04.2023).

4. Комолова Н.В., Яковлева Е.С. Самоучитель CorelDRAW 2020. – СПб.: БХВ-Петербург, 2021 – 417 с.

5. Обучающие видео по программе «Компас-3D» [электронный ресурс]. URL: <https://kompas.ru/publications/video/>(дата обращения: 16.04.2023).

6. Преображенская Н.Г., Кодукова И.В. Черчение. 9 класс. Учебник. - М.: Просвещение, 2022. - 272 с.

7. Работа с Cura (учебник) [электронный ресурс]. URL: <https://3dgram.ru/nastrojki-cura-uchebnik-po-ultimaker-cura/>(дата обращения: 13.03.2023).

8. Чагина А. В., Большаков В. П. 3D-моделирование в КОМПАС-3D версий v17 и выше. Учебное пособие для вузов.  $-$  СПб.: Питер, 2021. – 256 с.

9. CorelDraw. Уроки [электронный ресурс]. URL: https://www.youtube.com/playlist?list=PLALLLrN5wyOJcCa7FkAe4MyVV9aVp Yh1a (дата обращения: 10.04.2023).

## *Литература для обучающихся и родителей:*

1. Виноградов В.Н., Ботвинников А.Д., Вишнепольский И.С. Черчение. Учебник для общеобразовательных учреждений, г. Москва, «Астрель», – 2015.

2. Малюх В. Н. Введение в современные САПР: Курс лекций. – М.: ДМК Пресс, 2018. – 192 с.

3. Прахов А.А. Самоучитель Blender 2.7. – СПб.: БХВ-Петербург,  $2016. - 400$  c.

#### **Модуль «Энерджиквантум»**

1. Власов В. К. Полезный ветер. От паруса до…, ИД «Интеллект», 2017 – с. 256.

2. Даффи Дж. Основы солнечной теплоэнергетики / ИД «Интеллект», 2013 – 888 с.

3. Пиковер К. Великая физика. От Большого взрыва до Квантового воскрешения. 250 основных вех в истории физики, Лаборатория знаний, 2015 – 550 с.

4. Тетельмин В. В. Физические основы традиционной и альтернативной энергетики, ИД «Интеллект», 2016 – 176 с.

5. Форотов В. Е., Попель О.С. Возобновляемая энергетика в современном мире, МЭИ, 2015 – 164 с.

6. Основы проектной деятельности. Рязанов И. – М.: Фонд новых форм развития образования, 2017 – 52 с.

7. Основы проектной деятельности: учебное пособие для обучающихся в системе СПО / Б. Р. Мандель. – Москва; Берлин: Директ-Медиа, 2018. – 293 с.

8. Основы современной энергетики: учебник для вузов: в 2 т. / под общей редакцией чл.-корр. РАН Е.В. Аметистова. 6-е изд., перераб. и доп. М.: Издательский дом МЭИ, 2016 ISBN 978-5-383-01042-6 Том 1. Современная теплоэнергетика / А.Д. Трухний, М.А. Изюмов, О.А. Поваров, С.П. Малышенко; под ред. А.Д. Трухния. 512 с., ил. ISBN 978-5-383-01043-3 (т.1).

9. Основы современной энергетики: учебник для вузов: в 2 т. / под общей редакцией чл.-корр. РАН Е.В. Аметистова. – 6-е изд., перераб. и доп. – М.: Издательский дом МЭИ, 2016. ISBN 978-5-383-01042-6 Том 2. Современная электроэнергетика / под ред. профессоров А.П. Бурмана и В.А. Строева. – 678 с.: ил. ISBN 978-5-383-01044-0 (т. 2).

*Литература для обучающихся и родителей:*

*Электронные образовательные ресурсы:*

1. Водород в энергетики [электронный ресурс] URL: [https://elar.urfu.ru](https://elar.urfu.ru/bitstream/10995/30843/1/978-5-7996-1316-7.pdf)  [/bitstream/10995/30843/1/978-5-7996-1316-7.pdf](https://elar.urfu.ru/bitstream/10995/30843/1/978-5-7996-1316-7.pdf) (Дата обращения 29.03.2023).

2. Источники энергии [электронный ресурс] URL: [https://www.myenergy.ru/ popular/history/](https://www.myenergy.ru/popular/history/) (Дата обращения 29.03.2023).

3. Нетрадиционные возобновляемые источники энергии [электронный ресурс]URL:[https://altenergiya.ru/wpcontent/uploads/books/common/chetoshnikov](https://altenergiya.ru/wpcontent/uploads/books/common/chetoshnikova_l_m_netra-dicionnye_vozobnovlyaemye_istochniki.pdf) [a\\_l\\_m\\_netra-dicionnye\\_vozobnovlyaemye\\_istochniki.pdf](https://altenergiya.ru/wpcontent/uploads/books/common/chetoshnikova_l_m_netra-dicionnye_vozobnovlyaemye_istochniki.pdf) (Дата обращения 29.03.2023).

4. Системы электроснабжения с ветровыми и солнечными электростанциями [электронныйресурс] URL[:https://portal.tpu.ru/SHARED/b/BVL/studywork/Tabdistpr/](https://portal.tpu.ru/SHARED/b/BVL/studywork/Tabdistpr/Lukutin_S_VS_elstan.pdf) 

[Lukutin\\_S\\_VS\\_elstan.pdf](https://portal.tpu.ru/SHARED/b/BVL/studywork/Tabdistpr/Lukutin_S_VS_elstan.pdf) (Дата обращения 29.03.2023).

5. Солнечная энергетика [электронный ресурс] URL: [https://postnauka.ru/video/ 42970](https://postnauka.ru/video/42970) (Дата обращения 29.03.2023).

6. Термоэлектричество [электронный ресурс] URL: [https://postnauka.ru/video/ 101150](https://postnauka.ru/video/101150) (Дата обращения 29.03.2023).

7. Электроника. Программирование микроконтроллерных плат [электронный ресурс] URL: [https://docs.yandex.ru/docs/view?url=ya-disk](https://docs.yandex.ru/docs/view?url=ya-disk-public%3A%2F%2FoQjj7HzkIt2pfHU1fEiUhwet272YWU0FNkTlujuXKSIJaRrv85qK8dW5Ms0W4r6dq%2FJ6bpmRyOJonT3VoXnDag%3D%3D&name=programmirovanie-arduino.pdf&nosw=1)[public%3A%2F%2FoQjj7HzkIt](https://docs.yandex.ru/docs/view?url=ya-disk-public%3A%2F%2FoQjj7HzkIt2pfHU1fEiUhwet272YWU0FNkTlujuXKSIJaRrv85qK8dW5Ms0W4r6dq%2FJ6bpmRyOJonT3VoXnDag%3D%3D&name=programmirovanie-arduino.pdf&nosw=1) 

[2pfHU1fEiUhwet272YWU0FNkTlujuXKSIJaRrv85qK8dW5Ms0W4r6dq%2FJ6bp](https://docs.yandex.ru/docs/view?url=ya-disk-public%3A%2F%2FoQjj7HzkIt2pfHU1fEiUhwet272YWU0FNkTlujuXKSIJaRrv85qK8dW5Ms0W4r6dq%2FJ6bpmRyOJonT3VoXnDag%3D%3D&name=programmirovanie-arduino.pdf&nosw=1) [mRyOJonT3VoXnDag%3D%3D&name=programmirovanie-arduino.pdf&nosw=1](https://docs.yandex.ru/docs/view?url=ya-disk-public%3A%2F%2FoQjj7HzkIt2pfHU1fEiUhwet272YWU0FNkTlujuXKSIJaRrv85qK8dW5Ms0W4r6dq%2FJ6bpmRyOJonT3VoXnDag%3D%3D&name=programmirovanie-arduino.pdf&nosw=1)  (Дата обращения 29.03.2023).

8. Энергетика России [электронный ресурс] URL: [https://www.myenergy.ru/ professional/2023/chto-prinesut-rossii-novye](https://www.myenergy.ru/professional/2023/chto-prinesut-rossii-novye-mestorozhdenija-poleznykh-iskopaemykh/)[mestorozhdenija-poleznykh-iskopaemykh/](https://www.myenergy.ru/professional/2023/chto-prinesut-rossii-novye-mestorozhdenija-poleznykh-iskopaemykh/) (Дата обращения 29.03.2023).

#### **Модуль «VR/AR-квантум»**

1. Unity для разработчика. Мобильные мультиплатформенные игры / Д. Мэннинг, П. Батфилд- Эддисон. - Текст: непосредственный // СПб.: Питер, 2018. – 352 с. (дата обращения: 10.05.2023);

2. Unity и C#. Геймдев от идеи до реализации / Бонд, Джереми Гибсон – Текст: непосредственный // – СПб.: Питер, 2019. – 928 с. (дата обращения: 10.05.2023);

3. Мастерство учителя. Проверенные методики выдающихся преподавателей / Дуг Лемов - Текст: непосредственный // Манн, Иванов и Фербер. 2014. URL: [http://orth-gymnasia.ru/education/pedrabotnikam/](http://orth-gymnasia.ru/education/pedrabotnikam/Masterstvo_uchitelya.pdf)  [Masterstvo\\_uchitelya.pdf](http://orth-gymnasia.ru/education/pedrabotnikam/Masterstvo_uchitelya.pdf) (дата обращения: 20.05.2023);

4. Навигатор педагога-наставника: методическое пособие для образовательных организаций / М. В. Бывшева, Е. С. Воробьева, А. С. Демышева, О. И. Идрисова, И. М. Колотовкина – Текст: непосредственный // Екатеринбург: УрГПУ, 2022. URL: https://нтду.рф/wp-content/uploads/ 2022/09/Navigator-pedagoga-nastavnika.pdf (дата обращения: 20.05.2023);

5. Системы виртуальной, дополненной и смешанной реальности / Смолин А.А., Жданов Д.Д., Потемин И.С., Меженин А.В., Богатырев В.А. - Текст: непосредственный // Университет ИТМО. 2018. URL: <https://books.ifmo.ru/file/pdf/2321.pdf>(дата обращения: 20.05.2023);

*Электронные образовательные ресурсы:*

1. Большой иностранный каталог ресурсов по VR. [электронный ресурс]. URL: <http://www.vrfavs.com/>(дата обращения: 20.05.2023);

2. Видеоуроки по Unity и программированию на C#.[электронный ресурс]. URL: <https://www.youtube.com/user/4GameFree>(дата обращения: 20.05.2023);

3. Делаем игру на Unity. [электронный ресурс]. URL: <https://tceh.com/e/unity/>(дата обращения: 20.054.2023);

4. Интернет-сайт о виртуальной реальности. [электронный ресурс]. URL: [http://bevirtual.ru](http://bevirtual.ru/) (дата обращения: 20.04.2023);

5. Основы разработки игр на Unity. [электронный ресурс]. URL: <https://openedu.ru/course/ITMOUniversity/UNITY/>(дата обращения: 20.05.2023);

6. Профильный новостной портал. [электронный ресурс]. URL: <https://holographica.space/>(дата обращения: 20.04.2023);

7. Профильный новостной портал. [электронный ресурс]. URL: [Виртуальная реальность в России |](https://vrdigest.ru/vr-in-russia/) VRDigest (дата обращения: 20.04.2023);

8. Профильный новостной портал. [электронный ресурс]. URL: <https://habrahabr.ru/hub/virtualization/>(дата обращения: 20.04.2023);

9. Профильный новостной портал. [электронный ресурс]. URL: <https://hi-news.ru/tag/virtualnaya-realnost>(дата обращения: 20.04.2023);

10. Профильный новостной портал. [электронный ресурс]. URL: <https://hightech.fm/>(дата обращения: 20.04.2023);

11. Профильный новостной портал. [электронный ресурс]. URL: [www.VRBE.ru](http://www.vrbe.ru/) (дата обращения: 20.04.2023);

12. Репозиторий 3D-моделей. [электронный ресурс]. URL: [http://www.3dmodels.ru](http://www.3dmodels.ru/) (дата обращения: 20.04.2023);

13. Репозиторий 3D-моделей. [электронный ресурс]. URL: [https://sketchfab.com](https://sketchfab.com/) (дата обращения: 20.04.2023);

14. Репозиторий 3D-моделей. [электронный ресурс]. URL: [https://3ddd.ru](https://3ddd.ru/) (дата обращения: 20.04.2023);

### **Модуль «IT-квантум»**

1. Бонд Д.Г. Unity и С#. Геймдев от идеи до реализации / Д.Г. Бонд. – Питер: ООО Издательство «Питер», 2019. – 928 с.

2. Корнилов A. В. UNITY. Полное руководство / A. В. Корнилов. – Санкт-Петербург: Наука и техник, 2020. – 432 с.

3. Льюис Шон Нативная разработка мобильных приложений. Перекрестный справочник для iOS и Android / Шон Льюис, Майк Данн. – М. : ДМК-Пресс, 2020. – 376 с. – ISBN 978-5-97060-845-6

4. Пирская Л. В. Разработка мобильных приложений в среде Android Studio / Л. В. Пирская, А. Н. Чурсин, Н. А. Мамедова. – Краснодар: Южный Федеральный Университет, 2019. – 125 с. – ISBN 978-5-9275-3346-6

5. Хокинг Д. С. Unity в действии. Мультиплатформенная разработка на C# / Д. С. Хокинг. – Питер : Питер, 2019. – 352 с.

*Электронные образовательные ресурсы:*

1. Официальная документация Unity. [электронный ресурс]. URL: https://docs.unity.com (дата обращения (17.04.2023).

2. Документация для разработчиков Android Studio. [электронный ресурс]. URL: https://developer.android.com/docs (дата обращения 16.04.2023).

3. Документация Figma. [электронный ресурс]. URL: https://help.figma.com/hc/en-us (дата обращения 18.04.2023).

4. Документация по C# от Microsoft. [электронный ресурс] URL: https://learn.microsoft.com/ru-ru/dotnet/csharp/ (дата обращения 20.04.2023).

*Литература для обучающихся и родителей:*

1. Бурнет Э. Привет, Android! Разработка мобильных приложений / Э. Бурнет. – СПБ: Питер, 2016. – 256 с.

2. Гейг Майк Разработка игр на Unity за 24 часа / Майк Гейг. – Москва: Бомбора, 2020. – 466 с.

### Приложение 1

подпись / расшифровка

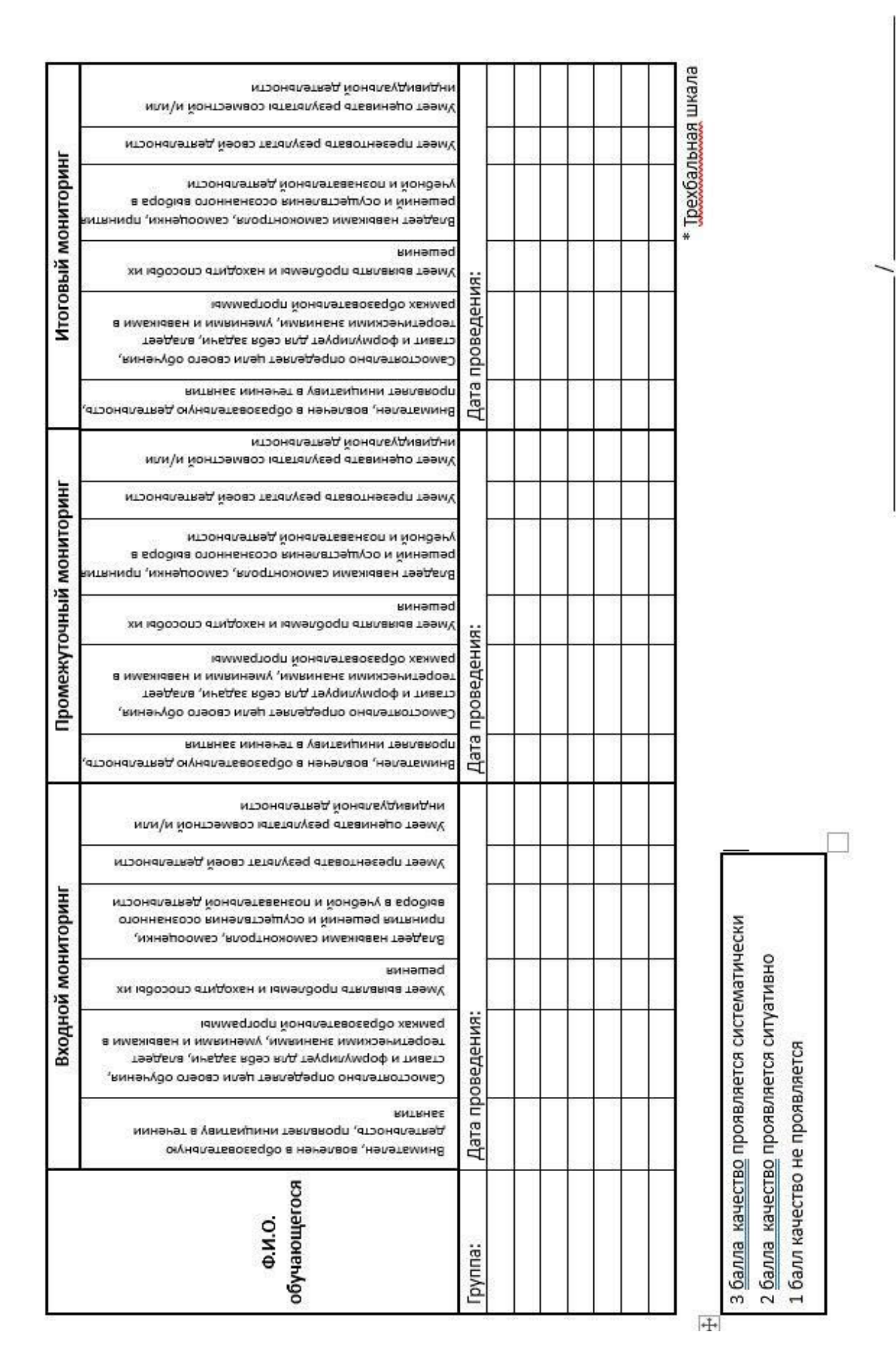
Мониторинг достижения обучающимися личностных результатов

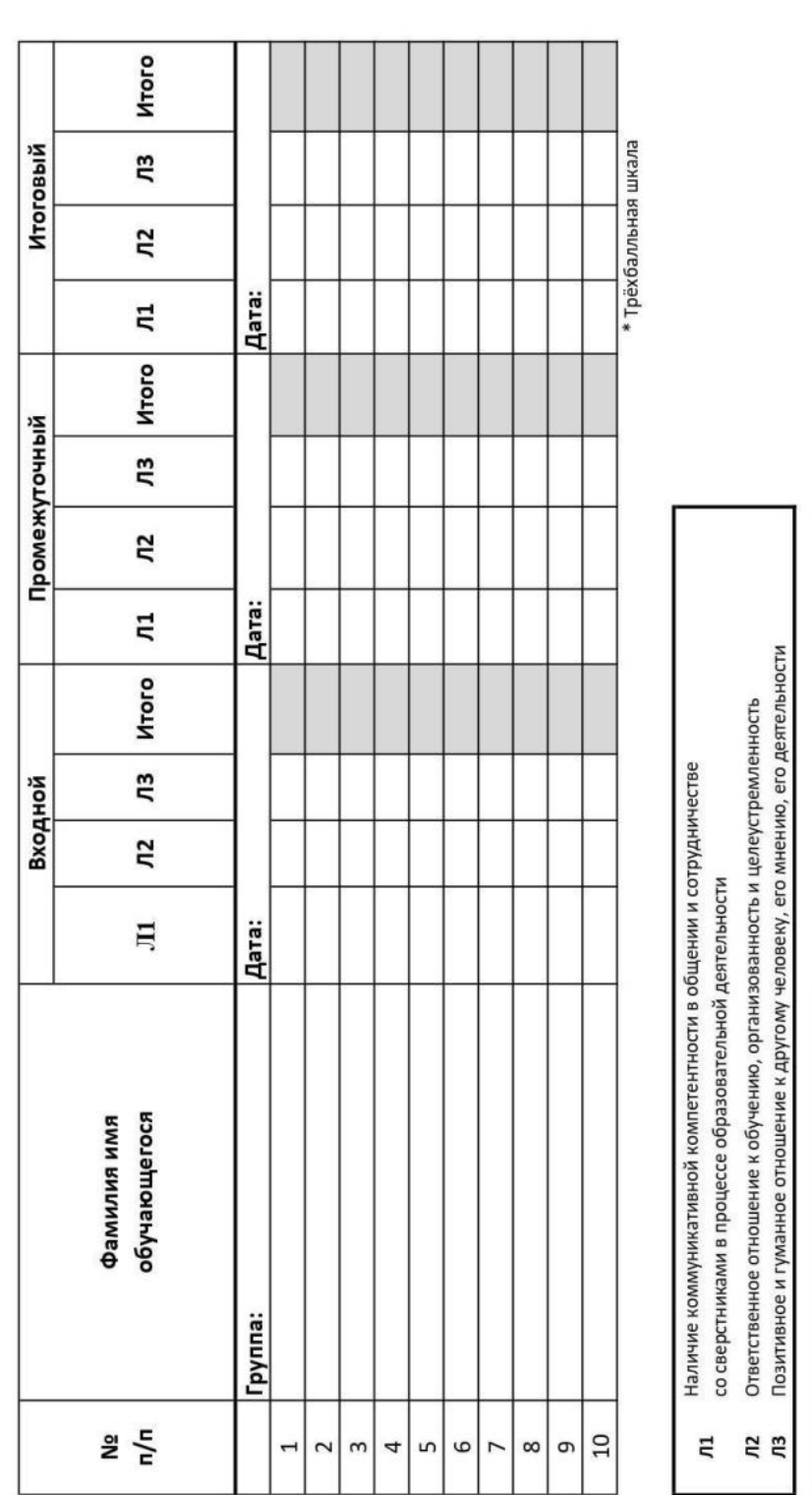

Приложение 2

подпись / расшифровка

3 балла качество проявляется систематически<br>2 балла качество проявляется ситуативно

1 балл качество не проявляется

Лист оценки итогового проекта

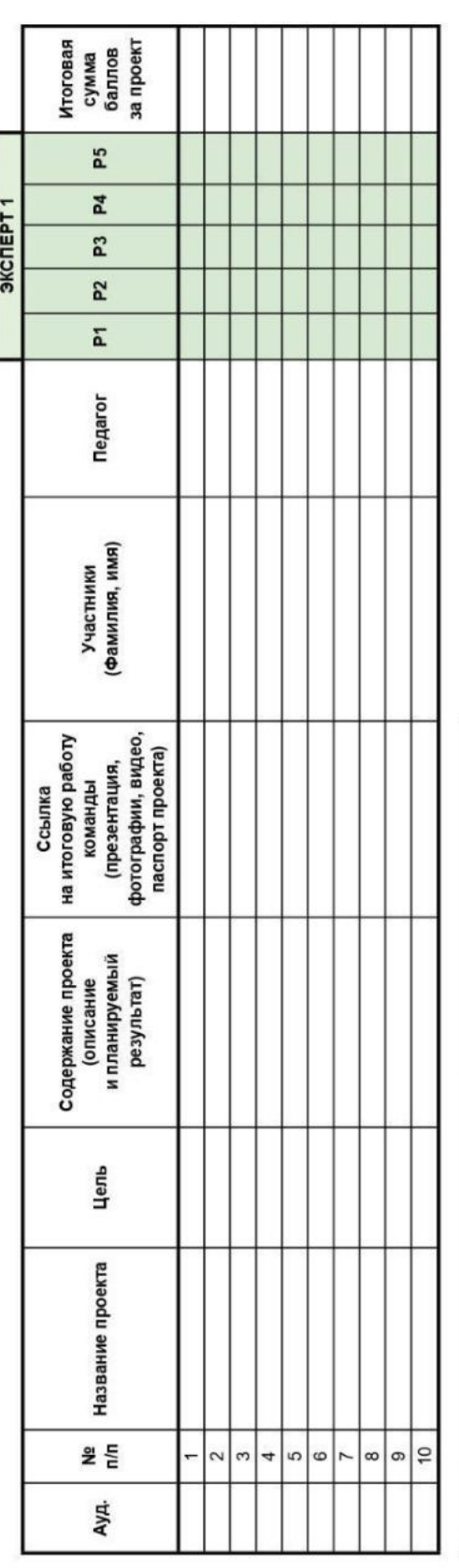

Проблематика, актуальность, целеполагание (0-2 балла)

P<sub>1</sub>

Результат (0-2 балла)

Защита (0-2 балла)<br>Командная работа (0-2 балла)<br>Дополнительный балл от эксперта (1 балл по усмотрению, по желанию)  $222$ p5

соответствует критерию полностью<br>соответствует критерию частично 2 балла

 $16a$ лл

не соответствует 0 баллов

### Задания входного мониторинга для оценивания предметных результатов освоения программы на примере модуля «Хайтек»

Юный творец, рады приветствовать тебя в детском технопарке «Кванториум  $\Gamma$ . Верхняя Пышма»  $\Pi$ <sup>O</sup> направлению «Хайтек». Просим тебя ответить на 10 вопросов, которые помогут нам больше о тебе узнать и тем самым сделать твое обучение более комфортным.

ФИО\*

Группа\*

- Почему ты решил заниматься по направлению "Хайтек" (06)  $1<sup>1</sup>$ 
	- а) Мне нравиться что-нибудь мастерить
	- b) Хочу узнать что-то новое
	- с) Записали родители
	- $d)$   $\Delta$ pyroe:

2. Твои ожидания от курса "Хайтек"(0 б)

3. Какие качества, знания и умения ты бы хотел "прокачать" на занятиях\*(0б)

4. Какие программы и графические редакторы ты уже изучал(0б)

- a) CorelDRAW
- **b) KOMПAC3D**
- c) 3ds Max
- d) Blender
- e) SketchUP
- f) Fusion  $360$

 $5<sub>1</sub>$ На каком из рисунков использована векторная графика. \* (26)

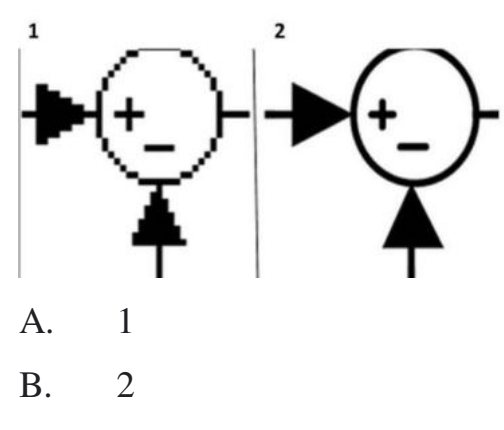

- 6. Что такое аддитивные технологии (можно использовать интернет)(26)
- 7. Что изображено на картинке (46)

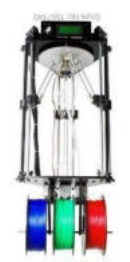

- а) Дельта 3D принтер
- b) Портальный 3D принтер
- с) Фотополимерный 3D принтер
- 8. Что изображено на картинке (46)

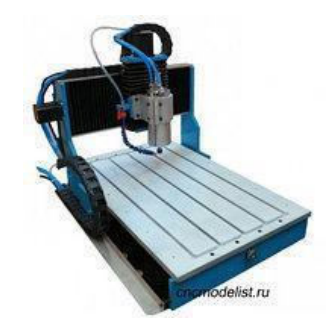

- а) Токарный станок
- **b)** Фрезерный станок
- с) Ленточная пила

9. Какие материалы обрабатываются при помощи данного оборудования

 $(46)$ 

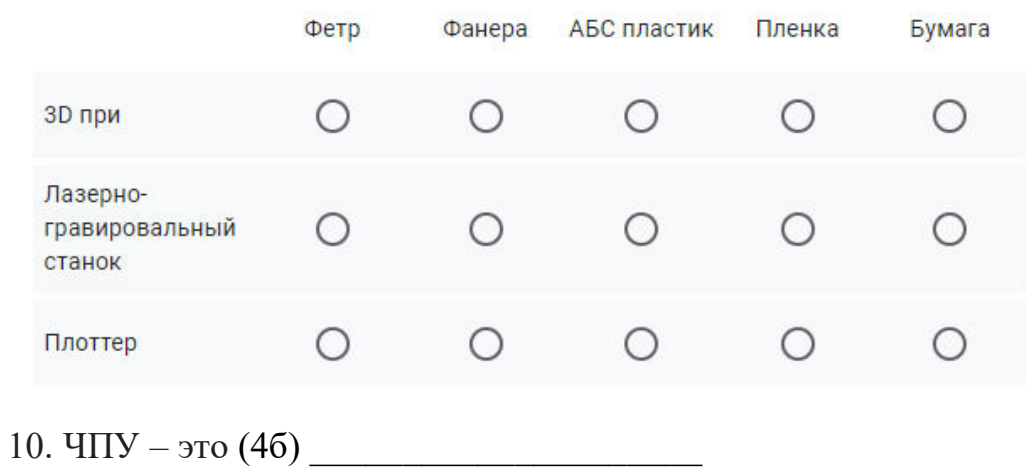

## Задания промежуточного мониторинга для оценивания предметных результатов освоения программы на примере модуля «Хайтек»

Юный творец, рады приветствовать тебя в детском технопарке «Кванториум  $\Gamma$ . Верхняя Пышма»  $\Pi$ <sup>O</sup> направлению «Хайтек». Просим тебя ответить на вопросы, которые помогут нам сделать твое обучение более комфортным.

ФИО\*

Группа\*

 $1.$ На каком из рисунков использована векторная графика. (16)

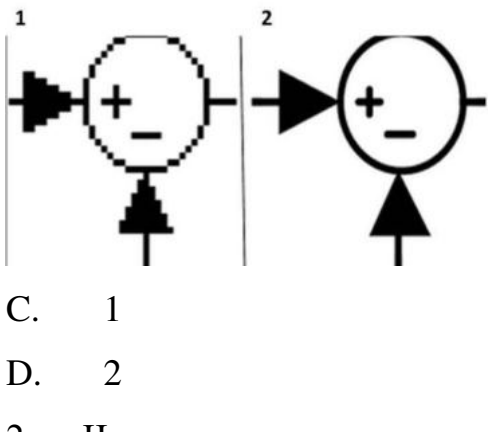

 $2^{1}$  $V_{\text{TO}}$ технологии такое аддитивные (можно использовать интернет $)(16)$ 

3. Что изображено на картинке (16)

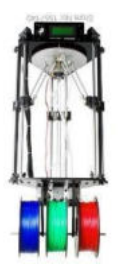

- Дельта 3D принтер  $\mathbf{d}$
- Портальный 3D принтер  $e)$
- $f$ Фотополимерный 3D принтер

4. Что изображено на картинке (16)

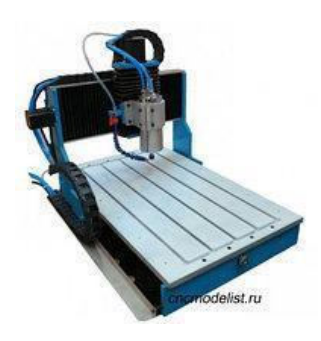

- $d)$ Токарный станок
- Фрезерный станок  $e)$
- Ленточная пила  $f$

5. Какие материалы обрабатываются при помощи данного оборудования

 $(16)$ 

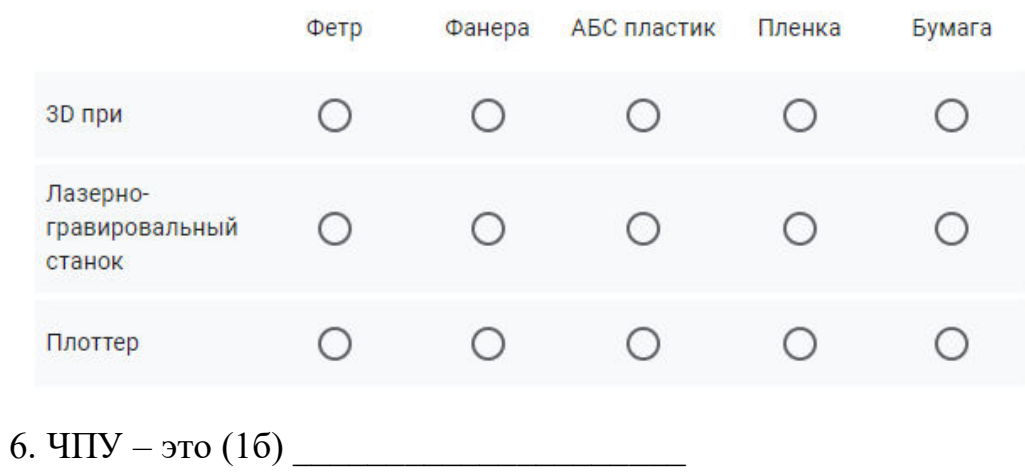

7. Расставьте в правильном порядке действия по созданию куба (1б)

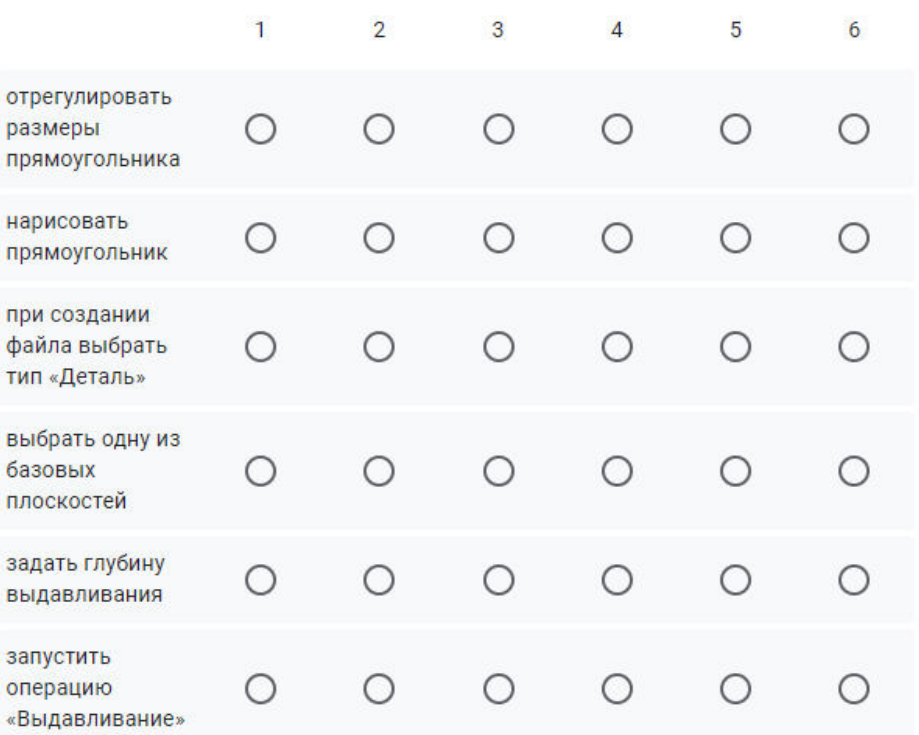

8. Какую геометрическую фигуру необходимо нарисовать в режиме эскиза, чтобы при вращении на 360 градусов получить шар? (1б)

а) круг

б) четверть круга

- в) дугу
- г) полкруга

9. Фрагменты, хранящиеся в файлах имеют расширение(в системе КОМПАС) (1б)

- a) \*.cdw
- b)  $*$ .frw
- c)  $*$ .m3d
- d) \*.txt

10. В каком формате сохраняются файлы для дальнейшего перевода в G код (1б)

a) \*.svg

- $*$ .m3d  $b)$
- $\mathbf{c})$ \*.cdw
- $\mathbf{d}$  $*.st1$

11. Какую полярность имеет короткая ножка светодиода? (16)

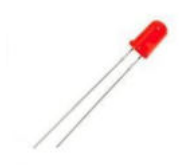

- $a) +$
- $b) -$

12. Что произойдет со светодиодом подключенным на прямую к бытовой 220 розетке  $\mathbf{c}$ напряжением  $\mathbf{R}$  $RT.$  $(16)$ 

13. Нанесение тонкого слоя расплавленного припоя на поверхность металлических изделий - это (26)

- а) покрытие
- b) лужение
- с) приклеивание
- d) печать

14. Какие инструменты и материалы необходимы для паяния? (26)

- а) Паяльник, припой
- b) Паяльник, припой, флюс
- с) Паяльник, флюс

15 Что такое припой? (2б)

- а) Сплав, хорошо соединяющийся с металлом
- **b)** Шветной сплав
- с) Цветной металл

16. Технология, которая позволяет прорезать до подложки, высекать, перфорировать, резать насквозь материал вдоль контура изображения из различных материалов, например, из самоклеящейся плёнки, называется:  $(26)$ 

### Задания итогового мониторинга для оценивания предметных результатов освоения программы на примере модуля «Хайтек»

Юный творец, рады приветствовать тебя в детском технопарке Верхняя «Кванториум  $\Gamma$ . Пышма»  $\Pi$ O направлению «Хайтек». Просим тебя ответить на следующие вопросы.

ФИО\*

Группа\*

 $1.$ На каком из рисунков использована векторная графика. (0,56)

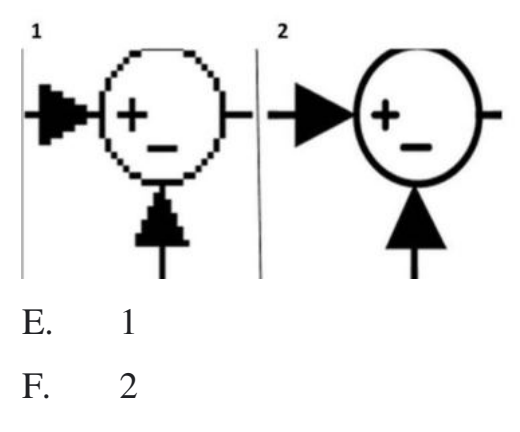

2. Что такое аддитивные технологии (можно использовать интернет) 

3. Что изображено на картинке (0,56)

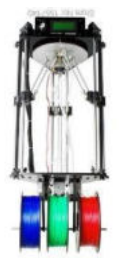

- Дельта 3D принтер  $\mathbf{g}$ )
- Портальный 3D принтер  $h)$
- $i)$ Фотополимерный 3D принтер

4. Что изображено на картинке (0,56)

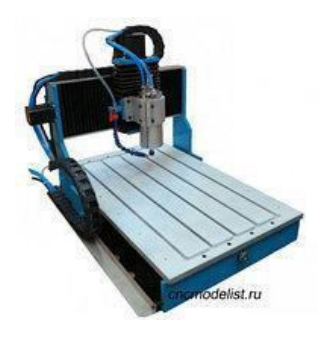

- Токарный станок g)
- Фрезерный станок  $h)$
- Ленточная пила  $i)$

5. Какие материалы обрабатываются при помощи данного оборудования  $(0, 56)$ 

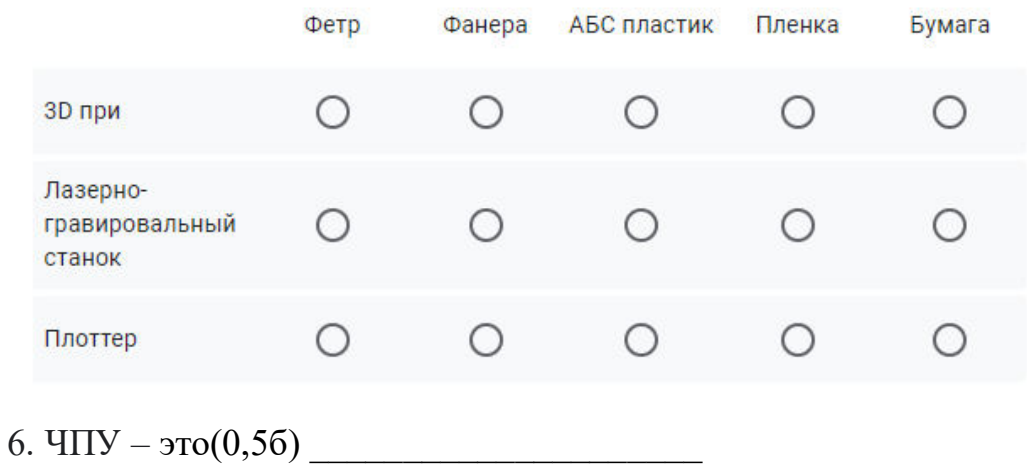

7. Расставьте в правильном порядке действия по созданию куба(0,5б)

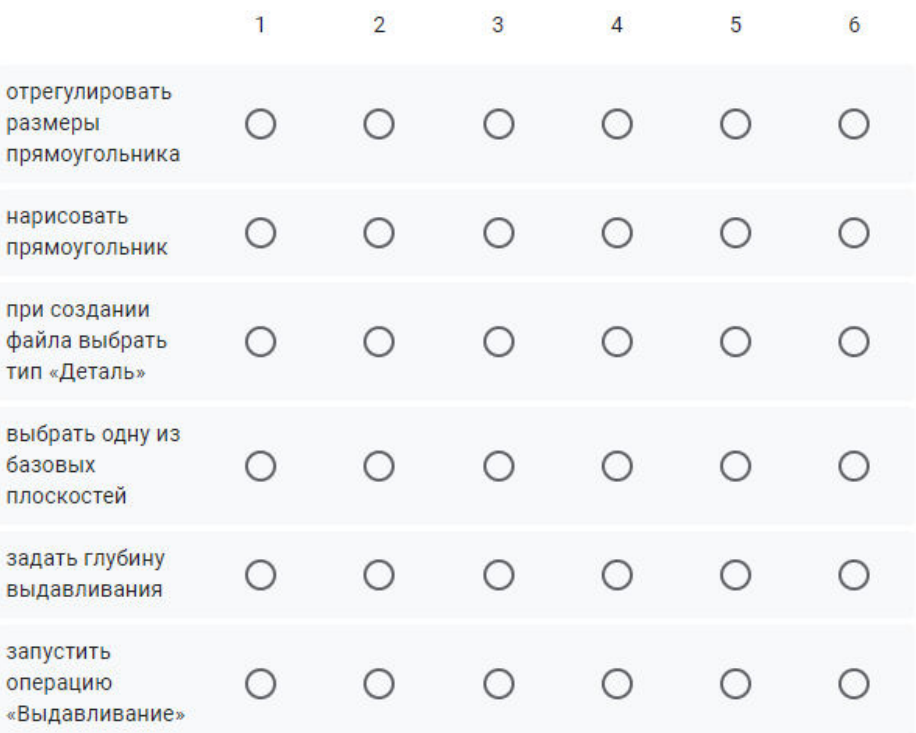

8. Какую геометрическую фигуру необходимо нарисовать в режиме эскиза, чтобы при вращении на 360 градусов получить шар?(0,5б)

- а) круг
- б) четверть круга
- в) дугу
- г) полкруга

9. Фрагменты, хранящиеся в файлах имеют расширение(в системе КОМПАС)  $(16)$ 

- e) \*.cdw
- f)  $*$ .frw
- g) \*.m3d
- h) \*.txt

10.В каком формате сохраняются файлы для дальнейшего перевода в G код (1б)

- e) \*.svg
- f) \*.m3d
- g) \*.cdw
- $h)$  $*$ .stl
- 5. Какую полярность имеет короткая ножка светодиода? (16)

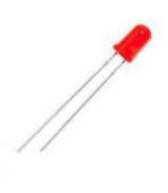

 $c) +$ 

 $d$ ) -

12. Что произойдет со светодиодом подключенным на прямую к бытовой розетке  $\mathbf{c}$ напряжением  $\mathbf{B}$ 220  $BT.(16)$ 

13. Нанесение тонкого слоя расплавленного припоя на поверхность металлических изделий - это(16)

- е) покрытие
- f) лужение
- g) приклеивание
- h) печать

14. Какие инструменты и материалы необходимы для паяния?(16)

- d) Паяльник, припой
- е) Паяльник, припой, флюс
- f) Паяльник, флюс
- 15 Что такое припой?(16)
	- d) Сплав, хорошо соединяющийся с металлом
	- е) Цветной сплав
	- f) Цветной металл

16. Технология, которая позволяет прорезать до подложки, высекать, перфорировать, резать насквозь материал вдоль контура изображения из различных материалов, например, **ИЗ** самоклеящейся плёнки, называется $(16)$ 

17. Редактор CorelDraw является (1б)

- a) Векторным
- b) Растровым

18. Какую клавишу необходимо удерживать при щелчке мыши, если выделять несколько объектов?(1б)

- a) CTRL
- b) SHIFT
- c) ALT
- d) CAPS LOCK

19. Назовите объекты и виды операций использованные для рисования данной фигуры.(1б)

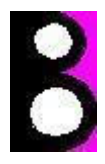

- a) Прямоугольник
- b) Окружность
- c) Ромб
- d) Объединение
- e) Пересечение
- f) Исключение (обрезка)

20. В результате применения определенной операции к двум объекта была получена новая фигура. Назовите эту операцию(1б)

# $\blacksquare + \textcircled{\scriptsize\textsf{N}} = \spadesuit$

- a) Объединение
- b) Пересечение
- c) Заднее минус переднее
- 21. Подпиши обозначения иконок.(1б)

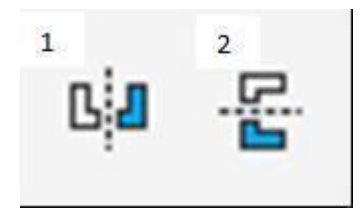

- 22) В чем отличие лазерной резки от лазерной гравировки
- $(16)$
- 23) Какой вид соединения изображен на схеме(16)

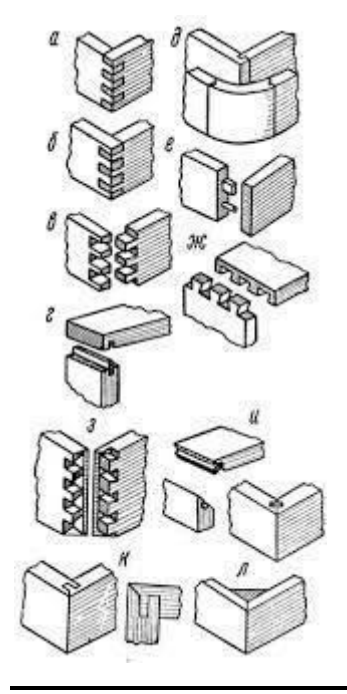

24) Какое изображение является макетом кареты (1б)

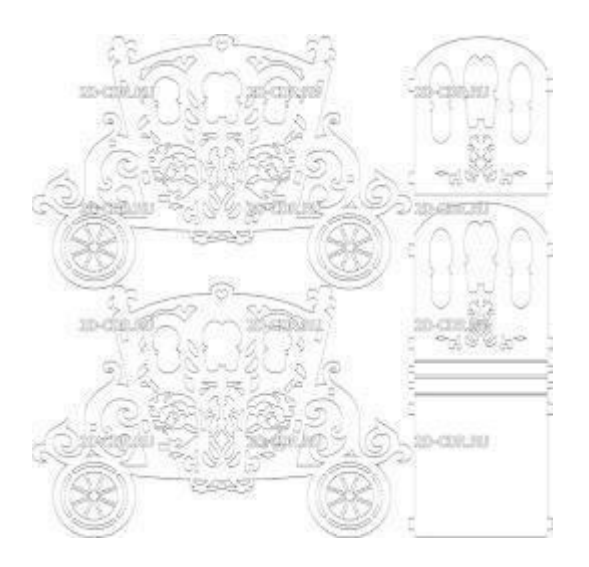

Вариант 1

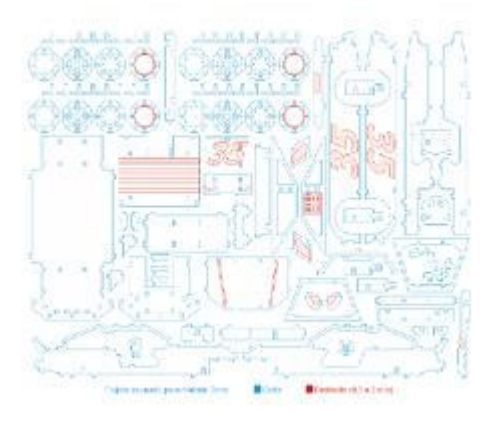

## Вариант 2

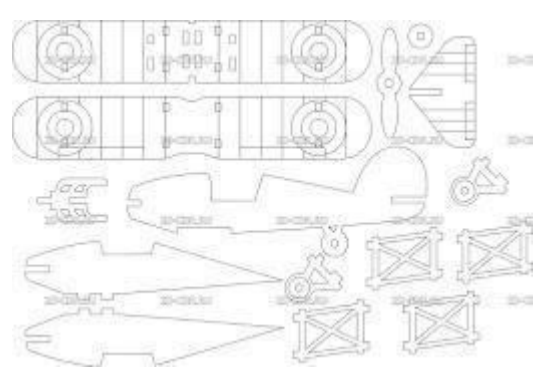

\_\_\_\_\_\_\_\_\_\_\_\_\_\_\_\_\_\_\_\_\_\_\_\_\_\_\_\_\_\_

## Вариант 3

25. Что тебе больше всего понравилось на занятиях по направлению Хайтек?

(0б) \_\_\_\_\_\_\_\_\_\_\_

26. Что бы ты хотел изменить в программе курса?(0б)

- a) Да
- b) Нет

<sup>27.</sup> Ты хочешь продолжить обучение по направлению Хайтек 3.0 (0б)

#### **Аннотация**

Дополнительная общеобразовательная общеразвивающая программа «Кванториум 2.0» — это программа **базового** уровня, направленная на расширение знаний обучающихся в выбранной области, формирование навыков, необходимых для управления проектными группами.

Программа имеет техническую направленность и ориентирована на углубленное изучение механики и основ конструирования, программирования и автоматизации устройств. В ходе обучения у детей продолжают формироваться навыки командного взаимодействия, знания в области моделирования, прототипирования, программирования и передовых технологий в области конструирования, мехатроники, электроники, робототехники, компьютерных технологий и наносистем. Кроме того, в результате освоения программы ребенок приобретает навыки проектной деятельности на качественно новом уровне.

Программа рассчитана на обучающихся 11– 17 лет.

Срок освоения общеразвивающей программы определяется содержанием программы и составляет 1 год.

Объём общеразвивающей программы: 144 часа.

162